# **A GFT COMPANY**

**Designed by OIT-Allergists, for OIT-Practices & OIT-Patients** 

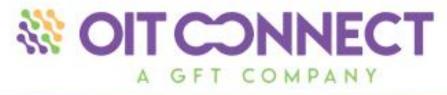

# Oral Immunotherapy Software by the Leaders in OIT

Helping patients and physicians connect to enhance the OIT experience.

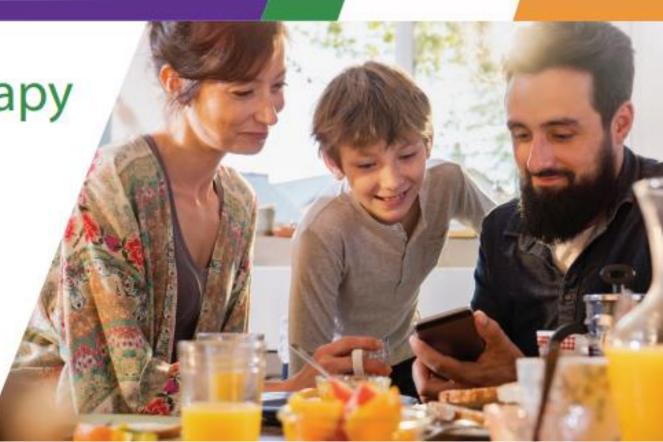

### **Designed by OIT-Allergists for OIT-Practices & Patients**

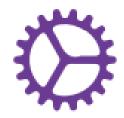

Increase Practice Efficiency Built-in protocols and workflows designed specifically for OIT by experienced leaders in the OIT field ensures you have everything you need for the most efficient OIT documentation.

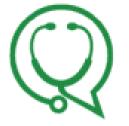

Enhance Communication Keep patients engaged. With two-way secure messaging between providers, practice, and the connected patient application, patients can better manage their OIT treatment plan, document maintenance dosing, and communicate with the practice.

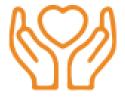

Improve Quality of Life The goal of OIT is to improve the quality of life of patients. With the OITConnect<sup>™</sup> cloud-based platform, our clients can access the system from anywhere to better manage OIT treatment, see results, and improve their own quality of life with a more efficient workflow.

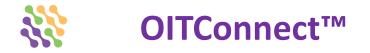

- > Our mission is to help you help your patients
- > Having OIT food products or protocols is only the beginning
- Get the right technology in OITConnect<sup>™</sup> to help drive results and enhance safety and efficiency

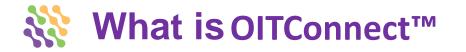

- Easy, cloud-based, HIPAA-compliant software
  - Stand alone cloud-based
  - Integrate with your existing EHR
  - ModuleMD One Click Access
- Enhance safety and efficiency of an OIT clinical practice
- Simple way to document everything with Food OIT
- Practice Portal
- Integrated Patient Portal

## **LOGIN** – Easy, Cloud-based, HIPAA Compliant

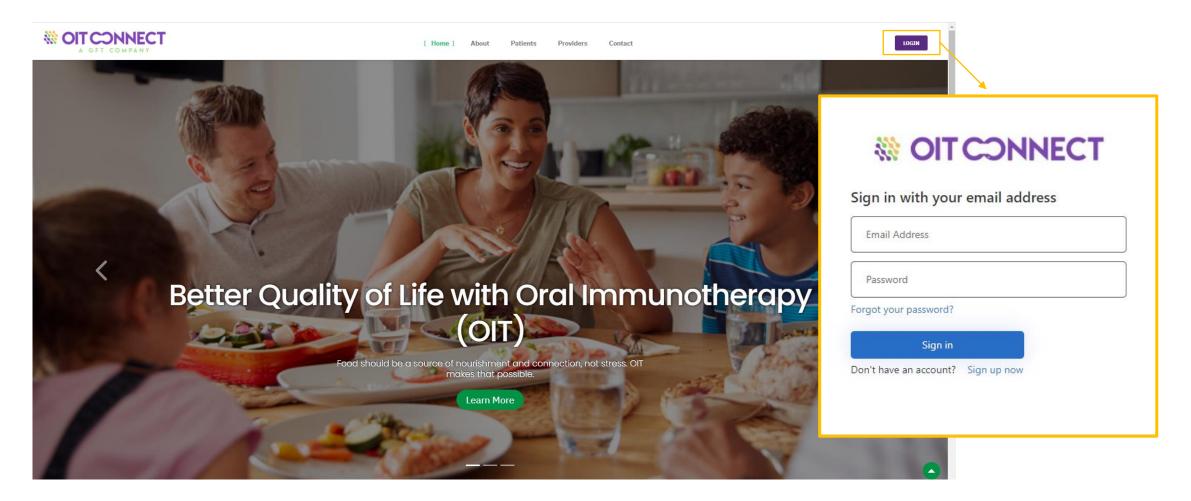

Registered users without an EMR integration can login through the OITConnect website at www.oitconnect.com

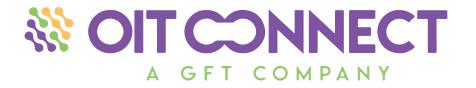

# PRACTICE SETUP

## **FOODS** – Preloaded Foods and Protocols – Single or Multi-Food OIT

| Food | We have set up the primary OIT<br>Food categories, so you don't<br>have to. |               |               | ITCONNECT 15:37:04<br>I Clinic Inc.<br>AMUDI SESHAGIRI, Detroit (EST)<br>elect Patient × •<br>board Practice Setup ×<br>eral • Billing • Schedule | Search Options -    |                   |              | edule Reports 🛛 🙀 Fin | alize Notes 🥻 Practice Setup |  |
|------|-----------------------------------------------------------------------------|---------------|---------------|----------------------------------------------------------------------------------------------------|---------------------|-------------------|--------------|-----------------------|------------------------------|--|
| Pear | nut                                                                         | Wheat         | Setur<br>Food |                                                                                                    | Protocols Reactions | Medications Units | Concentratio | ns   Manufacturer     | 3                            |  |
|      |                                                                             |               | Search        |                                                                                                    | × 🔎 Status: Active  | × 🗸 🕜 New         |              |                       | Update Food                  |  |
| Almo |                                                                             | Walnut        | Name          |                                                                                                    |                     |                   |              | Active                |                              |  |
| Eggs | 5                                                                           | Soy           | Peanut        | t                                                                                                    |                     |                   | ١            | /es                   | Name: Peanut                 |  |
| Cash | new                                                                         | Sesame Seeds  | Almon         | d                                                                                                    |                     |                   | `            | /es                   | Active: 🔽                    |  |
|      |                                                                             | Sesame Tahini | Eggs          |                                                                                                    |                     |                   | ,            | (es                   |                              |  |
| COW  |                                                                             |               | Cashev        |                                                                                                    |                     |                   | ,            | /es                   |                              |  |
|      |                                                                             |               | Cow's         |                                                                                                    |                     |                   | ,            | /es                   |                              |  |
|      |                                                                             |               | Wheat         |                                                                                                    |                     |                   |              | (es                   |                              |  |
|      | We can ac                                                                   | d             | Walnut        |                                                                                                    |                     |                   |              | /es                   |                              |  |
|      | vve can ac                                                                  |               | Hazeln        | ut                                                                                                    |                     |                   |              | /es                   |                              |  |
|      | as many food                                                                | s and         | Soy           | e Seeds                                                                                                    |                     |                   |              | /es                   |                              |  |
|      | •                                                                           |               |               | e Tahini                                                                                                    |                     |                   |              | /es                   |                              |  |
|      | protocols                                                                   | 5             | Jeaum         | e rumm                                                                                                    |                     |                   |              |                       |                              |  |
|      | as you need!                                                                |               |               |                                                                                                    |                     |                   |              |                       |                              |  |
|      |                                                                             |               |               |                                                                                                    |                     |                   |              |                       |                              |  |

## **PRELOADED OIT FOOD PRODUCTS**

| Medical Clinic Inc.<br>DANDAMUDI SESHAGIRI, Detroit (EST) | My Activities<br>19 Patient Chart 👿 Messages 🎁 Reception 🗮 Schedule 🚞 Schedule Reports 👼 Finalize Notes 🎤 Practice Setup |                         |              |             |                   |  |  |  |  |  |  |
|-----------------------------------------------------------|----------------------------------------------------------------------------------------------------|-------------------------|--------------|-------------|-------------------|--|--|--|--|--|--|
| Select Patient × 🗸                                        | Search Options -                                                                                                    |                         |              |             |                   |  |  |  |  |  |  |
| Dashboard Practice Setup X                                |                                                                                                    |                         |              |             |                   |  |  |  |  |  |  |
| General - Billing - Schedule                              | EMR - Privileges - Register IP Ad                                                                                        | dress OIT               |              |             |                   |  |  |  |  |  |  |
| j                                                         | EMR · Privileges · Register IP Ad                                                                                        |                         |              |             |                   |  |  |  |  |  |  |
| Setup OIT X                                               |                                                                                                    |                         |              |             |                   |  |  |  |  |  |  |
| Foods Food Types Solutions                                | Protocols Reactions Medication                                                                                           | s Units Concentration   | is Manufactu | rers        |                   |  |  |  |  |  |  |
| Search:                                                   | × 🔎 Status: Active 🛛 🗙 👽 💽 !                                                                                             | lew Food Type Inventory |              | Update Food | Type              |  |  |  |  |  |  |
| Name                                                      | Food                                                                                                    | Туре                    | Active       |             |                   |  |  |  |  |  |  |
| Distilled Water                                           |                                                                                                    | Diluent                 | Yes          | Name:       | Coconut Shredded. |  |  |  |  |  |  |
| Kool Aid                                                  |                                                                                                    | Additive                | Yes          | Fred        |                   |  |  |  |  |  |  |
| Palforzia Peanut 240 mg capsule                           |                                                                                                    | Solute                  | Yes          | Food:       | Coconut           |  |  |  |  |  |  |
| Apple Juice                                               |                                                                                                    | Diluent                 | Yes          | Type:       | Protein           |  |  |  |  |  |  |
| Almonds                                                   | Almond                                                                                                    | (1.00 mg) Protein       | Yes          | type:       | Frotein           |  |  |  |  |  |  |
| Almond Milk                                               | Almond                                                                                                    | Solute                  | Yes          | Protein:    | Protein           |  |  |  |  |  |  |
| Cashew Fragments                                          | Cashew                                                                                                    | Solute                  | Yes          | 0 akii      |                   |  |  |  |  |  |  |
| Cashew                                                    | Cashew                                                                                                    | Solute                  | Yes          | Active:     |                   |  |  |  |  |  |  |
| Cashew Flour                                              | Cashew                                                                                                    | Solute                  | Yes          |             |                   |  |  |  |  |  |  |
| Chickpea flour                                            | Chickpea                                                                                                    | Solute                  | Yes          |             |                   |  |  |  |  |  |  |
| Chickpea whole                                            | Chickpea                                                                                                    | (534.00 mg) Protein     | Yes          |             |                   |  |  |  |  |  |  |
| Coconut Flour                                             | Coconut                                                                                                    | (2.00 mg) Protein       | Yes          |             |                   |  |  |  |  |  |  |
| Coconut Shredded.                                         | Coconut                                                                                                    | ( mg) Protein           | No           |             |                   |  |  |  |  |  |  |
| Coconut Shredded                                          | Coconut                                                                                                    | ( mg) Protein           | No           |             |                   |  |  |  |  |  |  |
| CoconutShredded                                           | Coconut                                                                                                    | ( mg) Protein           | No           |             |                   |  |  |  |  |  |  |
| Coconut Shredded                                          | Coconut                                                                                                    | ( mg) Protein           | Yes          | -           |                   |  |  |  |  |  |  |
| Baked Milk Muffins                                        | Cow's Milk                                                                                                    | Solute                  | Yes          |             |                   |  |  |  |  |  |  |
| Horizon Organic Vit D Whole Milk                          | Cow's Milk                                                                                                    | Solute                  | Yes          |             |                   |  |  |  |  |  |  |
| All Whites 100% Liquid Egg Whites                         | Eggs                                                                                                    | Solute                  | Yes          |             |                   |  |  |  |  |  |  |
| Egglands' Best Liquid Egg Whites                          | Eggs                                                                                                    | Solute                  | Yes          |             |                   |  |  |  |  |  |  |
| Baked Egg                                                 | Eggs                                                                                                    | Solute                  | Yes          |             |                   |  |  |  |  |  |  |
| Egg whole                                                 | Eggs                                                                                                    | (4995.00 mg) Protein    | Yes          |             |                   |  |  |  |  |  |  |
| Hazelnut Fragments                                        | Hazelnut                                                                                                    | Solute                  | Yes          |             |                   |  |  |  |  |  |  |
| Hazelnut                                                  | Hazelnut                                                                                                    | Solute                  | Yes          |             |                   |  |  |  |  |  |  |
| Hazelnut Flour                                            | Hazelnut                                                                                                    | Solute                  | Yes          |             |                   |  |  |  |  |  |  |
| Macadamia Fragments                                       | Macadamia                                                                                                    | Diluent                 | Yes          |             |                   |  |  |  |  |  |  |
| Horizon Organic Milk                                      | Milk                                                                                                    | Solute                  | Yes          |             |                   |  |  |  |  |  |  |
| ).5 mg Capsule                                            | Palforzia Peanut                                                                                                    | (0.50 mg) Protein       | No           |             |                   |  |  |  |  |  |  |
| 1 mg Capsule                                              | Palforzia Peanut                                                                                                    | (1.00 mg) Protein       | No           |             |                   |  |  |  |  |  |  |
| Palforzia Peanut 1 mg Capsule                             | Palforzia Peanut                                                                                                    | (1.00 mg) Protein       | Yes          |             |                   |  |  |  |  |  |  |
| Palforzia Peanut 3 mg Capsule                             | Palforzia Peanut                                                                                                    | (3.00 mg) Protein       | Yes          |             |                   |  |  |  |  |  |  |
| Palforzia Peanut 6 mg Capsule                             | Palforzia Peanut                                                                                                    | (6.00 mg) Protein       | No           |             |                   |  |  |  |  |  |  |
| 12 mg capsule                                             | Palforzia Peanut                                                                                                    | (12.00 mg) Protein      | No           | <b>-</b>    |                   |  |  |  |  |  |  |

**Distilled Water** Palforzia Peanut 0.5 mg Capsule Palforzia Peanut 1 mg Capsule Kool Aid Palforzia Peanut 12 mg capsule Almond Milk Almonds Palforzia Peanut 120 mg capsule Palforzia Peanut 160 mg capsule Cashew Palforzia Peanut 20 mg capsule Cashew Flour Cashew Fragments Palforzia Peanut 200 mg capsule Chickpea flour Palforzia Peanut 240 mg capsule Chickpea whole Palforzia Peanut 3 mg Capsule Palforzia Peanut 300 mg capsule **Coconut Flour** Palforzia Peanut 40 mg capsule Coconut Shredded Palforzia Peanut 6 mg Capsule Coconut Shredded Palforzia Peanut 6 mg capsule Coconut Shredded. Coconut Shredded Palforzia Peanut 80 mg capsule **Baked Milk Muffins** Palforzia Peanut 9 mg capsule Horizon Organic Vit D Whole Milk 1000 mg Peanut All Whites 100% Liquid Egg Whites Palforzia Peanut 1.5 mg Baked Egg Peanut Flour Egg whole Peanut Fragments Egglands' Best Liquid Egg Whites Peanut Solution Hazelnut Whole Peanut Hazelnut Flour **Rve Bread** Hazelnut Fragments **RYE** Flour Macadamia Fragments Sesame Flour Sesame Seeds (Mortar & Pestle Horizon Organic Milk Palforzia Peanut 240 mg capsule Ground) Sesame Seeds (Unhulled) Palforzia Peanut 0.5 mg Capsule Palforzia Peanut 1 mg Capsule Sesame (Unhulled) Palforzia Peanut 12 mg capsule Sesame Tahini Palforzia Peanut 120 mg Soy Milk (Silk Organic) Palforzia Peanut 160 mg Test Food Type Walnut Fragments Palforzia Peanut 20 mg capsule Palforzia Peanut 200 mg Walnut Meal (Flour) Palforzia Peanut 240 mg Walnuts Palforzia Peanut 300 mg Wheat Bread (4g/slice) Palforzia Peanut 40 mg capsule Wheat Flour (Whole Wheat) Palforzia Peanut 80 mg

× • 🦨

## **INVENTORY – MANAGE EXPIRATION DATES AND STOCK**

Manage your in-office Food Inventory for an easier mixing process

|                                            | SOTCONNECT Medical Clinic Inc., Detroit (EST)                                                                                                    | DANDAMUDI SESHAGIRI 15:54:12   |
|--------------------------------------------|----------------------------------------------------------------------------------------------------|--------------------------------|
| your in office Food Inventory              | Seet Patient x Search Options                                                                                                    | 🗐 Park Tabs 🛛 🖉 🖛 🗐 🗶 📑 Logout |
| your in-office Food Inventory              | Dashboard Practice Setup X                                                                                                    |                                |
|                                            | General + Billing + Schedule EMR + Privileges + Register IP Address OIT                                                                                                    |                                |
| asier mixing process                       | Setup OTT X                                                                                                    |                                |
| 01                                         | Food y         Food Types         Solutions         Protocols         Reactions         Units         Concentrations         Hamfacturers                                                    |                                |
|                                            | Food Type - Distilled Water 😮 New 😯 Obset Update Food Type Inventory                                                                                                    | 🚽 Update 🛛 🔘 Clear 🛛 😵 Close   |
|                                            | Lot#         Manufacturer         Quanty         Effective Date         Expiry Date           12245         America's Peanet Fameries         455.00 ml         10/257202         10/31/2020 |                                |
|                                            | Manufacturer: America's Peanut Farm 🛪 💌                                                                                                    |                                |
|                                            | Quantity: 455.00 ml 💌                                                                                                    |                                |
|                                            |                                                                                                    |                                |
|                                            | Effective Date: 10/25/2020 × ×                                                                                                    |                                |
|                                            | Expiry Date: 10/31/2020 🗙 🛩                                                                                                    |                                |
|                                            |                                                                                                    |                                |
|                                            |                                                                                                    |                                |
|                                            |                                                                                                    |                                |
| Inventory Management                       |                                                                                                    |                                |
|                                            | Update Food Type Inventory                                                                                                    |                                |
| Manage OIT inventory for your practice     | - prove to come type uncounty                                                                                                    |                                |
| with the OITConnect <sup>™</sup> inventory |                                                                                                    |                                |
|                                            | Lot#: 12345                                                                                                    |                                |
| management feature. Our unique OIT         |                                                                                                    |                                |
| · ·                                        |                                                                                                    |                                |
| specific inventory solution Works with     | Manufacturer: America's Peanut Farm 🗙 🌱                                                                                                    |                                |
| FDA approved OIT products and              |                                                                                                    |                                |
|                                            |                                                                                                    |                                |
| allows you to track manufacturers,         | Quantity: 455.00 ml 👻                                                                                                    |                                |
|                                            |                                                                                                    |                                |
| formula, expiration dates, additives,      | Effective Date: 10/25/2020 × •                                                                                                    |                                |
| and more.                                  | Effective Date: 10/25/2020 × V                                                                                                    |                                |
| and more.                                  |                                                                                                    |                                |
|                                            | Expiry Date: 10/31/2020 × •                                                                                                    |                                |
|                                            | Expiry Date. 10/51/2020                                                                                                    |                                |
|                                            |                                                                                                    |                                |
|                                            |                                                                                                    |                                |

## **PRELOADED AND CUSTOMIZABLE SOLUTIONS**

A full list of OIT solution set have already been added for easy OIT Ordering.

| Name:                                    | PN Solution F | F (Stock)                |                                                                                      |                   |              |              |     |
|------------------------------------------|---------------|--------------------------|--------------------------------------------------------------------------------------|-------------------|--------------|--------------|-----|
| Food:                                    | Peanut        |                          | - 🚖                                                                                  |                   |              |              |     |
| Concentration:                           | 250 mg/ml     |                          | ××                                                                                   |                   |              |              |     |
| Volume:                                  | 50.00         | mi                       |                                                                                      |                   |              |              |     |
| Protein:                                 | Protein       | mg                       |                                                                                      |                   |              |              |     |
| Start:                                   | D Ar          | tive: IV                 |                                                                                      |                   |              |              |     |
| Solution Detai                           | ls - Peanut   |                          |                                                                                      |                   |              |              |     |
| Solutions / F                            | ood Types     |                          | Quantity                                                                             | Unit              | Protein (mg) | Add          |     |
| Peanut Flour                             |               | 1                        | 12.250                                                                               | grams             |              |              |     |
| Distilled Water                          |               | 3                        | 50.000                                                                               | ml                |              | 0            |     |
| 20<br>0.00<br>0.00<br>0.00<br>20<br>0.00 |               | Fi<br>Concentral<br>Volu | ime: PN Solution A<br>ood: Peanut<br>tion: 2.5 mcg/ml<br>ime: 40.00<br>tein: Protein | ml<br>mg          |              |              |     |
|                                          |               |                          | tart: 💷 🛛 Artive                                                                     | e 1191            |              |              |     |
|                                          | N             |                          | Details - Peanut                                                                     | Quantity          | Unit         | Destain (ma) | Add |
|                                          | r<br>1        |                          | s / Food Types<br>on B 25 mcg/ml                                                     | Quantity<br>4.000 | mi           | Protein (mg) | Add |
|                                          | 1             | Kool Aid                 | and as magine                                                                        | 5.000             | grams        |              |     |
|                                          |               | Distilled V              | Vater                                                                                | 36.000            | ml           |              | 0   |
|                                          |               |                          |                                                                                      |                   |              |              |     |

| Select Patient × Search Options -                                                                                                    |                                       |             | Protein:                        |
|----------------------------------------------------------------------------------------------------|---------------------------------------|-------------|---------------------------------|
| Dashboard         Practice Setup X           General •         Billing •         Schedule         EMR •         Privileges •         Register IP A | ddress OIT                            |             | Starts                          |
| Setup OIT X                                                                                                    | uuress OIT                            |             |                                 |
| Food Types Solutions Protocols Reactions Medication                                                                                                | ns Units Concentrations Manufacturers |             | Solution Details                |
| Search: X P Status: Active X V O New                                                                                                    | Solution Inventory                    |             | Calutions / Fo                  |
| Name                                                                                                    | Concentration                         | Volume (ml) | Solutions / Fo                  |
| ∃ Almond (4)                                                                                                    |                                       |             | Deprovit Floor                  |
| Almond Solution A                                                                                                    | 1 mcg/ml                              | 100.00      | Peanut nour                     |
| Almond Solution B                                                                                                    | 10 mcg/ml                             | 100.00      | Peanut Flour<br>Distilled Water |
| Almond Solution C                                                                                                    | 100 mcg/ml                            | 100.00      | Distilled Water                 |
| Almond Solution D (Stock)                                                                                                    | 1.04 mg/ml                            | 100.00      |                                 |
| Gashew (4)                                                                                                    |                                       |             |                                 |
| Cashew Solution A                                                                                                    | 5 mcg/ml                              | 100.00      |                                 |
| Cashew Solution B                                                                                                    | 50 mcg/ml                             | 100.00      |                                 |
| Cashew Solution C                                                                                                    | 500 mcg/ml                            | 100.00      |                                 |
| ashew Solution D (Stock)                                                                                                    | 5 mg/ml                               | 250.00      |                                 |
| Cow's Milk (3)                                                                                                    |                                       |             |                                 |
| Cow's Milk Soln A                                                                                                    | 100 mcg/ml                            | 100.00      | 10.00                           |
| low's Milk Soln B                                                                                                    | 1 mg/ml                               | 200.00      | 200.00                          |
| Cow's Whole Milk Horizon Organic                                                                                                    | Whole Milk Stock                      | 100.00      | 3333.33                         |
| Eggs (3)                                                                                                    |                                       |             |                                 |
| iq Egg White (Stock)                                                                                                    | 111 mg/ml                             | 10.00       | 1110.00                         |
| iq Egg White Solution A                                                                                                    | 100 mcg/ml                            | 100.00      | 10.00                           |
| iq Egg White Solution B                                                                                                    | 1 mg/ml                               | 111.00      | 111.00                          |
| Hazelnut (4)                                                                                                    |                                       |             |                                 |
| HazeInut (4)                                                                                                    | 15 mcg/ml                             | 40.00       |                                 |
| Hazelout Solution B                                                                                                    | 150 mcg/ml                            | 40.00       |                                 |
| Hazelnut Solution C                                                                                                    | 1.5 mg/ml                             | 40.00       |                                 |
| Hazelnut Solution D (Stock)                                                                                                    | 15 mg/ml                              | 100.00      |                                 |
| Peanut (7)                                                                                                    |                                       |             |                                 |
| PN Solution AA)                                                                                                    | 0.25 mcg/ml                           | 40.00       |                                 |
| IN Solution AA)                                                                                                    | 2.5 mcg/ml                            | 40.00       |                                 |
| N Solution A                                                                                                    | 2.5 mcg/ml                            | 40.00       |                                 |
| N Solution C                                                                                                    | 250 mcg/ml                            | 40.00       |                                 |
| N Solution D                                                                                                    | 2.5 mg/ml                             | 40.00       |                                 |
| N Solution E                                                                                                    | 25 mg/ml                              | 40.00       |                                 |
| PN Solution F (Stock)                                                                                                    | 250 mg/ml                             | 50.00       |                                 |

## **OIT ORDERS**

Manage all your OIT orders. You can **Order, Mix, Confirm,** document **Medications,** and **Administer** OIT doses from this screen.

| <b>ledical</b> | Clinic Inc.  | CT 19:48:34     | Bit Dationt C     | hart 👿 Messages 🕯    | Reception    | My Activities          | ports 🛛 🔒 Finalize No | otes 🎤 Practice S | etup            |                     |          |                      |                     |              |                   |             |
|----------------|--------------|-----------------|-------------------|----------------------|--------------|------------------------|-----------------------|-------------------|-----------------|---------------------|----------|----------------------|---------------------|--------------|-------------------|-------------|
| ab             | raham, sara  | h × 🗸           | Search Options -  | - Patien             | it: abraham, | sarah Account #: 97800 | DOB: 11/10/20         | 17 Age: 3 yrs,    | 7 mo <b>S</b> e | ex: F More          |          |                      |                     |              | 🗏 Park Tabs 🛛 🖬 🗐 | 🗶 🛛 📑 Logou |
| )ashb          | oard         |                 |                   |                      |              |                        |                       |                   |                 |                     |          |                      |                     |              |                   |             |
| Daily          | Patient Tria | age    Office ( | Communication     | 1essages Patient     | t Portal 0   | IT Orders              |                       |                   |                 |                     |          |                      |                     |              |                   |             |
|                | New   〕      | Edit Cancel     | Order Confirm Ord | der   Dose Administe | er   Mix   T | Medication Finalize    |                       |                   |                 |                     |          |                      |                     |              |                   | 📀 View      |
|                | Order Id     | Order Date      | Appointment Date  | Order Status         | Account #    | Patient Name           | Date Of Birth         | Food              | Image           | e Provider          | Location | Confirmed By         | Confirmed Date      | Finalized By | Finalized Date    |             |
|                | 145          | 06/03/2021      | 06/07/2021        | Dose Administered    | 97757        | OITConnect, Patient    | 07/13/1972            | Peanut            | - 4             | Giri Dandamudi, M.D | Detroit  | Dandamudi, Seshagiri | 06/03/2021 11:40 AM |              |                   |             |
|                | 144          | 06/03/2021      | 06/03/2021        | Dose Administered    | 97739        | Demo, Mark             | 01/01/1998            | Peanut            | - 4             | Giri Dandamudi, M.D | Detroit  | Dandamudi, Seshagiri | 06/03/2021 11:23 AM |              |                   |             |
| <b>V</b>       | 142          | 05/05/2021      | 05/05/2021        | Ordered              | 97800        | abraham, sarah         | 11/10/2017            | Cashew            | 4               | Douglas Jones       | Detroit  |                      |                     |              |                   |             |
|                | 139          | 05/05/2021      | 05/05/2021        | Ordered              | 97800        | abraham, sarah         | 11/10/2017            | Cashew            |                 | Douglas Jones       | Detroit  |                      |                     |              |                   |             |

## 

To order OIT for a patient:

**Patient Chart > OIT > Orders** 

Select the New.

Her you will need to select the Provider, Food, and Protocol from the dropdown menu.

Review the auto populated patient treatment plan. When complete, select Save.

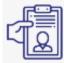

Customized Treatment Through the OITConnect™ immunotherapy ordering sy practices can customize a plan schedules that are ap each patient's OIT journey. printable PDF reports of notes and completed OIT for trending throughout eac treatment.

OIT CONNECT 20:01: Medical Clinic Inc.

ANDAMUDI SESHAGIRI, Detroit ( OITConnect, Patient Te × Patient Chart >

Demographics - View Notes ard Orders Dedit Cano

Order Id Order Date

06/03/2021

New

145

|                                                                                                    |                         | My Activities           |                                                                                                    |                                                                                                    |                                                                                                    |                                                                                                    |                                                                                                    |                                                                                                    |                    |                                                                                                    |                  |        |           |            |
|----------------------------------------------------------------------------------------------------|-------------------------|-------------------------|----------------------------------------------------------------------------------------------------|----------------------------------------------------------------------------------------------------|----------------------------------------------------------------------------------------------------|----------------------------------------------------------------------------------------------------|----------------------------------------------------------------------------------------------------|----------------------------------------------------------------------------------------------------|--------------------|----------------------------------------------------------------------------------------------------|------------------|--------|-----------|------------|
| T) Patient Chart 🔤 Message                                                                                   | es 🎁 Reception          | Schedule 🛗 Sched        | ule Reports 🛛 📑 Final                                                                                                    | ize Notes 🥻 Practice S                                                                                                    | etup                                                                                                    |                                                                                                    |                                                                                                    |                                                                                                    |                    |                                                                                                    |                  |        |           |            |
| Search Options - Pat                                                                                         | t <b>ient:</b> OITConne | ct, Patient Test Acco   | ount #: 97757 D                                                                                                    | OB: 07/13/1972 Age                                                                                                    | e: 48 yrs, 11 mo S                                                                                                    | ex: M More                                                                                                    |                                                                                                    |                                                                                                    |                    |                                                                                                    | 🔲 Par            | k Tabs | 2   🖿   🛈 | 🗶   📑 Logo |
|                                                                                                    |                         |                         |                                                                                                    |                                                                                                    |                                                                                                    |                                                                                                    |                                                                                                    |                                                                                                    |                    |                                                                                                    |                  |        |           |            |
| Visit Notes • Messages •                                                                                     | OIT 🕶                   |                         |                                                                                                    |                                                                                                    |                                                                                                    |                                                                                                    |                                                                                                    |                                                                                                    |                    |                                                                                                    |                  |        |           |            |
|                                                                                                    |                         |                         |                                                                                                    |                                                                                                    |                                                                                                    |                                                                                                    |                                                                                                    |                                                                                                    |                    |                                                                                                    |                  |        |           |            |
| Drder   Confirm Order   Dose Admi                                                                            | nister Mix M            | Medication   Finalize   |                                                                                                    |                                                                                                    |                                                                                                    |                                                                                                    |                                                                                                    |                                                                                                    |                    |                                                                                                    |                  |        |           | 📀 Vier     |
| Appointment Date Order Status                                                                                | Account #               | Patient Name            | Date Of B                                                                                                    | irth Food                                                                                                    | Image Provider                                                                                                    | Location                                                                                                    | Confirme                                                                                                    | d By                                                                                                    | Confirmed          | Date                                                                                                    | Finalized By     | Final  | ized Date |            |
| 06/07/2021 Dose Administer                                                                                   | ed 97757                | OITConnect, Patient     | 07/13/197                                                                                                    | Peanut                                                                                                    | 🔹 Giri Danda                                                                                                    | mudi, M.D Detroit                                                                                                    | Dandamud                                                                                                    | li, Seshagiri                                                                                                    | 06/03/2021         | 11:40 AM                                                                                                    |                  |        |           |            |
|                                                                                                    |                         |                         | 20.02                                                                                                    | (EST) Patient Cl                                                                                                    |                                                                                                    | My Activities                                                                                                    |                                                                                                    |                                                                                                    |                    | , 11 mo <b>Sex:</b> I                                                                                                    | M More. 🛱        |        |           |            |
|                                                                                                    |                         | Demogra                 |                                                                                                    |                                                                                                    | Messages • OIT                                                                                                    | •                                                                                                    |                                                                                                    |                                                                                                    |                    |                                                                                                    |                  |        |           |            |
|                                                                                                    |                         |                         |                                                                                                    |                                                                                                    |                                                                                                    |                                                                                                    |                                                                                                    |                                                                                                    |                    |                                                                                                    |                  |        |           |            |
|                                                                                                    |                         | -                       |                                                                                                    |                                                                                                    |                                                                                                    |                                                                                                    |                                                                                                    |                                                                                                    |                    |                                                                                                    |                  |        |           |            |
|                                                                                                    |                         | Patient Da<br>Add Order | er Date: 06/15/202                                                                                                    |                                                                                                    |                                                                                                    | : ATUL SHAH                                                                                                    |                                                                                                    | Location: Detro                                                                                                    | it                 | ×v                                                                                                    |                  |        |           |            |
| Plans                                                                                                    |                         | Patient Da<br>Add Order | shboard Orders                                                                                                    | ×                                                                                                    |                                                                                                    |                                                                                                    |                                                                                                    | Location: Detro                                                                                                    | it                 | XV                                                                                                    |                  |        |           |            |
| food                                                                                                    |                         | Patient Da<br>Add Order | er Date: 06/15/202                                                                                                    |                                                                                                    |                                                                                                    |                                                                                                    |                                                                                                    | Location: Detro                                                                                                    | it                 | XV                                                                                                    |                  |        |           |            |
| food                                                                                                    |                         | Patient Da<br>Add Order | er Date: 06/15/20:<br>Food: Peanut                                                                                                    |                                                                                                    |                                                                                                    |                                                                                                    |                                                                                                    | Location: Detro                                                                                                    | it<br>Protein (mg) |                                                                                                    | Duration(In Days | bba ja | Delete    |            |
| food<br>stem,                                                                                                |                         | Patient Da<br>Add Order | er Date: 06/15/202<br>Food: Peanut                                                                                                    | 1 x v                                                                                                    | Protoco                                                                                                    | Solutions / Food Types PN Solution A 2.5 mcg/ml                                                                                                    | <ul> <li>Dose</li> <li>2.00</li> </ul>                                                                                                    | Unit<br>ml                                                                                                    | Protein (mg)       | Frequency<br>every 20 minutes                                                                                                    |                  | ٢      | 9         |            |
| food<br>item,<br>eatment                                                                                     |                         | Patient Da<br>Add Order | er Date: 06/15/202<br>Food: Peanut                                                                                                    | 1 X V<br>X V<br>Dosing<br>DAY ONE<br>DAY ONE                                                                                                    | Protoco  Location In Office In Office In Office                                                                                                    | Solutions / Food Types PN Solution A 2.5 mcg/ml PN Solution A 2.5 mcg/ml                                                                                                    | Dose 2.00 4.00                                                                                                    | Unit<br>ml<br>ml                                                                                                    | Protein (mg)       | Frequency<br>every 20 minutes<br>every 20 minutes                                                                                                    |                  | 0      |           |            |
| food<br>stem,<br>eatment                                                                                     |                         | Patient Da<br>Add Order | shiboard Orders<br>er Date: 06/15/202<br>Food: Peanut<br>Seq#<br>1<br>2<br>3                                                                                                    | La constante de la constante de la constante d                                                                                                    | Protoco Location In Office In Office | Solutions / Food Types PN Solution A 2.5 mcg/ml PN Solution A 2.5 mcg/ml PN Solution B 25 mcg/ml                                                                                                    | <ul> <li>Dose</li> <li>2.00</li> <li>4.00</li> <li>1.00</li> </ul>                                                                                                    | Unit<br>ml<br>ml<br>ml<br>ml                                                                                                    | Protein (mg)       | Frequency<br>every 20 minutes<br>every 20 minutes<br>every 20 minutes                                                                                                    |                  | 0<br>0 |           |            |
| ood<br>tem,<br>eatment<br>opriate for                                                                        |                         | Patient Da<br>Add Order | shiboard Orders<br>er Date: 06/15/20:<br>Food: Peanut<br>Seq#<br>1<br>2<br>3<br>4                                                                                                    | TI X V<br>TI X V<br>X V<br>Dosing<br>DAY ONE<br>DAY ONE<br>DAY ONE                                                                                                    | Protoco Protoco                                                                                                    | Solutions / Food Types           PN Solution A 2.5 mcg/ml           PN Solution B 2.5 mcg/ml           PN Solution B 2.5 mcg/ml                                                                                                    | Dose 2.00 4.00 1.00 2.00                                                                                                    | Unit           mi           mi           mi           mi           mi                                                                                                    | Protein (mg)       | Frequency<br>every 20 minutes<br>every 20 minutes<br>every 20 minutes<br>every 20 minutes                                                                                                    |                  |        |           |            |
| ood<br>tem,<br>eatment<br>opriate for<br><b>Review</b>                                                       |                         | Patient Da<br>Add Order | shboard Order:<br>er Date: 06/15/202<br>Food: Peanut<br>Seq#<br>1<br>2<br>3<br>4<br>5                                                                                                    | La constante de la constante de la constante d                                                                                                    | Protoco Location In Office In Office | Solutions / Food Types PN Solution A 2.5 mcg/ml PN Solution A 2.5 mcg/ml PN Solution B 25 mcg/ml                                                                                                    | <ul> <li>Dose</li> <li>2.00</li> <li>4.00</li> <li>1.00</li> </ul>                                                                                                    | Unit<br>ml<br>ml<br>ml<br>ml                                                                                                    | Protein (mg)       | Frequency<br>every 20 minutes<br>every 20 minutes<br>every 20 minutes                                                                                                    |                  | 0<br>0 |           |            |
| food<br>etem,<br>eatment<br>ropriate for<br><b>Review</b><br>i <b>inical</b>                                 |                         | Patient Da<br>Add Order | shibbard         Orders           er Date:         06/15/202           Food:         Peanut           Seq#         1           2         3           4         5           5         6                                                                      | LA VIE                                                                                                    | Protoco      Location      In Office      In Office      In Office      In Office      In Office      In Office                                                                                                    | Solutions / Food Types<br>PN Solution A 2.5 mcg/ml<br>PN Solution B 25 mcg/ml<br>PN Solution B 25 mcg/ml<br>PN Solution B 25 mcg/ml                                                                                                    | <ul> <li>Dose</li> <li>2.00</li> <li>4.00</li> <li>1.00</li> <li>2.00</li> <li>4.00</li> </ul>                                                                                                    | Unit<br>mi<br>mi<br>mi<br>mi<br>mi<br>mi<br>mi                                                                                                    | Protein (mg)       | Frequency<br>every 20 minutes<br>every 20 minutes<br>every 20 minutes<br>every 20 minutes<br>every 20 minutes                                                                                         |                  |        |           |            |
| food<br>stem,<br>eatment<br>ropriate for<br><b>Review</b><br>linical                                         |                         | Patient Da<br>Add Order | shiboard         Orders           er Date:         06/15/202           Food:         Peanut           Seq#         1           1         2           3         4           5         6           7         7                                                | X V<br>1 X V<br>Dosing<br>DAY ONE<br>DAY ONE<br>DAY ONE<br>DAY ONE<br>DAY ONE<br>DAY ONE<br>DAY ONE                                                                                                    | Protoco     Location     In Office     In Office     In Office     In Office     In Office     In Office     In Office     In Office     In Office     In Office     In Office                                                                                                    | Solutions / Food Types<br>PN Solution A 2.5 mcg/ml<br>PN Solution A 2.5 mcg/ml<br>PN Solution B 2.5 mcg/ml<br>PN Solution B 2.5 mcg/ml<br>PN Solution B 2.5 mcg/ml<br>PN Solution B 2.5 mcg/ml<br>PN Solution B 2.5 mcg/ml                                                                                                    | <ul> <li>Dose</li> <li>2.00</li> <li>4.00</li> <li>1.00</li> <li>2.00</li> <li>4.00</li> <li>1.00</li> </ul>                                                                                                   | Unit<br>mi<br>mi<br>mi<br>mi<br>mi<br>mi<br>mi<br>mi                                                                                                    | Protein (mg)       | Frequency<br>every 20 minutes<br>every 20 minutes<br>every 20 minutes<br>every 20 minutes<br>every 20 minutes                                                                                         |                  |        |           |            |
| food<br>stem,<br>eatment<br>ropriate for<br><b>Review</b><br>linical<br>protocols                            |                         | Patient Da<br>Add Order | shboard         Orders           er Date:         06/15/202           Food:         Peanut           Seq#         1           2         3           4         5           6         7           8         9                                                 | A A A A A A A A A A A A A A A A A A A                                                                                                    | Protoco     Coation     In Office     In Office     I      | Solutions / Food Types           PN Solution A 2.5 mcg/ml           PN Solution A 2.5 mcg/ml           PN Solution B 2.5 mcg/ml           PN Solution B 2.5 mcg/ml           PN Solution B 2.5 mcg/ml           PN Solution B 2.5 mcg/ml           PN Solution C 2.50 mcg/ml           PN Solution C 250 mcg/ml           PN Solution C 250 mcg/ml           PN Solution C 250 mcg/ml                                                                                                    | <ul> <li>Dose</li> <li>2.00</li> <li>4.00</li> <li>1.00</li> <li>2.00</li> <li>4.00</li> <li>1.00</li> <li>2.00</li> <li>4.00</li> <li>4.00</li> <li>4.00</li> <li>4.00</li> </ul>                             | Unit<br>mi<br>mi<br>mi<br>mi<br>mi<br>mi<br>mi<br>mi<br>mi<br>mi<br>mi<br>mi                                                                                                    | Protein (mg)       | Frequency<br>every 20 minutes<br>every 20 minutes<br>every 20 minutes<br>every 20 minutes<br>every 20 minutes<br>every 20 minutes<br>every 20 minutes<br>once a day                                   | 6                |        |           |            |
| food<br>stem,<br>eatment<br>ropriate for<br><b>Review</b><br>linical<br>protocols                            |                         | Patient Da<br>Add Order | shibbard         Orders           er Date:         06/15/202           Food:         Peanut           Seq#         1           2         3           4         5           6         7           8         9           10         1                         | X II X V II X V I II X V I II X V I II X V I II II II II II II II II II II II II                                                                                                    | Protocol<br>In Office<br>In Office<br>In Office<br>In Office<br>In Office<br>In Office<br>In Office<br>In Office<br>In Office<br>In Office<br>In Office<br>In Office<br>In Office<br>In Office<br>In Office<br>In Office<br>In Office<br>In Office<br>In Office<br>In Office<br>In Office                                                                                                    | Solutions / Food Types           PN Solution A 2.5 mcg/ml           PN Solution A 2.5 mcg/ml           PN Solution B 2.5 mcg/ml           PN Solution B 2.5 mcg/ml           PN Solution B 2.5 mcg/ml           PN Solution B 2.5 mcg/ml           PN Solution C 250 mcg/ml           PN Solution C 250 mcg/ml           PN Solution C 250 mcg/ml           PN Solution C 250 mcg/ml           PN Solution C 250 mcg/ml           PN Solution C 250 mcg/ml           PN Solution D 2.5 mg/ml | <ul> <li>Dose</li> <li>2.00</li> <li>4.00</li> <li>1.00</li> <li>2.00</li> <li>4.00</li> <li>1.00</li> <li>2.00</li> <li>4.00</li> <li>4.00</li> <li>1.00</li> <li>1.00</li> </ul>                             | Unit<br>mi<br>mi<br>mi<br>mi<br>mi<br>mi<br>mi<br>mi<br>mi<br>mi<br>mi<br>mi<br>mi                                                                                                    | Protein (mg)       | Frequency<br>every 20 minutes<br>every 20 minutes<br>every 20 minutes<br>every 20 minutes<br>every 20 minutes<br>every 20 minutes<br>every 20 minutes<br>every 20 minutes<br>once a day               | 6 1              |        |           |            |
| food<br>stem,<br>reatment<br>ropriate for<br><b>Review</b><br>linical<br>protocols                           |                         | Patient Da<br>Add Order | Shibbard         Orders           er Date:         06/15/202           Food:         Peanut           Seq#         1           1         2           3         4           5         6           7         8           9         10           10         11 | X<br>T1 X V<br>T2 X V<br>T3 X V<br>T4 X V<br>T5 X V<br>T5 X V V<br>T5 X V<br>T5 X V<br>T5 X V<br>T5 X V<br>T5 X V<br>T5 X V<br>T5 X V<br>T5 X V<br>T5 X V<br>T5 X V<br>T5 X V<br>T5 X V<br>T5 X V<br>T5 X V<br>T5 X V<br>T5 X V<br>T5 X V<br>T5 X V<br>T5 X V<br>T | Protocol<br>Location<br>In Office<br>In Office<br>In Office<br>In Office<br>In Office<br>In Office<br>In Office<br>In Office<br>At Home                                                                                                    | Solutions / Food Types           PN Solution A 2.5 mcg/ml           PN Solution A 2.5 mcg/ml           PN Solution B 2.5 mcg/ml           PN Solution B 2.5 mcg/ml           PN Solution B 2.5 mcg/ml           PN Solution B 2.5 mcg/ml           PN Solution C 250 mcg/ml           PN Solution C 250 mcg/ml           PN Solution C 250 mcg/ml           PN Solution C 250 mcg/ml           PN Solution C 250 mcg/ml           PN Solution D 2.5 mg/ml           PN Solution D 2.5 mg/ml  | <ul> <li>Dose</li> <li>2.00</li> <li>4.00</li> <li>1.00</li> <li>2.00</li> <li>4.00</li> <li>1.00</li> <li>2.00</li> <li>4.00</li> <li>1.00</li> <li>1.00</li> <li>1.00</li> <li>1.00</li> <li>1.00</li> </ul> | Unit       mi       mi       mi       mi       mi       mi       mi       mi       mi       mi       mi       mi       mi       mi       mi       mi       mi       mi       mi       mi       mi       mi       mi | Protein (mg)       | Frequency<br>every 20 minutes<br>every 20 minutes<br>every 20 minutes<br>every 20 minutes<br>every 20 minutes<br>every 20 minutes<br>every 20 minutes<br>every 20 minutes<br>once a day<br>once a day | 6<br>1<br>6      |        |           |            |
| Plans<br>food<br>stem,<br>reatment<br>propriate for<br><b>Review</b><br>clinical<br>protocols<br>h patient's |                         | Patient Da<br>Add Order | Skibbard         Orders           er Date:         06/15/202           Food:         Peanut           Seq#         1           1         2           3         4           5         6           7         8           9         10           10         11 | X II X V II X V I II X V I II X V I II X V I II II II II II II II II II II II II                                                                                                    | Protocol<br>In Office<br>In Office<br>In Office<br>In Office<br>In Office<br>In Office<br>In Office<br>In Office<br>In Office<br>In Office<br>In Office<br>In Office<br>In Office<br>In Office<br>In Office<br>In Office<br>In Office<br>In Office<br>In Office<br>In Office<br>In Office                                                                                                    | Solutions / Food Types           PN Solution A 2.5 mcg/ml           PN Solution A 2.5 mcg/ml           PN Solution B 2.5 mcg/ml           PN Solution B 2.5 mcg/ml           PN Solution B 2.5 mcg/ml           PN Solution B 2.5 mcg/ml           PN Solution C 250 mcg/ml           PN Solution C 250 mcg/ml           PN Solution C 250 mcg/ml           PN Solution C 250 mcg/ml           PN Solution C 250 mcg/ml           PN Solution C 250 mcg/ml           PN Solution D 2.5 mg/ml | <ul> <li>Dose</li> <li>2.00</li> <li>4.00</li> <li>1.00</li> <li>2.00</li> <li>4.00</li> <li>1.00</li> <li>2.00</li> <li>4.00</li> <li>4.00</li> <li>1.00</li> <li>1.00</li> </ul>                             | Unit<br>mi<br>mi<br>mi<br>mi<br>mi<br>mi<br>mi<br>mi<br>mi<br>mi<br>mi<br>mi<br>mi                                                                                                    | Protein (mg)       | Frequency<br>every 20 minutes<br>every 20 minutes<br>every 20 minutes<br>every 20 minutes<br>every 20 minutes<br>every 20 minutes<br>every 20 minutes<br>every 20 minutes<br>once a day               | 6 1              |        |           |            |

## **MIXING: OIT ORDERS**

#### Dashboard > OIT Orders

Select the **checkbox** next to the orders you would like to mix. All the orders selected should be for the same **Food**.

Select Mix.

| 5    | Medical Clinic Inc.<br>DANDAMUDI SESHAC | 20120100    | Datient C        | hart 💌 Messages 🕯     | Reception   | My Activities           | ts 📑 Finalize No     | tes 🥻 Practice Set | up    |                     |          |                      |                     |
|------|-----------------------------------------|-------------|------------------|-----------------------|-------------|-------------------------|----------------------|--------------------|-------|---------------------|----------|----------------------|---------------------|
| t to | Demo, Mark                              | ×v          | Search Options - | Patien                | t: Demo, Ma | rk Account #: 97739 DOI | <b>3:</b> 01/01/1998 | Age: 23 yrs, 5 mc  | Sex:  | M More              |          |                      |                     |
| e    | Dashboard                               | ne Office C | ommunication     | lessages Patient      | Portal OI   | T Orders                |                      |                    |       |                     |          |                      |                     |
| c    |                                         |             |                  | ler   Dose Administer |             |                         |                      |                    |       |                     |          |                      |                     |
| he   | 🗧 🔲 Order Id                            | Order Date  | Appointment Date | Order Status          | Account #   | Patient Name            | Date Of Birth 🔺      | Food               | Image | Provider            | Location | Confirmed By         | Confirmed Date      |
|      |                                         | 06/03/2021  | 06/03/2021       | Dose Administered     | 97739       | Demo, Mark              | 01/01/1998           | Peanut             | 4     | Giri Dandamudi, M.D | Detroit  | Dandamudi, Seshagiri | 06/03/2021 11:23 AM |
|      | 146                                     | 06/15/2021  | 06/07/2021       | Ordered               | 97757       | OITConnect, Patient     | 07/13/1972           | Peanut             | 4     | Giri Dandamudi, M.D | Detroit  |                      |                     |
|      | 145                                     | 06/03/2021  | 06/07/2021       | Dose Administered     | 97757       | OITConnect, Patient     | 07/13/1972           | Peanut             | 4     | Giri Dandamudi, M.D | Detroit  | Dandamudi, Seshagiri | 06/03/2021 11:40 AM |
|      | 142                                     | 05/05/2021  | 05/05/2021       | Ordered               | 97800       | abraham, sarah          | 11/10/2017           | Cashew             | 4     | Douglas Jones       | Detroit  |                      |                     |
|      | 139                                     | 05/05/2021  | 05/05/2021       | Ordered               | 97800       | abraham, sarah          | 11/10/2017           | Cashew             | -6    | Douglas Jones       | Detroit  |                      |                     |

## **MIXING: OIT ORDERS**

Select the **Lot#** on the right from the dropdown.

Select the **Expiry Dates** on the left.

Once the orders have been mixed, you can print labels, by clicking the **Print All Patient Labels** button.

When completed, select **Submit**.

| APODI SESTAGIRI, DELOIL (EST)          |               |              |                                                                                                    | nedule i Schedule Repor | -                    |           |                       |                   |              |                                                    |                        |                        |                          |                           |         |
|----------------------------------------|---------------|--------------|----------------------------------------------------------------------------------------------------|-------------------------|----------------------|-----------|-----------------------|-------------------|--------------|----------------------------------------------------|------------------------|------------------------|--------------------------|---------------------------|---------|
| Demo, Mark × V Search O                | ptions • P    | Patient: De  | emo, Mark Acc                                                                                                    | count #: 97739 DO       | <b>B:</b> 01/01/1998 | Age: 23 y | yrs, 5 mo Sex: M More |                   |              |                                                    |                        |                        | 🗆 Park Tabs 🛛 🕄          | • • • *                   | E Logou |
| hboard                                 |               |              |                                                                                                    |                         |                      |           |                       |                   |              |                                                    |                        |                        |                          |                           |         |
| y Patient Triage 📗 Office Communicatio | on Messages P | Patient Port | tal 0IT Orders                                                                                                    | 5                       |                      |           |                       |                   |              |                                                    |                        |                        |                          |                           |         |
| eanut - Solution mixing 🤹              |               |              |                                                                                                    |                         |                      |           |                       |                   |              |                                                    |                        |                        | 🚔 Print All Patient Labe | əls 🕑 Submit              | 😵 Close |
| Solution                               | Volume (ml)   | Mix Volu     | lume (ml) Lot#                                                                                                    |                         |                      |           |                       |                   |              | PN Solution E 25 mg/ml                             |                        |                        |                          |                           |         |
| PN Solution E 25 mg/ml                 | 40.00         | 79.72        |                                                                                                    | 76756 02/12/2022        |                      |           |                       |                   |              | Solutions / Food Types                             | Quantity               | Mix Quantity           | -                        | Expiry Date               |         |
| PN Solution D 2.5 mg/ml                | 40.00         | 257.18       |                                                                                                    | 76756 02/12/2022        |                      |           |                       |                   |              | PN Solution B 25 mcg/ml                            | 4.00 ml                | 7.97 ml                | 5678                     | 02/12/2022                |         |
| PN Solution C 250 mcg/ml               | 40.00         | 51.76        |                                                                                                    | 76756 06/29/2021        |                      |           |                       |                   |              | Kool Aid                                           | 5.00 grams             | 9.96 grams             | /                        |                           |         |
| PN Solution B 25 mcg/ml                | 40.00         | 7.60         |                                                                                                    | 76756 06/28/2021        |                      |           |                       |                   |              | Distilled Water                                    | 36.00 ml               | 71.75 ml               |                          |                           |         |
| PN Solution A 2.5 mcg/ml               | 40.00         | 6.00         |                                                                                                    | 76756 06/28/2021        |                      |           |                       |                   |              | PN Solution D 2.5 mg/ml                            |                        |                        | 1                        |                           |         |
| PN Solution F (Stock) 250 mg/ml        | 50.00         | 7.97         | 6/0/                                                                                                    | 76756 06/28/2021        | . 🖨                  |           |                       |                   |              | Solutions / Food Types                             | Quantity               | Mix Quantity           |                          | Expiry Date               |         |
|                                        |               |              |                                                                                                    |                         |                      |           |                       |                   |              | PN Solution E 25 mg/ml                             | 4.00 ml                | 25.72 ml               | 4567                     | 02/12/2022                |         |
|                                        |               |              |                                                                                                    |                         |                      |           |                       |                   |              | Distilled Water                                    | 36.00 ml               | 231.46 ml              |                          | (                         |         |
|                                        |               |              | ntitled - Google Chro                                                                                                    |                         |                      |           |                       |                   | - 🗆 X        | Kool Aid                                           | 5.00 grams             | 32.15 grams            | /                        | 4                         |         |
|                                        |               |              |                                                                                                    | ome                     |                      |           |                       |                   |              | PN Solution C 250 mcg/ml                           |                        |                        | 4                        |                           |         |
|                                        |               | i ab         | about:blank                                                                                                    |                         |                      |           |                       |                   |              | Solutions / Food Types                             | Quantity               | Mix Quantity           |                          | Expiry Date               |         |
|                                        |               |              |                                                                                                    |                         |                      |           | A Dista               | 0 abr             | <u>^</u>     | PN Solution D 2.5 mg/ml<br>Kool Aid                | 4.00 ml<br>5.00 grams  | 5.18 ml<br>6.47 grams  | 676756                   | 06/29/2021                |         |
|                                        |               |              | Pear<br>PN SPN SPN SPN SPN SPN SPN SPN SPN SPN S                                                                                                    | Acct                    |                      |           | Print                 | 9 Shee            | ets of paper | Kool Aid<br>Distilled Water                        | 5.00 grams<br>36.00 ml | 6.47 grams<br>46.58 ml | 4                        | -                         |         |
|                                        |               |              | Vame: Deno, Mark<br>DOB: 01/01/1998<br>Peanut<br>PN Solution E 25 mg/ml Volume: 79.72<br>Lot# 676756 Expireis: 02/1/2/2022                                                                                                    | ount                    |                      |           |                       |                   | <b>A</b>     | PN Solution B 25 mcg/ml                            | 30.00 m                | 10.50 mi               | /                        | 1                         |         |
|                                        |               |              | 611/1<br>101/1<br>101 E                                                                                                    | # 97                    |                      |           | Destination           | Big-HCFA-PCL on   | AS0' 🔻       | Solutions / Food Types                             | Quantity               | Mix Quantity           | Lot#                     | Expiry Date               |         |
|                                        |               |              | 998<br>Expi                                                                                                    | 739<br>Ma               |                      |           |                       |                   |              | Solutions / Food Types<br>PN Solution C 250 mcg/ml | Quantity<br>4.00 ml    | 0.76 ml                |                          | Expiry Date<br>06/28/2021 |         |
|                                        |               |              | mg/r<br>freis:                                                                                                    | k                       |                      |           | Pages                 | All               | -            | Distilled Water                                    | 4.00 ml                | 6.84 ml                | 02/0/0                   | 06/20/2021                |         |
|                                        |               |              | ml V<br>02/1                                                                                                    |                         |                      |           |                       |                   |              | Kool Aid                                           | 5.00 grams             | 0.95 grams             | -                        | -                         |         |
|                                        |               |              | olum<br>12/2(                                                                                                    |                         |                      |           | A                     |                   |              | PN Solution A 2.5 mcg/ml                           | and Branning           | orbo grant             |                          | 1                         |         |
|                                        |               |              | 11e: 7<br>022                                                                                                    |                         |                      |           | Copies                | 1                 |              | Solutions / Food Types                             | Quantity               | Mix Quantity           | Lot#                     | Expiry Date               |         |
|                                        |               |              | 9.72                                                                                                    |                         |                      |           |                       |                   |              | PN Solutions / Food Types                          | Quantity<br>4.00 ml    | 0.60 ml                |                          | Expiry Date<br>06/28/2021 | -       |
|                                        |               |              |                                                                                                    |                         |                      |           | Layout                | Portrait          | -            | Kool Aid                                           | 4.00 mi<br>5.00 grams  | 0.75 grams             | 0/0/55                   | 06/20/2022                |         |
|                                        |               |              |                                                                                                    |                         |                      |           |                       |                   |              | Distilled Water                                    | 36.00 ml               | 5.40 ml                |                          |                           |         |
|                                        |               |              |                                                                                                    |                         |                      |           | Color                 | Color             | -            | PN Solution F (Stock) 250 m                        |                        |                        |                          |                           |         |
|                                        |               |              |                                                                                                    |                         |                      |           |                       | 0000              |              | Solutions / Food Types                             | Quantity               | Mix Quantity           | Lot#                     | Expiry Date               |         |
|                                        |               |              |                                                                                                    |                         |                      |           |                       |                   |              | Peanut Flour                                       | 12.25 grams            | 1.95 grams             |                          | 09/14/2022                |         |
|                                        |               |              |                                                                                                    |                         |                      |           | More settings         |                   | ~            | Distilled Water                                    | 50.00 ml               | 7.97 ml                |                          | 03,24,0                   |         |
|                                        |               |              |                                                                                                    |                         |                      |           | More settings         |                   |              |                                                    |                        |                        |                          |                           |         |
|                                        |               |              |                                                                                                    |                         |                      |           |                       |                   |              |                                                    |                        |                        |                          |                           |         |
|                                        |               |              |                                                                                                    |                         |                      |           | Paper size            | A6 (105 x 148 mm) | -            |                                                    |                        |                        |                          |                           |         |
|                                        |               |              |                                                                                                    |                         |                      |           | Paper Size            | A0 (100 x 140 mm) |              |                                                    |                        |                        |                          |                           |         |
|                                        |               |              |                                                                                                    |                         |                      |           |                       |                   |              |                                                    |                        |                        |                          |                           |         |
|                                        |               |              |                                                                                                    |                         |                      |           | Pages per sheet       | 1                 | -            |                                                    |                        |                        |                          |                           |         |
|                                        |               |              |                                                                                                    |                         |                      |           |                       |                   |              |                                                    |                        |                        |                          |                           |         |
|                                        |               |              | +                                                                                                    |                         |                      | - P       | Margins               | Default           | -            |                                                    |                        |                        |                          |                           |         |
|                                        |               |              | PNE                                                                                                    | Aco                     |                      |           |                       |                   | _            |                                                    |                        |                        |                          |                           |         |
|                                        |               |              |                                                                                                    | ount                    |                      |           |                       |                   |              |                                                    |                        |                        |                          |                           |         |
|                                        |               |              | 3756 Expl<br>5756 Expl<br>50<br>510 1/1998<br>510 1/1998 | # 97                    |                      |           |                       | Print             | Cancel       |                                                    |                        |                        |                          |                           |         |
|                                        |               |              | 1998<br>Expi                                                                                                    | 739<br>M                |                      |           | -                     |                   |              |                                                    |                        |                        |                          |                           |         |
|                                        |               | -            | 50 r                                                                                                    | -                       |                      |           |                       |                   |              |                                                    |                        |                        |                          |                           |         |
|                                        |               |              | mcg<br>als: 0                                                                                                    |                         |                      |           |                       |                   |              |                                                    |                        |                        |                          |                           |         |
|                                        |               |              | 98<br>ark<br>50 mcg/ml Volu<br>pireis: 06/29/20:                                                                                                    |                         |                      |           |                       |                   |              |                                                    |                        |                        |                          |                           |         |
|                                        |               |              | <u>8</u> <                                                                                                    |                         |                      |           |                       |                   |              |                                                    |                        |                        |                          |                           |         |

## **SOLUTION MIXING – INVENTORY – LABELS – PATIENT LABELS**

Manage your in-office Solution inventory including Lot #, Volume, Expiry Date, and print bottle labels.

| your in-office Solution                                                                                                  | Medical Clinic Inc.<br>DANDAMUDI SESHAGIRI, Detro | i17:41<br>oit (EST)    | 👿 Messages  📸 Receptio    | My Activities<br>on 🛗 Schedule 🎬 Schedule | : Reports 🛛 🕞 Finali | ze Notes 🥻 Practice Setup                         |          |              |                   |             | 🗖 Park Tabs 🛛 🖛 🕕 | 🗶 📑 Logout |
|----------------------------------------------------------------------------------------------------|---------------------------------------------------|------------------------|---------------------------|-------------------------------------------|----------------------|---------------------------------------------------|----------|--------------|-------------------|-------------|-------------------|------------|
| / including Lot #, Volume,                                                                                               | Dashboard Practice Set                            |                        |                           |                                           |                      |                                                   |          |              |                   |             |                   |            |
| menualing Lot #, volume,                                                                                                 | General - Billing -                               | Schedule EMR - Privile | ges - Register IP Address | s OIT                                     |                      |                                                   |          |              |                   |             |                   |            |
| ate, and print bottle labels.                                                                                            | Setup OIT X                                       |                        | Tr Tr                     |                                           |                      |                                                   |          |              |                   |             |                   |            |
| ale, and print bottle labels.                                                                                            | · · · ·                                           |                        | actions Medications       | Units Concentrations                      |                      |                                                   |          |              |                   |             |                   |            |
|                                                                                                    | Solution Inventory - Almond                       | Solution A ONEW        | Effective Date            | Expiry Date                               | el 😵 Close 👔         | Ipdate Solution Inventory                         |          |              |                   |             | 🚽 Update 🥃 Clea   | r 😢 Close  |
|                                                                                                    | 123                                               | 6.00 ml                | 03/24/2021                | 04/24/2021                                | Yes                  | Lot#: 123                                         |          |              |                   |             |                   |            |
|                                                                                                    |                                                   |                        |                           |                                           |                      | Volume: 6.00                                      | ml ×     | ~            |                   |             |                   |            |
|                                                                                                    |                                                   |                        |                           |                                           |                      | Effective Date: 03/24/2021                        | ×        | ~            |                   |             |                   |            |
|                                                                                                    |                                                   |                        |                           |                                           |                      | Expiry Date: 04/24/2021                           | ×        | ~            |                   |             |                   |            |
|                                                                                                    |                                                   |                        |                           |                                           |                      | Active: 🔽                                         |          |              |                   |             |                   |            |
|                                                                                                    |                                                   |                        |                           |                                           |                      |                                                   |          |              |                   |             |                   |            |
|                                                                                                    |                                                   |                        |                           |                                           |                      | Solution Details Almond<br>Solutions / Food Types | Quantity | Mix Quantity | Lot#              | Expiry Date |                   |            |
|                                                                                                    |                                                   |                        |                           |                                           |                      | Almond Solution B 10 mc                           | 10.00 ml | 0.60         |                   |             |                   |            |
|                                                                                                    |                                                   |                        |                           |                                           |                      | Distilled Water                                   | 90.00 ml | 5.40         |                   |             |                   |            |
|                                                                                                    |                                                   |                        |                           |                                           |                      |                                                   |          |              |                   |             |                   |            |
| OIT Mixing<br>With OITConnect™, practices can<br>manage sequences and access<br>information for mixing all in one place. |                                                   |                        |                           |                                           |                      |                                                   |          |              |                   |             |                   |            |
| Additionally, content labels can be<br>conveniently printed to enable safer<br>and more efficient mixing workflows.      |                                                   |                        |                           |                                           | Aln                  |                                                   |          |              | mcg/ml<br>24/2021 |             | <br>              |            |
|                                                                                                    |                                                   |                        |                           |                                           |                      |                                                   |          |              |                   |             |                   |            |

## **PRELOADED, YET CUSTOMIZABLE PROTOCOLS**

Gain access to the protocols the experts in Oral Immunotherapy use in their practices. With the OITConnect<sup>™</sup> built-in protocols and workflows, you have the tools for the most efficient documentation for OIT treatment. The system is easy to use and modify for Oral Food Challenges.

| © OIT CONNECT 19:18:41                                                                                         |                                     | My Activi | ities                  |                      |                                             |      |          |              |                          |                  |            |        |
|----------------------------------------------------------------------------------------------------|-------------------------------------|-----------|------------------------|----------------------|---------------------------------------------|------|----------|--------------|--------------------------|------------------|------------|--------|
| Medical Clinic Inc.<br>DANDAMUDI SESHAGIRI, Detroit (EST)                                                      | ient Chart 🛛 Messages 📸 Reception 🚞 | Schedule  | 🖥 Schedule Reports 🛛 🕞 | FinalizeNotes 🥻 F    | Practice Setup                              |      |          |              |                          |                  |            |        |
| Select Patient × v Search Op                                                                                   | tions •                             |           |                        |                      |                                             |      |          |              |                          |                  |            |        |
| Dashboard Practice Setup X                                                                                     |                                     |           |                        |                      |                                             |      |          |              |                          |                  |            |        |
| General → Billing → Schedule EMR →                                                                             | Privileges - Register IP Address 0  | IT        |                        |                      |                                             |      |          |              |                          |                  |            |        |
| Setup OIT X                                                                                                    |                                     |           |                        |                      |                                             |      |          |              |                          |                  |            |        |
|                                                                                                    |                                     | )(        |                        |                      |                                             |      |          |              |                          |                  |            |        |
| Foods Food Types Solutions Protoco                                                                             | bls Reactions Medications Units     | Concen    | trations Manufactur    | ers                  |                                             |      |          |              |                          |                  |            |        |
| Search: × 🔎 Status: A                                                                                          | ctive 🗙 👻 💿 New                     | Update P  | rotocol                |                      |                                             |      |          |              |                          |                  |            |        |
| Name                                                                                                    | Active                              | N         | ame: Almond            |                      |                                             |      |          |              |                          |                  |            |        |
| ∃ Almond (1)                                                                                                   |                                     | IN C      | ame. Almonu            |                      |                                             |      |          |              |                          |                  |            |        |
| Almond                                                                                                    | Yes                                 | F         | ood: Almond            | 2                    | 2                                           |      |          |              |                          |                  |            |        |
| Cashew (1)                                                                                                    |                                     |           |                        |                      |                                             |      |          |              |                          |                  |            |        |
| Cashew (1)                                                                                                    | Yes                                 | . Ac      | tive: 🔽                |                      |                                             |      |          |              |                          |                  |            |        |
|                                                                                                    | 165                                 |           |                        |                      |                                             |      |          |              |                          |                  |            |        |
| Cow's Milk (1)                                                                                                 |                                     |           |                        |                      |                                             |      |          |              |                          |                  |            |        |
| Cow's Milk Horizon Organic                                                                                     | Yes                                 | Protoc    | col Details - Almond   |                      |                                             |      |          |              |                          |                  |            |        |
| Eggs (1)                                                                                                    |                                     | Seq#      | Dosing                 | Location             | Solutions / Food Types                      | Dose | Unit     | Protein (mg) | Frequency                | Duration(In Days | Add        | Delete |
| iquid Egg While                                                                                                | Yes                                 | 1         | DAY ONE                | In Office            | Almond Solution A 1 mcg/ml                  | 2.00 | ml       |              | every 20 minutes         |                  | $\odot$    | 9      |
| Hazelnut (2)                                                                                                   |                                     | 2         | DAY ONE                | In Office            | Almond Solution A 1 mcg/ml                  | 4.00 | ml       |              | every 20 minutes         |                  | $\bigcirc$ | 0      |
| ood Challenge                                                                                                  | Yes                                 | 3         | DAY ONE                | In Office            | Almond Solution B 10 mcg/ml                 | 1.00 | ml       |              | every 20 minutes         |                  | $\bigcirc$ | 0      |
| Hazelnut                                                                                                    | Yes                                 | 4         | DAY ONE                | In Office            | Almond Solution B 10 mcg/ml                 | 2.00 | ml       |              | every 20 minutes         |                  | $\bigcirc$ |        |
| Peanut (1)                                                                                                    |                                     | 5         | DAY ONE                | In Office            | Almond Solution B 10 mcg/ml                 | 4.00 | ml       |              | every 20 minutes         |                  | ٢          | 0      |
| Peanut                                                                                                    | Yes                                 | 6         | DAY ONE                | In Office            | Almond Solution C 100 mcg/ml                | 1.00 | ml       |              | every 20 minutes         |                  | 0          | 0      |
|                                                                                                    |                                     | 7         | DAY ONE                | In Office            | Almond Solution C 100 mcg/ml                | 2.00 | ml       |              | every 20 minutes         |                  | 0          | 0      |
| ∃ Sesame Seeds (1)                                                                                             | ¥                                   | 8         | DAY ONE                | In Office            | Almond Solution C 100 mcg/ml                | 4.00 | ml       |              | every 20 minutes         |                  | 0          | 0      |
| Sesame                                                                                                    | Yes                                 | 9         | HOME DOSE<br>UPDOSE    | At Home              | Almond Solution C 100 mcg/ml<br>Almond Milk | 4.00 | ml       |              | once a day               | 6                | 0          | 0      |
| 🛿 Sesame Tahini (1)                                                                                            |                                     | 10        | HOME DOSE              | In Office<br>At Home | Almond Milk                                 | 0.25 | ml<br>ml |              | once a day<br>once a day | 6                | 0          |        |
| Sesame Tahini                                                                                                  | Yes                                 | 11        | UPDOSE                 | In Office            | Almond Milk                                 | 0.25 | ml       |              | once a day               | 1                | 0          | 0      |
| ∃ Soy (1)                                                                                                    |                                     | 12        | HOME DOSE              | In Office            | Almond Milk                                 | 0.50 | ml       |              | once a day               | 6                | 0          | 0      |
| Soy                                                                                                    | Yes                                 | 14        | UPDOSE                 | In Office            | Almond Milk                                 | 1.00 | ml       |              | once a day               | 1                | 0          | 0      |
| ∃ Walnut (1)                                                                                                   |                                     | 15        | HOME DOSE              | At Home              | Almond Milk                                 | 1.00 | ml       |              | once a day               | 6                | 0          | 0      |
| Walnut                                                                                                    | Yes                                 | 16        | UPDOSE                 | In Office            | Almond Milk                                 | 1.50 | ml       |              | once a day               | 1                | 0          | 0      |
| Wheat (1)                                                                                                    |                                     | 17        | HOME DOSE              | At Home              | Almond Milk                                 | 1.50 | ml       |              | once a day               | 6                | $\bigcirc$ | 0      |
| Wheat                                                                                                    | Yes                                 | 18        | UPDOSE                 | In Office            | Almond Milk                                 | 2.00 | mi       |              | once a day               | 1                | $\bigcirc$ | 0      |
| and a second second second second second second second second second second second second second second second | 105                                 | 19        | HOME DOSE              | At Home              | Almond Milk                                 | 2.00 | ml       |              | once a day               | 6                | ٢          | ٢      |
|                                                                                                    |                                     | 20        | UPDOSE                 | In Office            | Almond Milk                                 | 3.00 | ml       |              | once a day               | 1                | ٢          | 0      |
|                                                                                                    |                                     | 21        | HOME DOSE              | At Home              | Almond Milk                                 | 3.00 | ml       |              | once a day               | 6                | ٢          | 0      |
|                                                                                                    |                                     | 22        | UPDOSE                 | In Office            | Almond Milk                                 | 4.00 | ml       |              | once a day               | 1                | 0          | 0      |
|                                                                                                    |                                     | 23        | HOME DOSE              | At Home<br>In Office | Almond Milk<br>Almond Milk                  | 4.00 | ml       |              | once a day<br>once a day | 6                | 0          |        |
|                                                                                                    |                                     | 24        | UPDOSE                 |                      |                                             |      | ml       |              |                          |                  |            |        |

# WITS and various concentrations – mcg, mg, grams, ml, oz, capsules

| CITCONNECT Medical Clinic Inc., Detroit (EST)                               |                  |                                                           |                                       |                     |                              |            |
|-----------------------------------------------------------------------------|------------------|-----------------------------------------------------------|---------------------------------------|---------------------|------------------------------|------------|
| Select Patient × Search Options -                                           |                  |                                                           |                                       |                     |                              |            |
| Dashboard Practice Setup X                                                  |                  |                                                           |                                       |                     |                              |            |
| General ▼ Billing ▼ Schedule EMR ▼ Privileges ▼ Register IP Address OIT     |                  |                                                           |                                       |                     |                              |            |
| Setup OIT X                                                                 |                  |                                                           |                                       |                     |                              |            |
| Foods Food Types Solutions Protocols Reactions Medications Units Concentrat | ions Manufacture | rs                                                        |                                       |                     |                              |            |
| Search: X P Status: Active X V 🕢 New                                        |                  | Medical Clinic Inc.                                       | My Activities                         |                     |                              |            |
| Unit                                                                        | Active           | Medical Clinic Inc.<br>DANDAMUDI SESHAGIRI, Detroit (EST) | ressages 👘 Reception 📰 Schedule 🏢 Sch | edule Reports 📑 Fir | alize Notes 🌈 Practice Setup |            |
|                                                                             | - Addine         | Select Patient Search Options  Dashboard Practice Setup X |                                       |                     |                              |            |
| □ Dose (14)                                                                 |                  | General  Billing  Schedule EMR  Privileges                | Register IP Address OIT               |                     |                              |            |
| 5                                                                           | Yes              | Setup OIT X                                               | *                                     |                     |                              |            |
| 5                                                                           | -                | Foods Food Types Solutions Protocols Reaction             | Medications Units Concentratio        | ns Manufacture      | 15                           |            |
| mg                                                                          | Yes              | Search: × P Status: Active                                | × 🖌 🕥 New                             |                     | Update Concentration         |            |
| ml                                                                          | Yes              | Name                                                      | Unit                                  | Active              | Name: 250                    | mcg/ml × × |
| tsp                                                                         | Yes              | 250<br>25                                                 | mcg/ml<br>mg/ml                       | Yes A               | Active: 🔽                    |            |
|                                                                             |                  | 2.5                                                       | mg/ml                                 | Yes                 |                              |            |
| tbsp                                                                        | Yes              | 0.25                                                      | mg/ml<br>mg/ml                        | Yes                 |                              |            |
| number                                                                      | Yes              | 0.0025                                                    | mg/ml                                 | Yes                 |                              |            |
| lb                                                                          | Yes              | 3                                                         | mg/ml                                 | Yes                 |                              |            |
|                                                                             |                  | 6                                                         | mcg/ml<br>mcg/ml                      | Yes                 |                              |            |
| microgram                                                                   | Yes              | 0.1                                                       | mg/ml                                 | Yes                 |                              |            |
| grams                                                                       | Yes              | 1 100                                                     | mg/ml<br>mcg/ml                       | Yes                 |                              |            |
| Slice                                                                       | Yes              | Whole Milk                                                | Stock                                 | Yes                 |                              |            |
|                                                                             |                  | 10                                                        | mg/ml                                 | Yes                 |                              |            |
| 1                                                                           | Yes              | whole Chickpea                                            | Stock<br>mg/ml                        | Yes                 |                              |            |
| 2                                                                           | Yes              | 700                                                       | mcg/ml                                | Yes                 |                              |            |
| Nuts                                                                        | Yes              | 70                                                        | mcg/ml                                | Yes                 |                              |            |
|                                                                             |                  | 200                                                       | mcg/ml<br>Stock                       | Yes                 |                              |            |
| Nut                                                                         | Yes              | 5                                                         | mg/ml                                 | Yes                 |                              |            |
|                                                                             |                  | Baked Milk Muffin<br>50                                   | Stock<br>mg/ml                        | Yes                 |                              |            |
| Concentrations (6)                                                          |                  | 500                                                       | mcg                                   | Yes                 |                              |            |
| mg/ml                                                                       | Yes              | 50                                                        | mcg                                   | Yes                 |                              |            |
| mcg/ml                                                                      | Yes              | 5                                                         | mcg<br>mg                             | Yes<br>Yes          |                              |            |
| -                                                                           |                  | 250                                                       | mg/ml                                 | Yes                 |                              |            |
| Stock                                                                       | Yes              | 25                                                        | mcg/ml                                | Yes                 |                              |            |
| mcg                                                                         | Yes              | 2.5<br>0.25                                               | mcg/ml<br>mcg/ml                      | Yes                 |                              |            |
| mg                                                                          | Yes              | 1.04                                                      | mg/ml                                 | Yes                 |                              |            |
|                                                                             |                  | 10                                                        | mcg/ml                                | Yes var             |                              |            |
| grams/ml                                                                    | Yes              |                                                           |                                       |                     |                              |            |

## MANUFACTURERS – Customize for your own Inventory Management

Add in your own custom list of Manufacturers for better inventory control.

| Medical Clinic Inc.<br>DANDAMUDI SESHAGIRI, Detroit (ES | Bill Datient Chart                           | Messages 🎁 Recept | My Activiti    | <b>ies</b><br>Schedule Reports 🛛 🙀 Fi | inalize Notes 🏼 🥕 F | Practice Setup |                          |
|---------------------------------------------------------|----------------------------------------------|-------------------|----------------|---------------------------------------|---------------------|----------------|--------------------------|
| 🖌 Select Patient 🗙 🗸                                    | Search Options -                             |                   |                |                                       |                     |                |                          |
| Dashboard Practice Setup X                              |                                              |                   |                |                                       |                     |                |                          |
| General 🗸 🛛 Billing 👻 Sched                             | ule EMR <del>-</del> Privileges <del>-</del> | Register IP Addre | ess OIT        |                                       |                     |                |                          |
| Setup OIT X                                             |                                              |                   |                |                                       |                     |                |                          |
| Foods Food Types Solution                               | ons Protocols Reactio                        | ns Medications    | Units Concentr | rations Manufacture                   | rs                  |                |                          |
| Search:                                                 | × 🔎   💿 New   Sta                            | tus: Active       | •              |                                       |                     | Update Man     | ufacturer                |
| Name                                                    | Address                                      | State             | City           | Zip Code                              | Active              | Name           |                          |
| America's Peanut Farmers                                | 8359 Office Park Drive                       | MI                | Grand Blanc    | 48439                                 | Yes                 | Name:          | America's Peanut Farmers |
| Byrd Mill                                               | Testing Purpose                              | NY                | Shirley        | 11967                                 | Yes                 | Address:       | 8359 Office Park Drive   |
| Horizon Organic Vit D Whole Milk                        | From Grocery Store                           |                   |                |                                       | Yes                 |                |                          |
| Egglands' Best Liquid Egg Whites                        | Grocery Store                                |                   |                |                                       | Yes                 | State:         | Michigan × •             |
| All Whites 100% Liquid Egg Whites                       | Grocery Store                                |                   |                |                                       | Yes                 |                |                          |
| Bush's Best Garbanzo Beans (Chic                        | Grocery Store                                |                   |                |                                       | Yes                 | City:          | Grand Blanc              |
| Bob's Redmill Garbanzo Bean flour                       | Grocery store stone ground                   |                   |                |                                       | Yes                 | TTD Code:      |                          |
| Bob's Red Mill Organic Coconut Fl                       | Bobsredmill.com/organic-c                    |                   |                |                                       | Yes                 | ZIP Code:      | 48439                    |
| Silk Organic Soy Milk (8gm protei                       | Grocery Store                                |                   |                |                                       | Yes                 | Active:        |                          |
| Sesame Seed (Unhulled)                                  | Nuts.com                                     |                   |                |                                       | Yes                 |                |                          |
| Sesame Tahini Spread (Max)                              | amazon.com                                   |                   |                |                                       | Yes                 |                |                          |

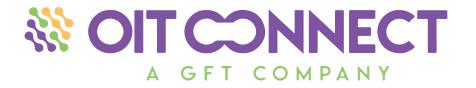

# SCHEDULE

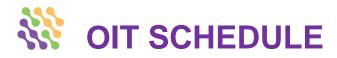

The schedule supports multiple locations, providers, and visit types. It is easy to schedule an appointment by double clicking on the appointment time.

| Medical Clinic Inc.<br>DANDAMUDI SESHA |               |                   | 🛚 Patient Chart 🛛 💌       | Messages 🇌 Reception              |                  | tivities<br>: 🏢 Schedule Rep | orts 📑 Finalize Notes 🥻 | Practice Setup |                       |                |                                          |                  |                     |          |                      |                      |
|----------------------------------------|---------------|-------------------|---------------------------|-----------------------------------|------------------|------------------------------|-------------------------|----------------|-----------------------|----------------|------------------------------------------|------------------|---------------------|----------|----------------------|----------------------|
| JITConnect, P                          | atient Te × 🗸 | Searc             | h Options -               |                                   |                  |                              |                         |                |                       |                |                                          |                  |                     | 🗌 Park T | abs   🕑   🖿   🤅      | )   🗶   📑 Logout     |
| Dashboard Sc                           | hedule ×      |                   |                           |                                   |                  |                              |                         |                |                       |                |                                          |                  |                     |          |                      |                      |
| View Office Visit                      | Appointments  | View Cal          | endar Multi Pro           | ovider Day View View Fa           | cility Visit App | ointments                    |                         |                |                       |                |                                          |                  |                     |          |                      |                      |
| View Office Visit                      | Appointments  | ×                 |                           |                                   |                  |                              |                         |                |                       |                |                                          |                  |                     |          |                      |                      |
|                                        |               |                   |                           | ndamudi, M.D - All Visit Ty       | pes (Please      | check the date!)             |                         |                |                       |                |                                          |                  |                     |          |                      |                      |
| 📘 📄 🖓 Ad                               |               |                   |                           |                                   |                  |                              |                         |                |                       |                | Reminders Status 🛛 🥱 Eligibility 🛛 Patie | nt Quick Search: | Select Patient      | × •      | Calendar             |                      |
| Start Time                             | Visit Type    | Duration<br>(Min) | Auth-<br>orization Eligib | Patien Added To<br>Portal No Show |                  | Patient Name                 |                         | Notes          |                       |                |                                          |                  |                     |          | Apr 2                | 021 - 🕞              |
| 8:30 AM                                | OIC           |                   |                           |                                   |                  |                              |                         |                |                       |                |                                          |                  |                     | ie 🔒     |                      | WTFS                 |
| 8:45 AM                                | ODO           |                   |                           |                                   |                  |                              |                         |                |                       |                |                                          |                  |                     | ii,"     |                      | 31 1 2 3<br>7 8 9 10 |
| 9:00 AM                                | ODO           |                   |                           |                                   |                  |                              |                         |                |                       |                |                                          |                  |                     | i,°      | 11 12 13             | 14 15 16 17          |
|                                        | ODO           | 15                | N                         | N                                 |                  | Mora Nichalla                |                         |                |                       |                |                                          |                  |                     |          | 18 19 20<br>25 26 27 | 21 22 23 24          |
| 9:15 AM                                |               | 15                |                           | <u>u</u>                          | II 🗐             | More, Michelle               |                         | 28             |                       |                |                                          |                  |                     | 0        |                      | 5 6 7 8              |
| 9:30 AM                                | UDO           |                   |                           |                                   |                  |                              |                         |                |                       |                |                                          |                  |                     | ii,°     | То                   | day                  |
| 9:45 AM                                | UDO           |                   |                           |                                   |                  |                              |                         |                |                       |                |                                          |                  |                     | ü,"      | Location: D          | etroit 👻             |
| 10:00 AM                               | UDO           |                   |                           |                                   |                  |                              |                         |                |                       |                |                                          |                  |                     | ŭ,°      | Provider/User: G     |                      |
| 10:15 AM                               | ODO           |                   |                           |                                   |                  |                              |                         |                |                       |                |                                          |                  |                     | ů,°      | Visit Type: A        |                      |
| 10:30 AM                               | ODO           |                   |                           |                                   |                  |                              |                         |                |                       |                |                                          |                  |                     | i,°      |                      |                      |
| 10:45 AM                               | UDO           | 15                | N                         | N                                 |                  | New york, NJ                 |                         | -              |                       |                |                                          |                  |                     | 0        |                      |                      |
| 11:00 AM                               | OBD           |                   |                           |                                   |                  |                              |                         |                |                       |                |                                          |                  |                     | il,°     |                      |                      |
| 11:15 AM                               | UDO           |                   |                           |                                   |                  |                              |                         |                |                       |                |                                          |                  |                     |          |                      |                      |
| 11:30 AM                               | OGD           |                   |                           |                                   |                  |                              |                         |                | New Appointment       |                |                                          |                  |                     |          |                      |                      |
|                                        | OIC           | 15                | N                         | Y                                 |                  | Manor, Kris                  |                         |                | Existing Patient:     | Coloct Dationt |                                          | × •              | Patient Details     |          | -                    |                      |
| 1:00 PM                                | UDO           | 15                |                           | •                                 | 1                | rianor, Kris                 |                         | 200            | Select Location:      |                | Vai                                      |                  | Account # :         |          |                      |                      |
| 1:15 PM                                | UDO           |                   |                           |                                   |                  |                              |                         |                | Provider/User:        |                |                                          | • LISC           | Pt Balance :        |          |                      |                      |
| 1:30 PM                                |               |                   |                           |                                   |                  |                              |                         |                | Referral Provider:    |                | initially find                           | _                | Ins Balance :       |          |                      |                      |
| 1:45 PM                                | UDO           |                   |                           |                                   |                  |                              |                         |                |                       | 4/12/2021      | 9:45 AM ¥ to 10:00 AM                    | ~                | Last Visit :        |          |                      |                      |
| 2:00 PM                                | UDO           |                   |                           |                                   |                  |                              |                         |                | Appointment Type:     |                |                                          | ~                | Insurance :         |          |                      |                      |
| 2:15 PM                                | UDO           |                   |                           |                                   |                  |                              |                         |                | Visit Reason:         |                |                                          |                  | Next Appt :         |          |                      |                      |
| 2:30 PM                                | UDO           |                   |                           |                                   |                  |                              |                         |                |                       |                |                                          |                  | inche Apper         |          |                      |                      |
| 2:45 PM                                | MDO           |                   |                           |                                   |                  |                              |                         |                | Insurance Notes:      |                |                                          |                  |                     |          |                      |                      |
|                                        |               |                   |                           |                                   |                  |                              |                         |                |                       |                |                                          |                  |                     |          |                      |                      |
|                                        |               |                   |                           |                                   |                  |                              |                         |                | Special Instructions: |                |                                          |                  |                     |          |                      |                      |
|                                        |               |                   |                           |                                   |                  |                              |                         |                |                       |                |                                          |                  |                     |          |                      |                      |
|                                        |               |                   |                           |                                   |                  |                              |                         |                | Ledger Comments:      |                |                                          |                  |                     |          |                      |                      |
|                                        |               |                   |                           |                                   |                  |                              |                         |                | Auth Info:            |                |                                          |                  |                     |          |                      |                      |
|                                        |               |                   |                           |                                   |                  |                              |                         |                |                       |                |                                          |                  | Earliest Appointmen | ts       | +                    |                      |

New Patient Schedule ...

#### www.oitconnect.com

Submit

Close

## **PRE-LOADED and CUSTOMIZABLE SCHEDULE**

As a general guide, we have preloaded Visit Types for your OIT schedule:

Initial Consult Day One Updose Graduation Day Observation Dose Maintenance Dose Home Dose

| Medical Clinic Inc.    | 19:30:57      | My Activities                                                                                          |        |         |                |                    |                        |
|------------------------|---------------|----------------------------------------------------------------------------------------------------|--------|---------|----------------|--------------------|------------------------|
| DANDAMUDI SESHAGIRI, D | etroit (EST)  | 👤 Patient Chart 💆 Messages 👬 Reception 🗮 Schedule 📋 Schedule Reports 🐻 Finalize Notes 🥕 Practice Setup |        |         |                |                    |                        |
| Select Patient         | × • S         | iearch Options •                                                                                       |        |         | 📃 Park Tal     | bs   🕑   🖿   🤅     | )   🗶   📑 Logo         |
| Dashboard Practice     | 5etup ×       |                                                                                                    |        |         |                |                    |                        |
| General - Billing -    | Schedule      | EMR - Privileges - Register IP Address OIT                                                             |        |         |                |                    |                        |
| Setup Schedule X       |               |                                                                                                    |        |         |                |                    |                        |
| Visit Type Provider    | Schedule Setu | p Block Switch                                                                                         |        |         |                |                    |                        |
| Visit Type: Search     |               |                                                                                                    |        |         | 💿 Add Vis      | it Type 🛛 🔲 Includ | de Inactive Visit Type |
| Visit Type             | Short Name    | Instructions                                                                                           | Active | Default | Facility Visit | Tele Consult       | Injection Visit        |
| INITIAL CONSULT        | OIC           | Pre-vist template and check mark.                                                                      | Yes    | No      | No             | No                 | No                     |
| DAY ONE                | ODO           | Wait time 4-6 hours.                                                                                   | Yes    | No      | No             | No                 | No                     |
| UPDOSE                 | UDO           |                                                                                                    | Yes    | No      | No             | No                 | No                     |
| GRADUATION DAY         | OGD           |                                                                                                    | Yes    | No      | No             | No                 | No                     |
| OBSERVATION DOSE       | OBD           |                                                                                                    | Yes    | No      | No             | No                 | No                     |
| MAINTENANCE DOSE       | MDO           |                                                                                                    | Yes    | No      | No             | No                 | No                     |
| HOME DOSE              | HDO           |                                                                                                    | Yes    | No      | No             | No                 | No                     |

||4 4 | Page 1 of 1 | ▶ ▶|| | 🤩

Displaying topics 1 - 7 of 7

## **SCHEDULE – PROVIDER SCHEDULE SETUP**

Create custom OIT Schedules for your practice providers and locations. Here you can **Add Provider Schedule** and assign Visit Types to each of your providers preferred time slots.

|                                          | •                                   |                                             |                                                       |                     |                     |                     | 🔲 Park Tal          | bs   🕑   🖿   🛈   🗶   📑 L          |
|------------------------------------------|-------------------------------------|---------------------------------------------|-------------------------------------------------------|---------------------|---------------------|---------------------|---------------------|-----------------------------------|
| Dashboard Practice Setup X               |                                     |                                             |                                                       |                     |                     |                     |                     |                                   |
| General • Billing • Schedule EMR •       | rivileges 👻 Register IP Address     | OIT                                         |                                                       |                     |                     |                     |                     |                                   |
| Setup Schedule X                         |                                     |                                             |                                                       |                     |                     |                     |                     |                                   |
| Visit Type Provider Schedule Setup Block | Switch                              |                                             |                                                       |                     |                     |                     |                     |                                   |
| arch 🔞                                   |                                     |                                             |                                                       |                     |                     |                     |                     | Add Provider Sch                  |
| earch Criteria                           | Location                            | Monday                                      | Tuesday                                               | Wednesday           | Thursday            | Friday              | Saturday            | Sunday                            |
| om Date: 06/15/2021                      | Schedule: 01/01/2021 - 1            | 12/31/2021 Provider: Clinician Lea          | ad Name:                                              |                     |                     |                     |                     | Edit Provider Sche                |
| Date: 06/15/2021                         | Telemedicine                        | 08:00 AM - 08:45 PM                         | 08:00 AM - 08:45 PM                                   | 08:00 AM - 08:45 PM | 08:00 AM - 08:45 PM | 08:00 AM - 08:45 PM | 08:00 AM - 08:45 PM | 08:00 AM - 08:45 PM               |
|                                          |                                     |                                             |                                                       |                     |                     |                     |                     |                                   |
| ter Criteria                             | ∃ Schedule: 11/27/2020 - 1          | 11/27/2021 Pr                               | ovider: ATUL SHAH Name: New so                        | hedule Shirley      |                     |                     |                     | Edit Provider Sche                |
| lect:   Provider  User                   | Shirley                             | 08:30 AM - 03:00 PM                         | 08:30 AM - 03:00 PM                                   | 08:30 AM - 03:00 PM | 08:30 AM - 03:00 PM | 08:30 AM - 03:00 PM |                     |                                   |
| ovider : Select Provider 🗙 🕶             |                                     |                                             |                                                       |                     |                     |                     |                     |                                   |
| cation : Select Location × •             | Schedule: 11/28/2020 - 1            |                                             | r: Douglas Jones Name: OIT schee                      |                     |                     |                     |                     | Edit Provider Sche                |
| atus: Active 👻                           | Layton                              | 08:30 AM - 03:00 PM                         | 08:30 AM - 03:00 PM                                   | 08:30 AM - 03:00 PM | 08:30 AM - 03:00 PM | 08:30 AM - 03:00 PM | 08:30 AM - 03:00 PM |                                   |
|                                          |                                     |                                             |                                                       |                     |                     |                     |                     |                                   |
| 🔍 Search 🥥 Reset                         |                                     |                                             |                                                       |                     |                     |                     |                     | Edit Provider Sche                |
|                                          | Detroit                             | 08:30 AM - 03:30 PM                         | 08:30 AM - 03:30 PM                                   | 08:30 AM - 03:30 PM | 08:30 AM - 03:30 PM | 08:30 AM - 03:30 PM | 08:30 AM - 03:30 PM | 08:30 AM - 03:30 PM               |
| 🔍 Search 🥥 Reset                         | Schedule: 01/04/2021 - 0<br>Detroit | 01/04/2022 Provider:<br>08:30 AM - 03:30 PM | Giri Dandamudi, M.D Name: DR.D<br>08:30 AM - 03:30 PM | 08:30 AM - 03:30 PM | 08:30 AM - 03:30 PM | 08:30 AM - 03:30 PM | 08:30 AM - 03:30 PM | Edit Provider<br>08:30 AM - 03:30 |
|                                          |                                     |                                             |                                                       |                     |                     |                     |                     |                                   |
|                                          |                                     |                                             |                                                       |                     |                     |                     |                     |                                   |
|                                          |                                     |                                             |                                                       |                     |                     |                     |                     |                                   |
|                                          |                                     |                                             |                                                       |                     |                     |                     |                     |                                   |
|                                          |                                     |                                             |                                                       |                     |                     |                     |                     |                                   |
|                                          |                                     |                                             |                                                       |                     |                     |                     |                     |                                   |
|                                          |                                     |                                             |                                                       |                     |                     |                     |                     |                                   |
|                                          |                                     |                                             |                                                       |                     |                     |                     |                     |                                   |
|                                          |                                     |                                             |                                                       |                     |                     |                     |                     |                                   |
|                                          |                                     |                                             |                                                       |                     |                     |                     |                     |                                   |
|                                          |                                     |                                             |                                                       |                     |                     |                     |                     |                                   |
|                                          |                                     |                                             |                                                       |                     |                     |                     |                     |                                   |
|                                          |                                     |                                             |                                                       |                     |                     |                     |                     |                                   |
|                                          |                                     |                                             |                                                       |                     |                     |                     |                     |                                   |
|                                          |                                     |                                             |                                                       |                     |                     |                     |                     |                                   |
|                                          |                                     |                                             |                                                       |                     |                     |                     |                     |                                   |
|                                          |                                     |                                             |                                                       |                     |                     |                     |                     |                                   |
|                                          |                                     |                                             |                                                       |                     |                     |                     |                     |                                   |
|                                          |                                     |                                             |                                                       |                     |                     |                     |                     |                                   |

## **SCHEDULE – PROVIDER SCHEDULE SETUP**

Select a **Provider Name** the Schedule Select the appointment **Duration**s Select a date range, **From Date & To Date** 

Next, select the which days for each **Location** for which the schedule should be created. Select **Next.** 

Select **Time** range for each day and location and click the **Green Arrow**.

Select the **Visit Type** for each time by clicking on the empty Visit Type field. To add a visit type to multiple times, click the checkbox for each time before selecting the Visit Type.

To Copy a schedule across days and locations, select the copy checkbox for the schedule you would like to copy.

When finished, select Save.

| /isit Type Provider Schedule Setup Block Switch                                                                                                    |                     |       |           |          |        |          |              |
|----------------------------------------------------------------------------------------------------|---------------------|-------|-----------|----------|--------|----------|--------------|
| rovider Schedule                                                                                                    |                     |       |           |          |        |          |              |
| Copy Provider Schedule                                                                                                    |                     |       |           |          |        |          | 📫 Next 🛛 🍅 🤇 |
| elect:   Provider Ouser Name: Provider Schedule 1  Trovider : Clinician Lead  Trovider : Clinician Lead  Trovider : Clinician Lead  Trovider : Description | To Date: 06/15/2021 |       |           |          |        |          |              |
| Location                                                                                                    | Monday              | Tuesd | wednesday | Thursday | Friday | Saturday | Sunday       |
| Detroit                                                                                                    | <b>v</b>            |       |           |          |        |          |              |
| Telemedicine                                                                                                    |                     |       |           |          |        |          |              |
|                                                                                                    |                     |       |           |          | 5003   |          |              |

| Setup Sched      | ule ×                        |                  |                   |                  |                   |                  |                   |
|------------------|------------------------------|------------------|-------------------|------------------|-------------------|------------------|-------------------|
| Visit Type Pi    | rovider Schedule Setup Block | Switch           |                   |                  |                   |                  |                   |
| Provider Schedul | e                            |                  |                   |                  |                   |                  |                   |
| 🚽 Save 🛛 💿 Lo    | cation View 💿 Dav View       |                  |                   |                  |                   |                  |                   |
|                  |                              |                  |                   |                  |                   |                  |                   |
| Detroit - Monda  | y 🔽 Copy                     | Detroit - Wednes | iday 🔽 Paste      | Telemedicine - T | uesday 🔽 Paste 🗾  | Telemedicine - T | Thursday 🔽 Paste  |
| Time: 6:00 AM    | 1 🔻 To: 9:30 AM 👻 🗲          | Time: 6:00 AM    | 👻 To: 9:30 AM 👻 🖊 | Time: 6:00 AM    | 🕶 To: 9:30 AM 💌 🗲 | Time: 6:00 AM    | 🕆 To: 9:30 AM 💙 🗲 |
| Time             | Visit Type                   | Time             | Visit Type        | Time             | Visit Type        | Time             | Visit Type        |
| 6:00 AM          | GRADUATION DAY               | 6:00 AM          | GRADUATION DAY    | 6:00 AM          | GRADUATION DAY    | 6:00 AM          | GRADUATION DAY    |
| 6:15 AM          | GRADUATION DAY               | 6:15 AM          | GRADUATION DAY    | 📃 6:15 AM        | GRADUATION DAY    | 6:15 AM          | GRADUATION DAY    |
| 6:30 AM          | DAY ONE                      | 6:30 AM          | DAY ONE           | 6:30 AM          | DAY ONE           | 6:30 AM          | DAY ONE           |
| 6:45 AM          | UPDOSE                       | 6:45 AM          | UPDOSE            | 6:45 AM          | UPDOSE            | 6:45 AM          | UPDOSE            |
| 7:00 AM          | DAY ONE                      | 7:00 AM          | DAY ONE           | 7:00 AM          | DAY ONE           | 7:00 AM          | DAY ONE           |
| 7:15 AM          | UPDOSE                       | 7:15 AM          | UPDOSE            | 7:15 AM          | UPDOSE            | 7:15 AM          | UPDOSE            |
| 7:30 AM          | INITIAL CONSULT              | 7:30 AM          | INITIAL CONSULT   | 7:30 AM          | INITIAL CONSULT   | 7:30 AM          | INITIAL CONSULT   |
| 7:45 AM          | INITIAL CONSULT              | 📃 7:45 AM        | INITIAL CONSULT   | 7:45 AM          | INITIAL CONSULT   | 7:45 AM          | INITIAL CONSULT   |
| 8:00 AM          | OBSERVATION DOSE             | 8:00 AM          | OBSERVATION DOSE  | 🔲 8:00 AM        | OBSERVATION DOSE  | 8:00 AM          | OBSERVATION DOSE  |
| 8:15 AM          | INITIAL CONSULT              | 📃 8:15 AM        | INITIAL CONSULT   | 📃 8:15 AM        | INITIAL CONSULT   | 📃 8:15 AM        | INITIAL CONSULT   |
| 8:30 AM          | MAINTENANCE DOSE             | 📃 8:30 AM        | MAINTENANCE DOSE  | 8:30 AM          | MAINTENANCE DOSE  | 8:30 AM          | MAINTENANCE DOSE  |
| 8:45 AM          | GRADUATION DAY               | 📄 8:45 AM        | GRADUATION DAY    | 📃 8:45 AM        | GRADUATION DAY    | 📃 8:45 AM        | GRADUATION DAY    |
| 9:00 AM          | GRADUATION DAY               | 9:00 AM          | GRADUATION DAY    | 9:00 AM          | GRADUATION DAY    | 9:00 AM          | GRADUATION DAY    |
| 9:15 AM          | GRADUATION DAY               | 9:15 AM          | GRADUATION DAY    | 9:15 AM          | GRADUATION DAY    | 9:15 AM          | GRADUATION DAY    |

## **SCHEDULE – BLOCK AND SWITCH**

Need to block a provider schedule for a vacation? Or maybe you need to switch appointments from one provider's schedule to another. With the Block and Switch setup, you can quickly do so.

| Dashboard Practice Setup X                                                                                                    |                        |
|----------------------------------------------------------------------------------------------------|------------------------|
| General - Billing - Schedule EMR - Privileges - Register IP Address OIT                                                                                                    |                        |
| etup Schedule X                                                                                                    |                        |
| /sit Type   Provider Schedule Setup   Block   Switch                                                                                                    |                        |
| chédule Block Setup                                                                                                    |                        |
| 🚽 Save   👁 View Provider Schedule   🥃 Cancel                                                                                                    | Appointment Setup Info |
| ielect:   Provider  User                                                                                                    | Day Info               |
| Provider:         Select Provider         X         * Location:         Select Location         X           From Date:         06/15/2021         C3         * To Date:         06/15/2021         C3                                                                                                    | No records found.      |
| Block Name:                                                                                                    |                        |
| Block Setup                                                                                                    |                        |
| Day Start Time End Time                                                                                                    |                        |
| Monday Control Control |                        |
| Tuesday                                                                                                    |                        |
| Weinsday                                                                                                    |                        |
| Thursday Friday                                                                                                    |                        |
| Sturday                                                                                                    |                        |
| Sunday                                                                                                    |                        |
|                                                                                                    |                        |
|                                                                                                    |                        |
|                                                                                                    |                        |
|                                                                                                    |                        |
| OIT CONNECT 23:42:12 My Activities                                                                                                    |                        |

| Practice Setup ×        |                                         |                                                                    |                                                                                  |                                               |                                                                                                    |                                                                                                    |                                                                                             |
|-------------------------|-----------------------------------------|--------------------------------------------------------------------|----------------------------------------------------------------------------------|-----------------------------------------------|----------------------------------------------------------------------------------------------------|----------------------------------------------------------------------------------------------------|---------------------------------------------------------------------------------------------|
| Billing - Schedule El   | MR • Privileges • Register IP Address O | т                                                                  |                                                                                  |                                               |                                                                                                    |                                                                                                    |                                                                                             |
| chedule ×               |                                         |                                                                    |                                                                                  |                                               |                                                                                                    |                                                                                                    |                                                                                             |
| Provider Schedule Setup | Block Switch                            |                                                                    |                                                                                  |                                               |                                                                                                    |                                                                                                    |                                                                                             |
|                         |                                         |                                                                    |                                                                                  |                                               |                                                                                                    | Add Schedule S                                                                                                    | Switch 🛛 😑 Undo Schedule Switch                                                             |
| ile Date                | From Provider                           | To Provider                                                        | Location                                                                         | Switched By User                              | Switched Date                                                                                                    | Undo By User                                                                                                    | Undo Date                                                                                   |
| 021                     | Main Provider                           | Clinician Lead                                                     | Detroit                                                                          | Seshagiri Dandamudi                           | 06/15/2021                                                                                                    |                                                                                                    |                                                                                             |
|                         |                                         |                                                                    |                                                                                  |                                               |                                                                                                    |                                                                                                    |                                                                                             |
|                         | hedule X<br>Provider Schedule Setup     | hedule X Provider Schedule Setup Block Switch e Date From Provider | Provider Schedule Setup   Block   Switch<br>e Date   From Provider   To Provider | hedule X Provider Schedule Setup Block Switch | hedule X           Provider Schedule Setup         Block         Switch           le Date         From Provider         To Provider         Location         Switched By User | hedule X           Provider Schedule Setup         Block         Switched           e Date         From Provider         To Provider         Location         Switched By User         Switched Date | Media & Switch           Switched & Switch           Switched By User         Switched Date |

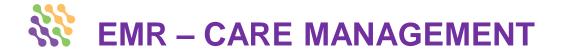

Create different categories and templates for Care Manager Notes so your practice can ensure documentation of care and consultations at every level.

| Ny Activities         Ny Activities         Ny Activities         Ny Activities         Ny Activities         Ny Activities         Ny Activities         Ny Activities         Ny Activities         Select Patient Chart @ Messages @ Reception @ Schedule Reports @ Finalize Note @ Practice Setup         Dathboard Practice Setup ×         Care Management ×         Care Management ×         Select Patient **         Other Network @ Practice Setup ×         Care Management ×         Select Patient **         Other Colspan="2">Other Colspan="2">Other Colspan="2">Other Colspan="2">Other Colspan="2">Other Colspan= 2"         Other Colspan= 2"         Other Colspan= 2"         Other Colspan= 2"         Other Colspan= 2"         Other Colspan= 2"         Other Colspan= 2"         Other Colspan= 2"         Other Colspan= 2"         Other Colspan= 2"         Other Colspan= 2"         Other Colspan= 2"       Other Cols |                       |                |              |             |
|----------------------------------------------------------------------------------------------------|-----------------------|----------------|--------------|-------------|
| Select Patient ×  Search Options                                                                                                    |                       |                |              |             |
| Dashboard Practice Setup X                                                                                                    |                       |                |              |             |
| General → Billing → Schedule EMR → Privileges → Re                                                                                                    | jister IP Address OIT |                |              |             |
| Care Management ×                                                                                                    |                       |                |              |             |
| 💿 New   Status: Active 🗸                                                                                                    |                       |                |              |             |
| Name                                                                                                    | Characteristics       | Discharge Date | Contact Date | Date Closed |
| General                                                                                                    | Single Note           |                |              |             |
| Longitudinal care plan                                                                                                    |                       |                |              |             |
| Episodic care plan                                                                                                    |                       |                |              |             |
| Hospital Discharge Follow up                                                                                                    | Series Note           | Yes            | Yes          | Yes         |
| ED Visit Followup                                                                                                    | Series Note           | Yes            | Yes          | Yes         |
| Medication Understood                                                                                                    | Single Note           |                |              |             |
| CPO                                                                                                    | Series Note           | Yes            | Yes          |             |
|                                                                                                    |                       |                |              |             |

## **BILLING – ICD GROUPS**

| Medical Clinic Inc.<br>DANDAMUDI SESH | AGIRI, Detroit         | (EST) 💵 Patient Chart 👿 Messages 🎁 Reception 🚞 Schedule 🚞 Schedule I | Reports 😼 Finalize Notes 🥕 Practice Setup                                           |                  |              |                       |
|---------------------------------------|------------------------|----------------------------------------------------------------------|-------------------------------------------------------------------------------------|------------------|--------------|-----------------------|
| Select Patient                        | ×                      | ✓ Search Options •                                                   |                                                                                     |                  |              | 🗖 Park Tabs 🛛 🕄 🖿 🛛 🚺 |
| Dashboard P                           | ractice Setup          | ×                                                                    |                                                                                     |                  |              |                       |
| General - B                           | illing <del>-</del> Sc | hedule EMR • Privileges • Register IP Address OIT                    |                                                                                     |                  |              |                       |
| Setup ICD X                           |                        |                                                                      |                                                                                     |                  |              |                       |
| V N                                   |                        | D Educational Resources                                              |                                                                                     |                  |              |                       |
|                                       |                        | P O New D Edit Inactive Active Active Active Inactive                | n Salact All                                                                        |                  |              |                       |
| Select                                | O and ID               | Group Name                                                           |                                                                                     | Mapped ICD Count | Created Date | Updated Date          |
| Select                                | 23                     | allergic rhinitis                                                    | Group Description Seasonal allergic rhinitis                                        | Mapped ICD Count | 05/06/2011   | 07/05/2011            |
|                                       | 25                     | asthma                                                               | mild intermittent asthma                                                            | 1                | 06/08/2011   | 07/23/2012            |
|                                       |                        | Food Intolerence                                                     |                                                                                     |                  | 06/13/2011   | 06/13/2012            |
|                                       | 26                     | food allergy                                                         | peanut and tree nuts                                                                |                  | 06/13/2011   | 07/28/2014            |
|                                       | 27                     | Mild Persistent Asthma                                               | peandr and tree nots                                                                | 4                | 06/14/2011   | 08/28/2015            |
|                                       |                        |                                                                      |                                                                                     | 1                | 11/04/2011   | 06/26/2015            |
|                                       | 29                     | Allergy Food Ingestion                                               |                                                                                     |                  | 02/07/2012   |                       |
|                                       | 30                     | atopic dermatitis                                                    | 200.4                                                                               |                  |              |                       |
|                                       | 31                     | Ella Terpstra                                                        | 693.1                                                                               |                  | 11/27/2012   |                       |
|                                       | 32                     | 49310                                                                |                                                                                     |                  | 12/14/2012   |                       |
|                                       | 34                     | Thyroid                                                              |                                                                                     |                  | 01/14/2014   |                       |
|                                       | 35                     | Esophageal Reflux                                                    |                                                                                     |                  | 04/02/2014   |                       |
|                                       | 36                     | Functional Status                                                    | Functional Status                                                                   |                  | 06/24/2014   |                       |
|                                       | 37                     | Cognitive Status                                                     | Cognitive Status                                                                    |                  | 06/24/2014   |                       |
|                                       | 38                     | Goals                                                                | This group is to determine the list of goals supported by the Eligible Professional |                  | 06/24/2014   |                       |
|                                       | 39                     | Family History                                                       |                                                                                     | 18               | 10/06/2016   |                       |

## **BILLING – ICD CODES**

| Select Patient × •              | Search Options - |                                                     |          |          |                              |                                     |                                                |                |                              | 🗆 Park Tabs 🛛 🖉 🖿        | 0 🗶 📑             |
|---------------------------------|------------------|-----------------------------------------------------|----------|----------|------------------------------|-------------------------------------|------------------------------------------------|----------------|------------------------------|--------------------------|-------------------|
| ashboard Practice Setup X       |                  |                                                     |          |          |                              |                                     |                                                |                |                              |                          |                   |
| General - Billing - Schedule    | EMR - Privileges | <ul> <li>Register IP Address</li> <li>OI</li> </ul> | т.       |          |                              |                                     |                                                |                |                              |                          |                   |
|                                 | EMR • Privileges | <ul> <li>Register IP Address OI</li> </ul>          | 1        |          |                              |                                     |                                                |                |                              |                          |                   |
| etup ICD X                      |                  |                                                     |          |          |                              |                                     |                                                |                |                              |                          |                   |
| roup(s) ICD Codes ICD Education | ional Resources  |                                                     |          |          |                              |                                     |                                                |                |                              |                          |                   |
| tive 💌 💽 Search 🔻               | 🔘 New            | 🍃 Edit 😺 Import Assign                              | to Group |          |                              |                                     |                                                |                | Effective Date: Select a dat | 🖻 🛷 Apply Effective Date | 🕴 🔀 Clear Effecti |
| ICD Code Group Name             | SNOMED CT        | SNOMED CT Description                               | Change   | Status   | Short Description            | Medium Description                  | Long Description                               | Effective Date | Create Date                  | Inactive Date            | Version           |
| A01.0                           |                  |                                                     |          | Complete |                              |                                     | Typhoid fever                                  |                | 5/1/2020 8:32:44 AM          |                          | 10                |
| A01.00                          |                  |                                                     |          | Complete |                              |                                     | Typhoid fever, unspecified                     |                | 3/24/2020 11:04:55 AM        |                          | 10                |
| A02.20                          |                  |                                                     |          | Complete | Localized salmonella infecti | Localized salmonella infection, uns | LOCALIZED SALMONELLA INFECTION,<br>UNSPECIFIED | 10/01/2015     | 10/23/2015 11:33:45 AM       |                          | 10                |
| A02.22                          |                  |                                                     |          | Complete | Salmonella pneumonia         | Salmonella pneumonia                | Salmonella pneumonia                           |                | 9/18/2015 8:26:29 AM         |                          | 10                |
| A02.29                          |                  |                                                     |          | Complete | Salmonella with other locali | Salmonella with other localized inf | SALMONELLA WITH OTHER LOCALIZED INFECTION      | 10/01/2015     | 10/23/2015 11:33:46 AM       |                          | 10                |
| A15.0                           |                  |                                                     |          | Complete | Tuberculosis of lung         | Tuberculosis of lung                | Tuberculosis of lung                           |                | 9/18/2015 8:26:28 AM         |                          | 10                |
| A68.9                           |                  |                                                     |          | Complete | Relapsing fever, unspecified | Relapsing fever, unspecified        | Relapsing fever, unspecified                   | 10/01/2015     | 4/18/2016 11:01:38 AM        |                          | 10                |
| A69.20                          |                  |                                                     |          | Complete |                              |                                     | Lyme disease, unspecified                      | 10/01/2015     | 5/3/2017 11:24:30 AM         |                          | 10                |
| A78                             |                  |                                                     |          | Complete |                              |                                     | Q fever                                        |                | 8/14/2020 1:24:22 PM         |                          | 10                |
| B00.9                           |                  |                                                     |          | Complete |                              |                                     | Herpesviral infection, unspecified             | 10/01/2015     | 4/17/2017 5:07:37 PM         |                          | 10                |
| B02.22                          |                  |                                                     |          | Complete |                              |                                     | Postherpetic trigeminal neuralgia              | 10/01/2015     | 5/1/2017 1:41:33 PM          |                          | 10                |
| B07.8                           |                  |                                                     |          | Complete | Other viral warts            | Other viral warts                   | Other viral warts                              | 10/01/2015     | 7/12/2016 11:35:12 AM        |                          | 10                |
| B08.1                           |                  |                                                     |          | Complete | Molluscum contagiosum        | Molluscum contagiosum               | MOLLUSCUM CONTAGIOSUM                          | 10/01/2015     | 10/13/2015 2:25:26 PM        |                          | 10                |
| B17.10                          |                  |                                                     |          | Complete | Acute hepatitis C without he | Acute hepatitis C without hepatic c | Acute hepatitis c without hepatic coma         | 10/01/2015     | 6/16/2016 9:44:35 AM         |                          | 10                |
| B18.2                           |                  |                                                     |          | Complete |                              |                                     | Chronic viral hepatitis c                      | 10/01/2015     | 12/12/2016 8:30:07 PM        |                          | 10                |
| B30.8                           |                  |                                                     |          | Complete |                              |                                     | Other viral conjunctivitis                     |                | 1/29/2020 1:17:37 PM         |                          | 10                |
| B34.9                           |                  |                                                     |          | Complete | Viral infection, unspecified | Viral infection, unspecified        | VIRAL INFECTION, UNSPECIFIED                   | 10/01/2015     | 12/31/2015 1:41:53 PM        |                          | 10                |
| B35.0                           |                  |                                                     |          | Complete | Tinea barbae and tinea capit | Tinea barbae and tinea capitis      | Tinea barbae and tinea capitis                 | 10/01/2015     | 5/11/2016 10:36:12 AM        |                          | 10                |
| B35.4                           |                  |                                                     |          | Complete | Tinea corporis               | Tinea corporis                      | TINEA CORPORIS                                 | 10/01/2015     | 11/5/2015 10:02:32 AM        |                          | 10                |
| B35.9                           |                  |                                                     |          | Complete | Dermatophytosis, unspecified | Dermatophytosis, unspecified        | DERMATOPHYTOSIS, UNSPECIFIED                   | 10/01/2015     | 12/9/2015 9:33:26 AM         |                          | 10                |
| B36.0                           |                  |                                                     |          | Complete | Pityriasis versicolor        | Pityriasis versicolor               | Pityriasis versicolor                          | 10/01/2015     | 2/17/2016 2:53:46 PM         |                          | 10                |
| B36.9                           |                  |                                                     |          | Complete | Superficial mycosis, unspeci | Superficial mycosis, unspecified    | Superficial mycosis, unspecified               | 10/01/2015     | 3/2/2016 1:57:12 PM          |                          | 10                |
| B37.0                           |                  |                                                     |          | Complete | Candidal stomatitis          | Candidal stomatitis                 | CANDIDAL STOMATITIS                            | 10/01/2015     | 12/8/2015 9:49:18 AM         |                          | 10                |
| B37.2                           |                  |                                                     |          | Complete |                              |                                     | Candidiasis of skin and nail                   | 10/01/2015     | 11/7/2017 10:09:36 AM        |                          | 10                |
| B37.89                          |                  |                                                     |          | Complete | Other sites of candidiasis   | Other sites of candidiasis          | OTHER SITES OF CANDIDIASIS                     | 10/01/2015     | 10/27/2015 4:22:03 PM        |                          | 10                |
| B37.9                           |                  |                                                     |          | Complete | Candidiasis, unspecified     | Candidiasis, unspecified            | CANDIDIASIS, UNSPECIFIED                       | 10/01/2015     | 10/14/2015 1:58:33 PM        |                          | 10                |
| B44.81                          |                  |                                                     |          | Complete |                              |                                     | Allergic bronchopulmonary aspergillosis        | 10/01/2015     | 3/21/2017 10:29:47 AM        |                          | 10                |
| B44.9                           |                  |                                                     |          | Complete | Aspergillosis, unspecified   | Aspergillosis, unspecified          | Aspergillosis, unspecified                     | 10/01/2015     | 6/15/2016 2:52:24 PM         |                          | 10                |
| B55.0                           |                  |                                                     |          | Complete | Visceral leishmaniasis       | Visceral leishmaniasis              | Visceral leishmaniasis                         | 10/01/2015     | 4/24/2015 2:32:30 PM         |                          | 10                |
| B86                             |                  |                                                     |          | Complete |                              |                                     | SCABIES                                        | 10/01/2015     | 12/28/2015 1:42:13 PM        |                          | 10                |
| ] C90.00                        |                  |                                                     |          | Complete |                              |                                     | Multiple myeloma not having achieved remission | 10/01/2015     | 12/1/2016 12:29:07 PM        |                          | 10                |

## **EDUCATIONAL RESOURCES**

|               | JDI SESHAGIRI, Detroi |                                                  | Jeneral Server                              | ethoddire i | Reports 🛛 🔂 Finalize Notes 🥻 Practice Setup |                       |                      |             |  |
|---------------|-----------------------|--------------------------------------------------|---------------------------------------------|-------------|---------------------------------------------|-----------------------|----------------------|-------------|--|
| Selec         | ct Patient ×          | Search Options -                                 |                                             |             |                                             |                       |                      |             |  |
| ashbo         | ard Practice Setu     | ıp ×                                             |                                             |             |                                             |                       |                      |             |  |
| Genera        | al 🕶 Billing 🕶 S      | chedule EMR <del>-</del> Privileges <del>-</del> | <ul> <li>Register IP Address OIT</li> </ul> |             |                                             |                       |                      |             |  |
| etup          | ICD ×                 |                                                  |                                             |             |                                             |                       |                      |             |  |
| Group(s)      | ) ICD Codes IC        | D Educational Resources                          |                                             |             |                                             |                       |                      |             |  |
| Searcl        | h <b>+</b>            | O Add                                            |                                             |             |                                             |                       |                      |             |  |
| 1             | ICD Code              | Group Name                                       | Title                                       | Туре        | Description                                 | Added On              | Create Date          | Created By  |  |
| ] <u>View</u> | E73.8                 |                                                  | Understanding Lactose                       | PDF         |                                             | 11/11/2015 3:49:10 PM | 6/10/2011 7:35:04 AM | Admin Admin |  |
| View          | J30.1                 |                                                  | Intolerance<br>Nose sinus and ears          | PDF         |                                             | 11/11/2015 3:45:39 PM | 6/10/2011 7:34:19 AM | Admin Admin |  |
| View          |                       |                                                  | Nose sinus and ears                         | PDF         |                                             | 11/11/2015 3:45:39 PM | 6/10/2011 7:34:19 AM | Admin Admin |  |
| View          |                       |                                                  | Nose sinus and ears                         | PDF         |                                             | 11/11/2015 3:45:39 PM | 6/10/2011 7:34:19 AM | Admin Admin |  |
| View          | J45.21                |                                                  | Asthma triggers                             | PDF         |                                             | 11/11/2015 3:47:03 PM | 6/10/2011 7:32:47 AM | Admin Admin |  |
| View          | J45.21                |                                                  | UM Asthma Action Plan<br>0-4 years          | PDF         | UM Asthma Action Plan 0-4 years             | 11/11/2015 3:47:03 PM | 5/30/2013 9:37:59 AM | Admin Admin |  |
| View          | J45.21                |                                                  | UM Asthma Action Plan<br>5-11 years         | PDF         | UM Asthma Action Plan 5-11 years            | 11/11/2015 3:47:03 PM | 5/30/2013 9:38:47 AM | Admin Admin |  |
| <u>View</u>   | J45.21                |                                                  | UM Asthma Action Plan<br>Adults             | PDF         | UM Asthma Action Plan Adults                | 11/11/2015 3:47:03 PM | 5/30/2013 9:39:11 AM | Admin Admin |  |
| View          | J45.22                |                                                  | Asthma triggers                             | PDF         |                                             | 11/11/2015 3:47:03 PM | 6/10/2011 7:32:47 AM | Admin Admin |  |
| View          | J45.22                |                                                  | UM Asthma Action Plan<br>0-4 years          | PDF         | UM Asthma Action Plan 0-4 years             | 11/11/2015 3:47:03 PM | 5/30/2013 9:37:59 AM | Admin Admin |  |
| View          | J45.22                |                                                  | UM Asthma Action Plan<br>5-11 years         | PDF         | UM Asthma Action Plan 5-11 years            | 11/11/2015 3:47:03 PM | 5/30/2013 9:38:47 AM | Admin Admin |  |
| View          | J45.22                |                                                  | UM Asthma Action Plan<br>Adults             | PDF         | UM Asthma Action Plan Adults                | 11/11/2015 3:47:03 PM | 5/30/2013 9:39:11 AM | Admin Admin |  |
| View          |                       |                                                  | Asthma triggers                             | PDF         |                                             | 11/11/2015 3:47:03 PM | 6/10/2011 7:32:47 AM | Admin Admin |  |
| View          | J45.30                |                                                  | UM Asthma Action Plan<br>0-4 years          | PDF         | UM Asthma Action Plan 0-4 years             | 11/11/2015 3:47:03 PM | 5/30/2013 9:37:59 AM | Admin Admin |  |
| View          | J45.30                |                                                  | UM Asthma Action Plan<br>5-11 years         | PDF         | UM Asthma Action Plan 5-11 years            | 11/11/2015 3:47:03 PM | 5/30/2013 9:38:47 AM | Admin Admin |  |
| View          | J45.30                |                                                  | UM Asthma Action Plan<br>Adults             | PDF         | UM Asthma Action Plan Adults                | 11/11/2015 3:47:03 PM | 5/30/2013 9:39:11 AM | Admin Admin |  |
| View          | J45.31                |                                                  | Asthma triggers                             | PDF         |                                             | 11/11/2015 3:47:03 PM | 6/10/2011 7:32:47 AM | Admin Admin |  |
| View          | J45.31                |                                                  | UM Asthma Action Plan<br>0-4 years          | PDF         | UM Asthma Action Plan 0-4 years             | 11/11/2015 3:47:03 PM | 5/30/2013 9:37:59 AM | Admin Admin |  |
| View          | J45.31                |                                                  | UM Asthma Action Plan<br>5-11 years         | PDF         | UM Asthma Action Plan 5-11 years            | 11/11/2015 3:47:03 PM | 5/30/2013 9:38:47 AM | Admin Admin |  |
| View          | J45.31                |                                                  | UM Asthma Action Plan<br>Adults             | PDF         | UM Asthma Action Plan Adults                | 11/11/2015 3:47:03 PM | 5/30/2013 9:39:11 AM | Admin Admin |  |
| View          | J45.32                |                                                  | Asthma triggers                             | PDF         |                                             | 11/11/2015 3:47:03 PM | 6/10/2011 7:32:47 AM | Admin Admin |  |
| View          | J45.32                |                                                  | UM Asthma Action Plan<br>0-4 years          | PDF         | UM Asthma Action Plan 0-4 years             | 11/11/2015 3:47:03 PM | 5/30/2013 9:37:59 AM | Admin Admin |  |
| View          | J45.32                |                                                  | UM Asthma Action Plan<br>5-11 years         | PDF         | UM Asthma Action Plan 5-11 years            | 11/11/2015 3:47:03 PM | 5/30/2013 9:38:47 AM | Admin Admin |  |

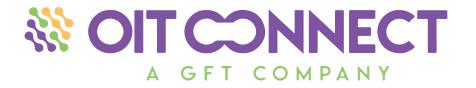

# OIT DASHBOARD

## **DAILY PATIENT TRIAGE**

The Daily Patient Triage tab is your main hub. View all patients scheduled, checked-in, and checked-out for the day.

You can check patient's in and access various areas of the patient's cart from here, including OIT Dose Administration.

| 1edical                                                      | I Clinic Inc.<br>MUDI SESHAC | GIRI, Detroit (EST | )          | atient Cha           | rt 💌 Message: | My A<br>s 🏫 Reception 🛗 Schedul | <b>ctivities</b><br>e <u>前</u> Scheo | dule Reports | 🛃 Finalize Note | s 🎤 Practice Setup |       |                         |                     |                         |       |
|--------------------------------------------------------------|------------------------------|--------------------|------------|----------------------|---------------|---------------------------------|--------------------------------------|--------------|-----------------|--------------------|-------|-------------------------|---------------------|-------------------------|-------|
| ■ Se                                                         | lect Patient                 | ×v                 | Search O   | )ptions <del>+</del> |               |                                 |                                      |              |                 |                    |       |                         |                     |                         |       |
| Dashb                                                        | board                        |                    |            |                      |               |                                 |                                      |              |                 |                    |       |                         |                     |                         |       |
| Daily                                                        | Patient Tria                 | ge Office Co       | mmunicatio | on Me                | ssages Pati   | ient Portal OIT Orders          |                                      |              |                 |                    |       |                         |                     |                         |       |
| 2                                                            |                              |                    |            |                      |               |                                 |                                      |              |                 |                    |       |                         |                     |                         |       |
|                                                              | Time                         | Check In Time      | Visit Type | Room                 | Status        | Provider                        | Order Id                             | Order Date   | Order Status    | Food               | Image | Last Dose               | Last Dose Time      | Next Dose               | Timer |
| G Patient: More, Michelle Account: 97775 DOB: 01/03/1984 (3) |                              |                    |            |                      |               |                                 |                                      |              |                 |                    |       |                         |                     |                         |       |
|                                                              | 09:15 AM                     | 09:04 PM           | ODO        |                      | Checked In    | Giri Dandamudi, M.D             | 107                                  | 02/21/2021   | Dose Admi       | Rye                | 898   | Rye Flour Sol A 1 mg/m  | 03/26/2021 10:54 AM | Rye Flour Sol A 1 mg/m  |       |
|                                                              | 09:15 AM                     | 09:04 PM           | ODO        |                      | Checked In    | Giri Dandamudi, M.D             | 79                                   | 01/22/2021   | Dose Admi       | Peanut             | -     | PN Solution C 250 mcg/  | 03/23/2021 1:14 PM  | PN Solution C 250 mcg/  |       |
|                                                              | 09:15 AM                     | 09:04 PM           | ODO        |                      | Checked In    | Giri Dandamudi, M.D             | 73                                   | 01/04/2021   | Dose Admi       | Cow's Milk         | n É   | Cow's Milk Soln B 1 mg/ | 03/23/2021 12:43 PM | Cow's Milk Soln B 1 mg/ |       |
| □ Patient: Manor, Kris Account: 97787 DOB: 03/03/1978 (1)    |                              |                    |            |                      |               |                                 |                                      |              |                 |                    |       |                         |                     |                         |       |
|                                                              | 01:00 PM                     |                    | OIC        |                      | Scheduled     | Giri Dandamudi, M.D             | 113                                  | 03/03/2021   | Dose Admi       | Cow's Milk         | n.    | Cow's Milk Soln B 1 mg/ | 03/08/2021 12:16 PM | Cow's Milk Soln B 1 mg/ |       |
|                                                              |                              | v york, NJ Accou   | unt: 97799 | DOB: 04/             | 04/2016 (2)   |                                 |                                      |              |                 |                    |       |                         |                     |                         |       |
|                                                              | 10:45 AM                     |                    | UDO        |                      | Scheduled     | Giri Dandamudi, M.D             | 137                                  | 04/04/2021   | Dose Admi       | Cow's Milk         | m.    | Cow's Milk Soln B 1 mg/ | 05/04/2021 1:37 PM  | Cow's Milk Soln B 1 mg/ |       |
|                                                              | 10:45 AM                     |                    | UDO        |                      | Scheduled     | Giri Dandamudi, M.D             | 138                                  | 04/04/2021   | Dose Admi       | Peanut             | 4     | PN Solution A 2.5 mcg/  | 04/04/2021 9:14 AM  | PN Solution B 25 mcg/   |       |

## **OFFICE COMMUNICATION**

Sometimes you need to communicate with other OITConnect users about nonpatient related things. This Office Communication tool allows you to do just that.

Compose messages, attach files, and star important messages for later review.

|   | Image: Second second second                                |      |        |          |                     |           |                          |            |       |  |  |
|---|----------------------------------------------------------------------------------------------------|------|--------|----------|---------------------|-----------|--------------------------|------------|-------|--|--|
| , | 🖉 Select Patient 🗶 💌 Search Options -                                                                                                    |      |        |          |                     |           |                          |            |       |  |  |
|   | Dashboard                                                                                                    |      |        |          |                     |           |                          |            |       |  |  |
| 1 | Daily Patient Triage         Office Communication         Hessages         Patient Portal         OIT Orders                                                                                                    |      |        |          |                     |           |                          |            |       |  |  |
|   | Inbox Compose Drafts Sent Closed                                                                                                    |      |        |          |                     |           |                          |            |       |  |  |
|   | Select All Oose Message(s) Hole Message(s) Hol |      |        |          |                     |           |                          |            |       |  |  |
|   | r 📃                                                                                                    | lect | Status | Priority | Date                | From      | То                       | Subject    | View  |  |  |
|   | 1                                                                                                    |      |        | N        | 01/22/2021 04:11 PM | DR.D Giri | Admin Admin, Nurse Nurse | First Demo | 24 es |  |  |
|   | 87                                                                                                    |      |        |          |                     |           |                          |            | den   |  |  |

🕅 🔍 | Page 1 of 1 | 🕨 🕅 | 🍣

#### www.oitconnect.com

Displaying 1 - 1 of 1

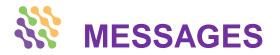

HIPAA Secure Messaging allows you to communicate with your patients through the OITConnect Patient Portal App.

Compose messages, read messages from patients, and forward messages to others OITConnect users. All Messages are attached to the patient's chart.

| ly Patie |          |           |            |                        |          |                  |              |         |                   |                                     |
|----------|----------|-----------|------------|------------------------|----------|------------------|--------------|---------|-------------------|-------------------------------------|
| iy i duc | nt Triag |           |            |                        |          | ortal OIT Orders |              |         |                   |                                     |
|          | ompos    |           | ifts Se    | nt Messages 📗 Closed M | lessages |                  |              |         |                   |                                     |
| Inbox M  |          |           |            |                        |          |                  |              |         |                   |                                     |
|          | Message  | clos      | e Message( | s) with Comment        |          |                  |              |         |                   |                                     |
| Select   |          | Status    | Priority   |                        |          | # Patient Name   | Patient Site |         | To                | Subject                             |
|          | *        |           |            | 3/21/2021 3:38 PM      | 97757    | OITConnect, Pati | Detroit      | Patient | Doctor3 OITConne. |                                     |
|          |          |           | •          | 3/15/2021 2:48 AM      | 97757    | OITConnect, Pati | Detroit      | Patient | Doctor3 OITConne. |                                     |
|          | *        |           | 0          | 3/6/2021 3:09 PM       | 97787    | Manor, Kris      | Detroit      | Patient | Doctor3 OITConne. |                                     |
|          | *        |           | 0          | 3/6/2021 9:07 AM       | 97787    | Manor, Kris      | Detroit      | Patient |                   | Send vital information to practice  |
|          | \$       |           | •          | 3/5/2021 6:28 PM       | 97787    | Manor, Kris      | Detroit      | Patient | Doctor3 OITConne. |                                     |
|          |          |           | •          | 3/5/2021 6:28 PM       | 97787    | Manor, Kris      | Detroit      | Patient | Doctor3 OITConne  | -                                   |
|          | \$       |           | 0          | 3/5/2021 4:45 PM       | 97787    | Manor, Kris      | Detroit      | Patient | Doctor3 OITConne. | Send vital information to practice  |
|          | \$       |           | •          | 3/5/2021 10:34 AM      | 97757    | OITConnect, Pati | Detroit      | Patient | Doctor3 OITConne. |                                     |
|          | \$       |           |            | 3/5/2021 8:08 AM       | 97788    | Gibbs, Jack      | Detroit      | Patient |                   | Successful access to patient portal |
|          | ☆        |           |            | 3/4/2021 6:48 PM       | 97787    | Manor, Kris      | Detroit      | Patient | Doctor3 OITConne. |                                     |
|          | \$       |           |            | 3/3/2021 8:39 PM       | 97787    | Manor, Kris      | Detroit      | Patient |                   | Need appointment                    |
|          | \$       |           |            | 3/3/2021 8:25 PM       | 97787    | Manor, Kris      | Detroit      | Patient | Doctor3 OITConne  |                                     |
|          | \$       |           |            | 3/3/2021 6:05 AM       | 97778    | Force, Andrea    | Detroit      | Patient |                   | Successful access to patient portal |
|          | \$       |           |            | 2/22/2021 11:29 AM     | 97757    | OITConnect, Pati | Detroit      | Patient | Doctor3 OITConne  |                                     |
|          | \$       |           |            | 2/19/2021 2:32 PM      | 97757    | OITConnect, Pati | Detroit      | Patient |                   | next appointment                    |
|          | \$       |           |            | 2/19/2021 3:12 AM      | 97757    | OITConnect, Pati | Detroit      | Patient | Doctor3 OITConne  |                                     |
|          | \$       |           |            | 2/19/2021 3:11 AM      | 97757    | OITConnect, Pati | Detroit      | Patient | Doctor3 OITConne  |                                     |
|          | \$       |           |            | 2/19/2021 3:11 AM      | 97757    | OITConnect, Pati | Detroit      | Patient | Doctor3 OITConne  |                                     |
|          | ☆        | $\square$ |            | 2/19/2021 2:35 AM      | 97757    | OITConnect, Pati | Detroit      | Patient | Doctor3 OITConne  |                                     |
|          | ☆        | $\simeq$  |            | 2/19/2021 2:34 AM      | 97757    | OITConnect, Pati | Detroit      | Patient | Doctor3 OITConne  | for patient                         |

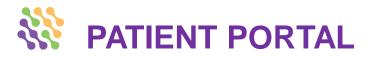

Sign-up patients for the OITConnect Patient Portal so they can check-in for Office Visits, document their at-home doses, and communicate directly with your practice. It is simple to register and manage patients accounts from a centralized location.

|                                                                                                 | ×      Search Options                                                                                                    |                          |                            |                                                                                                   |                                                   |                        |    |               | _              | 🔲 Pa     | rk Tabs 🛛 🖗 🛛     | • 1 🖌   🛃       |
|-------------------------------------------------------------------------------------------------|----------------------------------------------------------------------------------------------------|--------------------------|----------------------------|---------------------------------------------------------------------------------------------------|---------------------------------------------------|------------------------|----|---------------|----------------|----------|-------------------|-----------------|
| oard                                                                                            |                                                                                                    |                          |                            |                                                                                                   |                                                   |                        |    |               |                |          |                   |                 |
| Patient Tria                                                                                    | ge Office Communication Messages Patient Portal OF                                                                                                    | 11 Orders                |                            |                                                                                                   |                                                   |                        |    |               |                |          |                   | Register Web Us |
|                                                                                                 | Patient                                                                                                    |                          |                            |                                                                                                   |                                                   |                        |    |               |                |          |                   | Register web os |
| ccount #                                                                                        | Name                                                                                                    | Date of Birth            | Cell Phone                 | Registered Date                                                                                   | Us                                                | er Type                |    | Status        |                | Login    |                   | Delete          |
| 786                                                                                             | Jimmy Carter                                                                                                    | 03/03/1980               |                            | 03/03/2021                                                                                        | Au                                                | thorized User          |    | 0             |                | 2        |                   | ٢               |
|                                                                                                 | lanor Email: giridandam@gmail.com                                                                                                    |                          |                            |                                                                                                   |                                                   |                        | С  |               | *8             |          | Θ                 |                 |
| 787                                                                                             | Kris Manor                                                                                                    | 03/03/1978               | 2699683030                 | 03/03/2021                                                                                        | Pat                                               | tient                  | 0  | 0             | ä              |          | e                 | 0               |
|                                                                                                 |                                                                                                    |                          |                            |                                                                                                   |                                                   |                        |    |               |                | _        |                   | -               |
|                                                                                                 | Office Manager Email: mgr1.oitconnect@gmail.com                                                                                                    |                          |                            |                                                                                                   |                                                   |                        | С  |               | <del>1</del> 2 |          | Θ                 |                 |
| 163                                                                                             | Patient Ann 4                                                                                                    | 06/12/1969               |                            | 09/11/2020                                                                                        | Pat                                               | tient                  |    | 0             |                | 2        |                   | ٢               |
| User: Patie                                                                                     | nt 106 Email: nouser1@outlook.com                                                                                                    |                          |                            |                                                                                                   |                                                   |                        | С  |               | *8             |          | Θ                 |                 |
| 3845                                                                                            | Patient D 106                                                                                                    | 02/03/2007               | 111-212-1212               | 11/13/2020                                                                                        |                                                   | tient                  | _  | 0             |                | <u> </u> |                   | ٢               |
| 810                                                                                             | Patient H 114                                                                                                    | 05/27/2009               |                            | 11/13/2020                                                                                        | Pat                                               | tient                  |    | Ø             |                | <u>_</u> |                   | ٢               |
| User: Patie                                                                                     | nt 102 Email: nouser@outlook.com                                                                                                    |                          |                            |                                                                                                   |                                                   |                        | С  |               | <b>P</b>       |          | Θ                 |                 |
| 422                                                                                             | Patient George 102                                                                                                    | 02/18/1977               | 810-650-1401               | 11/13/2020                                                                                        | Pat                                               | tient                  | 0  | 0             | -              | 2        |                   | ٢               |
|                                                                                                 |                                                                                                    |                          |                            |                                                                                                   |                                                   |                        |    |               |                |          |                   |                 |
|                                                                                                 |                                                                                                    |                          |                            |                                                                                                   |                                                   |                        |    |               |                |          |                   |                 |
|                                                                                                 | ty March Email: olivehealthglobal.com                                                                                                    | 02/12/2014               |                            | 00/40/0004                                                                                        |                                                   |                        | C  |               | 垥              |          | Θ                 |                 |
|                                                                                                 | ty March Email: olivehealthglobal.com Twenty March                                                                                                    | 03/13/2014               |                            | 03/13/2021                                                                                        | Pal                                               | tient                  | C  | ٥             | <u>≁</u> 8     |          | Θ                 | 9               |
| 7793                                                                                            |                                                                                                    | 03/13/2014               |                            | 03/13/2021<br>Register Web User                                                                   |                                                   | lient                  | C  | 0             | ę              | <u></u>  | Θ                 | •               |
| 7793<br>User: Jack (                                                                            | Twenty March                                                                                                    | 03/13/2014<br>03/05/1999 | 2699683030                 | Register Web User                                                                                 |                                                   | tient                  | C  | 0             | 2              |          |                   |                 |
| 7793<br>User: Jack (<br>7788                                                                    | Twenty March<br>jibbs Email: olivehealthglobal@gmail.com<br>Jack Gibbs                                                                                                    |                          | 2699683030                 | Register Web User                                                                                 |                                                   | lient                  | С  | 0             | £              | Print C  | cə<br>onsent Forn |                 |
| User: Jack (<br>7788<br>User: Patier                                                            | Twenty March<br>iibbs Email: olivehealthglobal@gmail.com                                                                                                    |                          | 2699683030<br>088-424-5239 | Register Web User                                                                                 |                                                   | tient                  |    |               |                |          | onsent Forn       |                 |
| 793<br>User: Jack (<br>788<br>User: Patier                                                      | Twenty March<br>ibbs Email: olivehealthglobal@gmail.com<br>Jack Gbbs<br>tt OTTConnect Email: patient1.oitconnect@gmail.com                                                                                                    | 03/05/1999               |                            | 03/ Register Web User                                                                             |                                                   | tient                  | C  | Relation:* S  |                | Print C  | onsent Forn       |                 |
| 7793<br>User: Jack (<br>7788<br>User: Patien<br>7757<br>User: Jane                              | Twenty March<br>Sibbs Email: olivehealthglobal@gmail.com<br>Jack Gibbs<br>at OTTConnect Email: patient1.oitconnect@gmail.com<br>Patient Test OTTConnect<br>Doe Email: patient1.sipproject@gmail.com                                                           | 03/05/1999<br>07/13/1972 |                            | 03/<br>Patient:*<br>Name:*                                                                        |                                                   | Last Name              |    |               |                |          | onsent Forn       |                 |
| 7793<br>User: Jack (<br>7788<br>User: Patier<br>7757                                            | Twenty March<br>Sibbs Email: olivehealthglobal@gmail.com<br>Jack Gibbs<br>at OTTConnect Email: patient1.oitconnect@gmail.com<br>Patient Test OITConnect                                                                                                    | 03/05/1999               |                            | 09/<br>11/<br>Register Web User<br>Save<br>Patient:*<br>Name:*                                    | Select patient<br>First Name                      | Last Name              |    | Relation:** S |                |          | onsent Forn       |                 |
| 7793<br>User: Jack (<br>7788<br>User: Patier<br>7757<br>User: Jane 1<br>(404                    | Twenty March<br>Sibbs Email: olivehealthglobal@gmail.com<br>Jack Gibbs<br>at OTTConnect Email: patient1.oitconnect@gmail.com<br>Patient Test OTTConnect<br>Doe Email: patient1.sipproject@gmail.com                                                           | 03/05/1999<br>07/13/1972 |                            | 03/<br>Patient:*<br>Name:*                                                                        | Select patient                                    |                        |    | Relation:** S |                |          | onsent Forn       |                 |
| 793<br>User: Jack (<br>788<br>User: Patien<br>757<br>User: Jane 1<br>404<br>User: Patien        | Twenty March Twenty March Table Email: olivehealthglobal@gmail.com Jack Gbbs tt OTTConnect Email: patient1.oitconnect@gmail.com Patient Test OTTConnect Ooe Email: patient1.sipproject@gmail.com Jane Doe                                                     | 03/05/1999<br>07/13/1972 |                            | 09/<br>11/<br>Register Web User<br>Save<br>Patient:*<br>Name:*                                    | Select patient<br>First Name                      | Last Name              |    | Relation:* s  |                |          | onsent Forn       |                 |
| 793<br>User: Jack (<br>788<br>User: Patien<br>757<br>User: Jane 1<br>404<br>User: Patien<br>789 | Twenty March Table Email: olivehealthglobal@gmail.com Jack Gibbs tt OTConnect Email: patient1.oitconnect@gmail.com Patient Test OTConnect Ooc Email: patient1.sipproject@gmail.com Jane Doe tt Health Email: patientrevival2@gmail.com Patient Fallent Health | 03/05/1999<br>07/13/1972 |                            | Register Web User       03       09/       Patient:*       11/       Address:       03/       03/ | Select patient<br>First Name<br>Address 1<br>City | Last Name<br>Address 2 | ×v | Relation:* s  |                |          | onsent Forn       |                 |
| 793<br>User: Jack (<br>788<br>User: Patier<br>757<br>User: Jane  <br>404<br>User: Patier<br>789 | Twenty March Tables Email: olivehealthglobal@gmail.com Jack Gibbs at OTTConnect Email: patient1.oitconnect@gmail.com Patient Test OTTConnect Doe Email: patient1.sipproject@gmail.com Jane Doe tt Health Email: patientrevival2@gmail.com                     | 03/05/1999<br>07/13/1972 |                            | Register Web User       03/       09/       Patient:*       Name:*       11/       Address:       | Select patient<br>First Name<br>Address 1         | Last Name<br>Address 2 | ×v | Relation:* s  |                |          | onsent Forn       |                 |
| 793<br>User: Jack (<br>788<br>User: Patien<br>757<br>User: Jane 1<br>404<br>User: Patien<br>789 | Twenty March Table Email: olivehealthglobal@gmail.com Jack Gibbs tt OTConnect Email: patient1.oitconnect@gmail.com Patient Test OTConnect Ooc Email: patient1.sipproject@gmail.com Jane Doe tt Health Email: patientrevival2@gmail.com Patient Fallent Health | 03/05/1999<br>07/13/1972 |                            | Register Web User       03       09/       Patient:*       11/       Address:       03/       03/ | Select patient<br>First Name<br>Address 1<br>City | Last Name<br>Address 2 | ×v | Relation:* s  |                |          | onsent Forn       |                 |

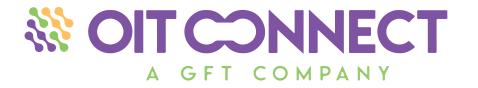

# OIT WORKFLOW AND HOME DOSES > 90 % of OIT is done at home > We have that covered!

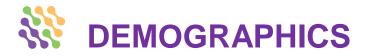

Capture your patient demographic information. With an EMR integration, this information will pre-populate, so there will be no need for duplicate data entry.

Check out our integrated EMR partner

ModuleMD<sup>®</sup> Providing solutions...not just software

or ask about an integration with your existing system.

| W OIT CONNECT       19:59:02       My Activities         Medical Clinic Inc.       Image: State of the state of the state of the |                                                               |  |  |  |  |  |  |  |  |  |  |
|----------------------------------------------------------------------------------------------------|---------------------------------------------------------------|--|--|--|--|--|--|--|--|--|--|
|                                                                                                    | 7757 DOB: 07/13/1972 Age: 48 yrs, 11 mo Sex: M 🗤 💼 💿 💿 Logout |  |  |  |  |  |  |  |  |  |  |
| Dashboard Patient Chart X                                                                                                    |                                                               |  |  |  |  |  |  |  |  |  |  |
| Demographics • View Notes • Visit Notes • Messages • OIT • Patient Dashboard Demographics X                                                                                                    |                                                               |  |  |  |  |  |  |  |  |  |  |
| Uddate 🥥 Clear 🤗 Scan Picture ID 🔗 Registration/HIPAA Forms More Telemedicine Registration                                                                                                    |                                                               |  |  |  |  |  |  |  |  |  |  |
| Patient Information                                                                                                    |                                                               |  |  |  |  |  |  |  |  |  |  |
| Last Name: OITConnect First Name: Patient                                                                                                    | Middle Name: Test Suffix:                                     |  |  |  |  |  |  |  |  |  |  |
| Nick Name: Birth Sex: Male                                                                                                    |                                                               |  |  |  |  |  |  |  |  |  |  |
| Date of Birth: 07/13/1972                                                                                                    |                                                               |  |  |  |  |  |  |  |  |  |  |
| Ethnicity: Not Hispanic or Latino V Preferred Language: Select Preferred Language V                                                                                                    | Occupation: Marital Status: Select Marital Status             |  |  |  |  |  |  |  |  |  |  |
|                                                                                                    | ccount Status Active Vupdated On: 02/15/2021                  |  |  |  |  |  |  |  |  |  |  |
| Statement Preference: Select SSN:                                                                                                    | Employer: Select Employer X X ADD EDIT                        |  |  |  |  |  |  |  |  |  |  |
|                                                                                                    | nary Cause of Code Status: Select Code Status                 |  |  |  |  |  |  |  |  |  |  |
|                                                                                                    | Death:                                                        |  |  |  |  |  |  |  |  |  |  |
|                                                                                                    |                                                               |  |  |  |  |  |  |  |  |  |  |
| Patient Communication Information                                                                                                    |                                                               |  |  |  |  |  |  |  |  |  |  |
| Suite/Apt: 9 Street Address: 42 Street                                                                                                    | Additional Address:   additional address                      |  |  |  |  |  |  |  |  |  |  |
| City: Hyderabad State: Michigan                                                                                                    | V ZIP Code: 48571                                             |  |  |  |  |  |  |  |  |  |  |
| Email: patient1.oitconnect@gmail Cell Phone: 088-424-5239                                                                                                    | Home Phone: 185-544-7566                                      |  |  |  |  |  |  |  |  |  |  |
| Work Phone: 225-588-9963 Ext: 5555                                                                                                    |                                                               |  |  |  |  |  |  |  |  |  |  |
| Communication Preference: Email   Number Of Reminders: Select                                                                                                    |                                                               |  |  |  |  |  |  |  |  |  |  |
| Emergency Contact: last name emergenc × Y ADD EDIT Relation to Patient: Select                                                                                                    |                                                               |  |  |  |  |  |  |  |  |  |  |
|                                                                                                    |                                                               |  |  |  |  |  |  |  |  |  |  |
| Ratient Provider Information and Pharmacy Information                                                                                                    |                                                               |  |  |  |  |  |  |  |  |  |  |
| Location: Detroit 🗸                                                                                                    | Select Mail Order:                                            |  |  |  |  |  |  |  |  |  |  |
| Practice Provider: Clinician Lead   Primary Care Provider:                                                                                                    | Select  Address: Address: Address:                            |  |  |  |  |  |  |  |  |  |  |
| Referral Provider 1: Select × - ADD EDIT Referral Provider 2:                                                                                                    | Select X V ADD EDIT Address2: Address2:                       |  |  |  |  |  |  |  |  |  |  |
| Primary Nurse: Select  Secondary Nurse:                                                                                                    | Select City: City:                                            |  |  |  |  |  |  |  |  |  |  |
| Referral Source:                                                                                                    |                                                               |  |  |  |  |  |  |  |  |  |  |
|                                                                                                    |                                                               |  |  |  |  |  |  |  |  |  |  |

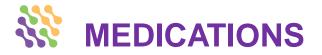

|                                                          | ** OITCONNECT 19:20:04                                    |                     | My Activities                             |                                   |                                    |
|----------------------------------------------------------|-----------------------------------------------------------|---------------------|-------------------------------------------|-----------------------------------|------------------------------------|
| A disting the second second T/ED                         | Medical Clinic Inc.<br>DANDAMUDI SESHAGIRI, Detroit (EST) | 🔤 Messages   📸 Rec  | ception 🗰 Schedule 🗰 Schedule Reports 🕞 F | Finalize Notes 🥻 Practice Setup   |                                    |
| /ledications such as EMT/ER                              | Select Patient × v Search Options -                       |                     |                                           |                                   | 🖂 Park Tabs   🖉   🖛   🕦   🔀 Logout |
| · · ·                                                    | Dashboard Practice Setup ×                                |                     |                                           |                                   |                                    |
| ntervention, Inhalers, and Oral                          | General • Billing • Schedule EMR • Privilege              | es 🔹 Register IP Ad | dress OIT                                 |                                   |                                    |
| iter vention, innaiers, and Orai                         | Setup OIT X                                               |                     |                                           |                                   |                                    |
| Andiantiana ann ha addad ta tha                          | Foods Food Types Solutions Protocols Reac                 | tions Medication    | IS Units Concentrations Manufactur        | ers                               |                                    |
| Nedications can be added to the                          | Search: X P Status: Sele                                  | ect All 🛛 🗙 🗸 🔘 N   | lew                                       | Update Medication                 | 🖵 Update 🕒 Gear 🛛 😵 Close          |
|                                                          | Medication                                                | Strength            | Active                                    | Medication: Epinephrine Brand     |                                    |
| ystem repository.                                        | Additional EMT/ER Intervention (1)                        |                     |                                           |                                   |                                    |
| ystern repository.                                       |                                                           | 43.00 mg            | Yes                                       | Strength: 43.00 mg × V            |                                    |
|                                                          | Inhaler or Nebulizer Medication (1)                       |                     | N                                         | Group: Additional EMT/ER Inte × × |                                    |
|                                                          |                                                           | 10.00 5             | Yes                                       | Active: 🔽                         |                                    |
|                                                          | Oral Medications (1)     Antihistamine Brand     4        | 40.00 mg            | Yes                                       | -                                 |                                    |
|                                                          |                                                           | to.oo my            | 10                                        |                                   |                                    |
| Dashboard Practice Setup X                               |                                                           |                     |                                           |                                   |                                    |
| General → Billing → Schedule EMR → Privileges → Register | IP Address OIT                                            |                     |                                           |                                   |                                    |
|                                                          |                                                           |                     |                                           |                                   | -                                  |
| Setup OIT X                                              |                                                           |                     |                                           |                                   |                                    |
| Foods Food Types Solutions Protocols Reactions Medic     | ations Units Concentrations M                             | 1anufactur          | ers                                       |                                   |                                    |
| Search: X P Status: Select All X V                       | New                                                       |                     | Update Medication                         |                                   |                                    |
| Medication Strength                                      |                                                           | Active              | Medication: E :                           |                                   |                                    |
| ☐ Additional EMT/ER Intervention (1)                     |                                                           |                     | Medication: Epine                         | ephrine Brand                     |                                    |
| Epinephrine Brand 43.00 mg                               |                                                           | Yes                 | Strength: 43.0                            | 0 mg 🗙 🕶                          |                                    |
|                                                          |                                                           |                     |                                           |                                   |                                    |
| Inhaler or Nebulizer Medication (1)                      |                                                           |                     | Group: Addit                              | tional EMT/ER Inte × ×            |                                    |
| Inhaler-bronchodilator 10.00 5                           |                                                           | Yes                 | Active: 🔽                                 |                                   |                                    |
| Oral Medications (1)                                     |                                                           |                     |                                           |                                   |                                    |
| Antihistamine Brand 40.00 mg                             |                                                           | Yes                 |                                           |                                   |                                    |
|                                                          |                                                           |                     |                                           |                                   |                                    |
|                                                          |                                                           |                     |                                           |                                   |                                    |
|                                                          |                                                           |                     |                                           |                                   |                                    |
|                                                          |                                                           |                     |                                           |                                   |                                    |
|                                                          |                                                           |                     |                                           |                                   |                                    |
|                                                          |                                                           |                     |                                           |                                   |                                    |
| l                                                        |                                                           |                     |                                           |                                   |                                    |

## **DOSE ADMINISTRATION: DAY 1 PATIENT TRIAGE**

To administer a patient dose once a patient has been checked in for their appointment you must first confirm the order:

#### **Dashboard > Daily Patient Triage**

Select the **checkbox** next to the order. Select **Confirm Order**.

You will be asked to confirm the order. At this time, you can:

- Enter Height & Weight
- Check if the patient has a Signed
   Consent Form and has
   completed Pre-Challenge
   Preparation
- Make changes to the schedule

Once you have completed confirming the order, select **Update**.

| Medi | ical Cli | nic Inc.    | T 20:25:36<br>RI, Detroit (EST | Ris Del       | tient Char | t 🐱 Messages  | My :                  | Activities<br>ule 🛗 Sched | ule Reports | 😸 Finalize Note | s 🤌 Practice Setup  |            |                        |                     |                        |       |                                                                   |
|------|----------|-------------|--------------------------------|---------------|------------|---------------|-----------------------|---------------------------|-------------|-----------------|---------------------|------------|------------------------|---------------------|------------------------|-------|-------------------------------------------------------------------|
| ,×   | Demo     | , Mark      | × •                            | Search Op     | tions -    | Pati          | ent: Demo, Mark Acco  | ount #: 977               | 39 DOB: 0   | 1/01/1998 A     | ge: 23 yrs, 5 mo Se | c: M More  | . 🛱                    |                     |                        |       | 📃 Park Tabs   🕐   🖿   🚺   🗶   📑 Logout                            |
| Das  | shboa    | rd Sche     | edule × Pati                   | ient Chart ×  |            |               |                       |                           |             |                 |                     |            |                        |                     |                        |       |                                                                   |
| Dai  | ily Pat  | ient Triage | e Office Co                    | mmunication   | n Mes      | sages Patie   | ent Portal OIT Orders | ו                         |             |                 |                     |            |                        |                     |                        |       |                                                                   |
| 22   |          |             | _                              |               |            |               | -                     |                           |             |                 |                     |            |                        |                     |                        |       | Dose Administer <b>Confirm Order</b> Assign Room Check Out 🧿 View |
|      | П        | ime         | Check In Time                  | e Visit Type  | Room       | Status        | Provider              | Order Id                  | Order Date  | Order Status    | Food                | Imag       | e Last Dose            | Last Dose Time      | Next Dose              | Timer |                                                                   |
| •    | 🗆 Pat    | ient: OITC  | onnect, Patier                 | nt Account: 9 | 7757 DC    | B: 07/13/1972 | 2 (5)                 |                           |             |                 |                     |            |                        |                     |                        |       |                                                                   |
|      | 1        | 0:30 AM     | 09:09 AM                       | OD0           |            | Checked Out   | Giri Dandamudi, M.D   | 104                       | 02/20/2021  | Dose Admi       | Chickpea            |            | Chickpea Sol A 10 mcg/ | 03/27/2021 10:50 AM | Chickpea Sol A 10 mcg/ |       |                                                                   |
|      | 1        | 0:30 AM     | 09:09 AM                       | ODO           |            | Checked Out   | Giri Dandamudi, M.D   | 82                        | 01/22/2021  | Dose Admi       | Chickpea            | -          | Chickpea Fragment who  | 6:14 AM             | Chickpea whole (1.00)  |       |                                                                   |
|      | V 1      | 0:30 AM     | 09:09 AM                       | ODO           |            | Checked Out   | Giri Dandamudi, M.D   | 102                       | 02/20/2021  | Ordered         | Cow's Milk          | <u> 10</u> |                        |                     | Cow's Milk Soln A 100  |       |                                                                   |
|      |          |             |                                |               |            |               |                       |                           |             |                 |                     |            |                        |                     |                        |       |                                                                   |
|      | 1        | 0:30 AM     | 09:09 AM                       | ODO           |            | Checked Out   | Giri Dandamudi, M.D   | 103                       | 02/20/2021  | Ordered         | Eggs                | #          |                        |                     | Liq Egg White Solution |       |                                                                   |

|    | Medical Clinic Inc.<br>DANDAMUDI SESHAGI | 20.2     | 26:48<br>it (EST)     | : 💌 Messages 🍟     | My Activities<br>Reception 🛗 Schedule 🛗 Schedu | le Reports 🛛 🙀    | Finalize Notes 🥻  | Practice Setup |                   |                   |            |        |      |                |           |          |
|----|------------------------------------------|----------|-----------------------|--------------------|------------------------------------------------|-------------------|-------------------|----------------|-------------------|-------------------|------------|--------|------|----------------|-----------|----------|
|    | Demo, Mark                               | _        | Search Options -      | Patient:           | Demo, Mark Account #: 9773                     | 9 <b>DOB:</b> 01/ | /01/1998 Age: 23  | yrs, 5 mo Sex  | c: M More         |                   | _          |        | 🖺 Pa | k Tabs   😰   🖿 | 1 🛈   🗶   | 📑 Logout |
|    |                                          | -        |                       |                    |                                                |                   |                   |                |                   |                   |            |        |      |                |           |          |
|    | Daily Patient Triag                      |          | ice Communication Mes | sages 📗 Patient P  | ortal OIT Orders                               |                   |                   |                |                   |                   |            |        |      |                | 1         |          |
|    | Administer Order Co                      | w's Milk | <u></u>               |                    |                                                |                   |                   |                |                   |                   |            |        |      | 🚽 Update       | Clear     | 😢 Close  |
|    | Order Date:                              | 02/20/2  | 021                   | Provider:          | Giri Dandamudi, M.D                            |                   | Location: Detroit |                |                   |                   |            |        |      |                |           |          |
| be | Food:                                    | Cow's M  | ilk 🔼                 | Protocol:          | Select Protocol                                |                   |                   |                |                   |                   |            |        |      |                |           |          |
|    | Administered By:                         | DANDAM   | NUDI SESHAGIRI × •    | Administered Date: | 06/15/2021 × • 08:25 PM                        | Ę                 | Consent Form Sig  | ned: 🔽         | Pre-Challenge Pre | pration Done: 🗹   |            |        |      |                |           |          |
|    | Check In Time:                           | 08:25 F  | PM                    | Start Time:        | 08:25 PM                                       |                   | Height: 5<br>Feet | 10             | Weight: 189       | Lbs               |            |        |      |                |           |          |
|    |                                          |          |                       |                    |                                                |                   | reel              | inches         |                   |                   |            |        |      |                |           |          |
|    |                                          |          |                       |                    |                                                |                   |                   |                |                   |                   |            |        |      |                | Duplicate |          |
|    |                                          | Seq#     | Dosing                | Location           | Solutions / Food Types                         | Dose              | Unit              | Protein (mg)   | Frequency         | Duration(In Days) | Add        | Delete |      |                |           |          |
|    |                                          | 1        | DAY ONE               | In Office          | Cow's Milk Soln A 100 mcg/ml                   | 2.00              | ml                | 0.20           | every 20 minutes  | 1                 | $\bigcirc$ | 9      |      |                | *         |          |
|    |                                          | 2        | DAY ONE               | In Office          | Cow's Milk Soln A 100 mcg/ml                   | 4.00              | ml                | 0.40           | every 20 minutes  | 1                 | $\bigcirc$ |        |      |                |           |          |
|    |                                          | 3        | DAY ONE               | In Office          | Cow's Milk Soln A 100 mcg/ml                   | 6.00              | ml                | 0.60           | every 20 minutes  | 1                 | $\odot$    |        |      |                |           |          |
|    |                                          | 4        | DAY ONE               | In Office          | Cow's Milk Soln B 1 mg/ml                      | 0.60              | ml                | 0.60           | every 20 minutes  | 1                 | $\odot$    | 0      |      |                |           |          |
|    |                                          | 5        | DAY ONE               | In Office          | Cow's Milk Soln B 1 mg/ml                      | 0.80              | ml                | 0.80           | every 20 minutes  | 1                 | $\odot$    | 9      |      |                |           |          |
|    |                                          | 6        | DAY ONE               | In Office          | Cow's Milk Soln B 1 mg/ml                      | 1.00              | ml                | 1.00           | every 20 minutes  | 1                 | $\odot$    | 0      |      |                |           |          |
| P  |                                          | 7        | DAY ONE               | In Office          | Cow's Milk Soln B 1 mg/ml                      | 2.00              | ml                | 2.00           | every 20 minutes  | 1                 | $\bigcirc$ | 0      |      |                |           |          |
|    |                                          | 8        | DAY ONE               | In Office          | Cow's Milk Soln B 1 mg/ml                      | 4.00              | ml                | 4.00           | every 20 minutes  | 1                 | $\bigcirc$ | 0      |      |                |           |          |
|    |                                          | 9        | DAY ONE               | In Office          | Cow's Milk Soln B 1 mg/ml                      | 6.00              | ml                | 6.00           | every 20 minutes  | 1                 | $\bigcirc$ | 0      |      |                |           |          |
|    |                                          | 10       | HOME DOSE             | At Home            | Cow's Milk Soln B 1 mg/ml                      | 6.00              | ml                | 6.00           | once a day        | 6                 | 0          | ٢      |      |                |           |          |

## **INTEGRATED REACTIONS PAGE WITH PRACTICE AND PATIENT APP**

| Image: Second Second | My Activities<br>Schedule 🛗 Sci | hedule Reports 🛛 🙀 Fil | nalize Notes 🥻 Practice Setup       |                                            |          |                      |            |
|----------------------------------------------------------------------------------------------------|---------------------------------|------------------------|-------------------------------------|--------------------------------------------|----------|----------------------|------------|
| Select Patient × v Search Options -                                                                                                    |                                 |                        |                                     |                                            | 🗖 Park 🗌 | rabs   🕜   🖿   🚺   🗶 | l 📑 Logout |
| Dashboard Practice Setup X                                                                                                    |                                 |                        |                                     |                                            |          |                      |            |
| General → Billing → Schedule EMR → Privileges → Register IP Address                                                                                                    | OIT                             |                        |                                     |                                            |          |                      |            |
| Setup OIT X                                                                                                    |                                 |                        |                                     |                                            |          |                      |            |
| Foods Food Types Solutions Protocols Reactions Medications Uni                                                                                                    | ts Concentrati                  | ons Manufacture        | rs                                  |                                            |          |                      |            |
| Search: × P Status: Active × V () New                                                                                                    |                                 |                        | Update Reaction Template            |                                            |          | 🚽 Update 🛛 🔴 Clear   | 😣 Close    |
| Symptoms                                                                                                    | Severity                        | Active                 |                                     |                                            |          | Cical                | Close      |
| □ Gut (2)                                                                                                    |                                 |                        | Symptoms: Mild nausea or discomfort | Symptoms                                   | Severity | Active               |            |
| Mild nausea or discomfort                                                                                                    | Mild                            | Yes                    | Severity: Mild                      |                                            |          |                      |            |
| Repetitive vomiting                                                                                                    | Severe                          | Yes                    |                                     |                                            |          |                      |            |
| □ Heart (4)                                                                                                    |                                 |                        | Group: Gut × v                      | Mild nausea or discomfort                  | Mild     | Yes                  |            |
| Dizziness                                                                                                    | Severe                          | Yes                    | Active: 🔽                           | Repetitive vomiting                        | Severe   | Yes                  |            |
| Weak pulse                                                                                                    | Severe                          | Yes                    |                                     | ∃ Heart (4)                                |          |                      |            |
| Faintness                                                                                                    | Severe                          | Yes                    |                                     | Dizziness                                  | Severe   | Yes                  | _          |
| Pale or bluish skin                                                                                                    | Severe                          | Yes                    |                                     |                                            |          |                      | _          |
| 🖃 Lung (3)                                                                                                    |                                 |                        |                                     | Weak pulse                                 | Severe   | Yes                  | _          |
| Repetitive cough                                                                                                    | Severe                          | Yes                    |                                     | Faintness                                  | Severe   | Yes                  |            |
| Wheezing                                                                                                    | Severe                          | Yes                    |                                     | Pale or bluish skin                        | Severe   | Yes                  |            |
| Shortness of breath                                                                                                    | Severe                          | Yes                    |                                     | ∃ Lung (3)                                 |          |                      |            |
| Houth (1)                                                                                                    |                                 |                        |                                     |                                            |          |                      | _          |
| Significant swelling of the tongue or lips                                                                                                    | Moderate                        | Yes                    |                                     | Repetitive cough                           | Severe   | Yes                  |            |
| □ Nose (1)                                                                                                    |                                 |                        |                                     | Wheezing                                   | Severe   | Yes                  |            |
| Itchy or runny nose                                                                                                    | Mild                            | Yes                    |                                     | Shortness of breath                        | Severe   | Yes                  |            |
| □ Skin (2)                                                                                                    |                                 |                        |                                     | ☑ Mouth (1)                                |          |                      |            |
| A few hives                                                                                                    | Mild                            | Yes                    |                                     |                                            |          |                      | _          |
| Many hives over body                                                                                                    | Severe                          | Yes                    |                                     | Significant swelling of the tongue or lips | Moderate | Yes                  | _          |
| ∃ Throat (2)                                                                                                    |                                 |                        |                                     | □ Nose (1)                                 |          |                      |            |
| Trouble breathing or swallowing                                                                                                    | Severe                          | Yes                    |                                     | Itchy or runny nose                        | Mild     | Yes                  | _          |
| Tight or hoarse throat                                                                                                    | Severe                          | Yes                    |                                     |                                            | Pilid    | 105                  |            |
|                                                                                                    |                                 |                        |                                     | ∃ Skin (2)                                 |          |                      |            |
|                                                                                                    |                                 |                        |                                     | A few hives                                | Mild     | Yes                  |            |
|                                                                                                    |                                 |                        |                                     | Many hives over body                       | Severe   | Yes                  |            |
|                                                                                                    |                                 |                        |                                     | ∃ Throat (2)                               |          |                      |            |
|                                                                                                    |                                 |                        |                                     | Trouble breathing or swallowing            | Severe   | Yes                  |            |
|                                                                                                    |                                 |                        |                                     | Tight or hoarse throat                     | Severe   | Yes                  |            |
|                                                                                                    |                                 |                        |                                     |                                            |          |                      |            |

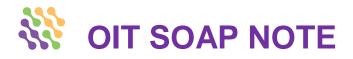

It is easy to document in the OIT SOAP Note. With pre-built fields and templates for OIT consultations you can quickly watch your note build.

| OITConnect, Patient Te X Y                                                                                                    |                                                                                                    |                                                                                                    |                                                                                               |                                                                                                    | -                            |                     |               |                  |                      |          |              |               |            |              |
|----------------------------------------------------------------------------------------------------|----------------------------------------------------------------------------------------------------|----------------------------------------------------------------------------------------------------|-----------------------------------------------------------------------------------------------|----------------------------------------------------------------------------------------------------|------------------------------|---------------------|---------------|------------------|----------------------|----------|--------------|---------------|------------|--------------|
|                                                                                                    | Search Options -                                                                                                    | Patient: OITCo                                                                                                    | nnect, Patient Test Account #: 97757 DOE                                                      | : 07/13/1972 Age: 48 yrs, 11 mo Sex: N                                                                                | More                         |                     |               |                  |                      |          | E 1          | Park Tabs 🛛 😨 | 🖿 🛈 🖌      | 🕻 📑 Logoi    |
| Dashboard Patient Chart X                                                                                                    |                                                                                                    |                                                                                                    |                                                                                               |                                                                                                    |                              |                     |               |                  |                      |          |              |               |            |              |
| Demographics - View Notes -                                                                                                    | Visit Notes - Messa                                                                                                    | ges 🕶 OIT 🕶                                                                                                    |                                                                                               |                                                                                                    |                              |                     |               |                  |                      |          |              |               |            |              |
| Patient Dashboard OIT SOAP Not                                                                                                    | es X Charge X                                                                                                    |                                                                                                    |                                                                                               |                                                                                                    |                              |                     |               |                  |                      |          |              |               |            |              |
| To Do S O A P MU All                                                                                                    | Visit Slip#: 961648 Vi                                                                                                    | isit Date: 06/07/2021 P                                                                                                    | Provider: Giri Dandamudi, M.D                                                                 |                                                                                                    | Memo                         | Encounter Form      | Copy History  | 🚔 Print 🛛 📇      | Fax 🔲 Flag To Delete | PIN: App | prove << Pre | vious Next >> | Review CDS | Visit Summar |
| Chief Complaint  Physical Examination  Value Vital Signs  Value Sessement  Value Sessement | Physical Examina<br>Vital signs: Height:<br>Systemic Examinati<br>EARS: Canals are d<br>NOSE: Turbinates :<br>PHARYNX: Pharynx<br>LUNGS: No signs of<br>LUNGS: Lungs are d                              | stion<br>5.00 feet 10 inches. We<br>ion: EYES: Conjunctivae<br>lear with no cerumen. T<br>are pink with no swellin<br>is normal with no exud<br>f respiratory distress, no<br>clear to auscultation bila<br>regular rate and rhythm | o retractions or accessory muscle use.<br>aterally. There are no rhonchi, wheezing, or rales. | mmHg. Respiratory rate: 15/min. PEFR: 95 L/<br>is no discharge. Lids are normal with no swell<br>or erythema present. | nin. Pulse Ox: 99.0 %. ACT/A | ATAQ: 21. Inhaled C | bxygen Concen | ntration: 99.0 ' | %, FeNO: 37 ppb. UC  | T: 5.    |              |               |            |              |
|                                                                                                    | 291.018<br>Plan<br>1.Intial consult for ;<br>2.All consent forms<br>3.Discussed benefit<br>4.Agree with financ<br>5.Agreed to sign in<br>6. Can start OIT an<br>Patient Instructic<br>Keep contact numb | signed.<br>s and risks with OIT per<br>ial billing and payments<br>for patient portal.<br>sytime and I will follow u                                                                                                    | Allergy to other foods<br>anut.<br>5<br>up in 3 months.<br>me.                                | 01/2021<br>6/15/2021                                                                                                  |                              |                     |               |                  |                      |          |              |               |            |              |

|                 |          |   |     | · · · · ·                                                                                                    |               | = 7 🛙       |
|-----------------|----------|---|-----|----------------------------------------------------------------------------------------------------|---------------|-------------|
| Chief Complaint |          |   |     |                                                                                                    |               |             |
|                 | ×P       |   | • • |                                                                                                    | 🛃 Save 📩 Save | As Template |
| Template Name 🔺 | Search K |   |     | Patient is in today for Intial consult for peanut allergy. Had 3 systemic reactions. Had 2 ER visits. He wants to start OIT program. New template |               |             |
| Initial Consult | IC       | 0 | 0   |                                                                                                    |               |             |
| New temp        | NT       | 0 | 0   |                                                                                                    |               |             |
|                 |          |   |     |                                                                                                    |               |             |
|                 |          |   |     |                                                                                                    |               |             |
|                 |          |   |     |                                                                                                    |               |             |
|                 |          |   |     |                                                                                                    |               |             |
|                 |          |   |     |                                                                                                    |               |             |
|                 |          |   |     |                                                                                                    |               |             |
|                 |          |   |     |                                                                                                    |               |             |
|                 |          |   |     |                                                                                                    |               |             |
|                 |          |   |     |                                                                                                    |               |             |
|                 |          |   |     |                                                                                                    |               |             |
|                 |          |   |     |                                                                                                    |               |             |
|                 |          |   |     |                                                                                                    |               |             |
|                 |          |   |     |                                                                                                    |               |             |
|                 |          |   |     |                                                                                                    |               |             |
|                 |          |   |     |                                                                                                    |               |             |
|                 |          |   |     |                                                                                                    |               |             |
|                 |          |   |     |                                                                                                    |               |             |
|                 |          |   |     |                                                                                                    |               |             |
|                 |          |   |     |                                                                                                    |               |             |
|                 |          |   |     |                                                                                                    |               |             |
|                 |          |   |     |                                                                                                    |               |             |
|                 |          |   |     |                                                                                                    |               |             |
|                 |          |   |     |                                                                                                    |               |             |
|                 |          |   |     |                                                                                                    |               |             |
|                 |          |   |     |                                                                                                    |               |             |
|                 |          |   |     |                                                                                                    |               |             |
|                 |          |   |     |                                                                                                    |               |             |
|                 |          |   |     |                                                                                                    |               |             |

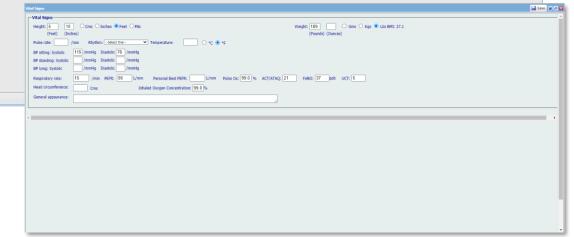

## **CARE MANAGER NOTES**

Medical Clinic Inc. DANDAMUDI SESHAGI

Dashboard Pati

Filter Criteria

Note Type : User: Date Type:

From Date: To Date:

Facility: Care Type:

Search

You can set up templates for Care Manager Notes. Document everything from Contact Date, who Initiated the call, Duration, Facility, to Care Type.

Patient Chart > Visit Notes > Care Manager Notes

| 22:33:33          |                |                                   | My Activities             |                                           |                                           |                                 |                                              |                                  |    |
|-------------------|----------------|-----------------------------------|---------------------------|-------------------------------------------|-------------------------------------------|---------------------------------|----------------------------------------------|----------------------------------|----|
| RI, Detroit (EST) | Patient (      | Chart 🛛 Messages 👘 I              | eception Schedule Sched   | lule Reports 🛛 🙀 Finalize Notes 🥻 Practio | ice Setup                                 |                                 |                                              |                                  |    |
| ×v                | Search Options | • Patient:                        | Demo, Mark Account #: 977 | 39 DOB: 01/01/1998 Age: 23 yrs,           | 5 mo Sex: M More 💼                        |                                 |                                              | 🗖 Park Tabs   🚱   🖿   🧃   🔀 Logo | at |
| ent Chart ×       |                |                                   |                           |                                           |                                           |                                 |                                              |                                  |    |
|                   |                | Messages • OIT •                  |                           |                                           |                                           |                                 |                                              |                                  |    |
|                   |                | Manager Notes X                   |                           |                                           |                                           |                                 |                                              |                                  | ٦  |
|                   | 8              | P                                 |                           |                                           |                                           |                                 |                                              |                                  |    |
| Select Note Type  | × •            | General (Single Note<br>Note Date | Location Creat            | ed By Initiative By Created               | d Date Updated Date Discharge Date Contac | t Date Date Closed Duration (Mi | ins) Facility Care Type Series Count         | t                                | 1  |
| Select User       | ×v             | 6/15/2021                         |                           | giri Dandamudi Practice 06/15/20          |                                           | 20                              |                                              |                                  | Т  |
| Select            | ×v             |                                   |                           |                                           |                                           |                                 |                                              |                                  |    |
| Select Date       |                |                                   | <b>OIT CONNEC</b>         | ΤΤ                                        |                                           |                                 |                                              |                                  |    |
| Select Date       |                |                                   | Medical Clinic Inc.       | 22132117                                  | at Chart 💌 Massaca 🏜 Dasartian            | My Activities                   | e Reports 🛛 🙀 Finalize Notes 🎤 Practice Setu |                                  |    |
| Select Facility   | × •            |                                   | DANDAMUDI SESHAG          | IRI, Detroit (EST)                        | nt chart 🔤 Messages 🍙 Reception           | Schedule Schedule               | e Reports 📷 Finalize Notes 🥜 Practice Setu   | p                                |    |
| Select Care Type  | ××             |                                   | Demo, Mark                | × v Search Optio                          | ons - Patient: Demo, N                    | lark Account #: 97739           | DOB: 01/01/1998 Age: 23 yrs, 5 mo            | Sex: M More                      |    |
| Reset             |                |                                   | Dashboard Pat             | ient Chart X                              |                                           |                                 |                                              |                                  |    |
|                   |                |                                   | Demographics -            | View Notes - Visit Notes -                | Messages 👻 OIT 👻                          |                                 |                                              |                                  |    |
|                   |                |                                   | Patient Dashboard         | I OIT SOAP Notes X Car                    | re Manager Notes X                        |                                 |                                              |                                  |    |
|                   |                |                                   | Add New                   |                                           |                                           |                                 |                                              |                                  |    |
|                   |                |                                   |                           | ve As Draft 🛛 🔵 Clear                     |                                           |                                 |                                              |                                  |    |
|                   |                |                                   | Finalize Sav              | ve As Draft 🕑 Clear                       |                                           |                                 |                                              |                                  |    |
|                   |                |                                   | Date of Service:          | 06/15/2021                                | Note Type : General (Single               | Note) 🗙 🗸                       |                                              |                                  |    |
|                   |                |                                   | Template:                 | Select × •                                |                                           |                                 |                                              |                                  |    |
|                   |                |                                   | remplater                 | Select                                    |                                           |                                 |                                              |                                  |    |
|                   |                |                                   | Notes:                    | Called patient to consult                 |                                           |                                 |                                              |                                  |    |
|                   |                |                                   |                           |                                           |                                           |                                 |                                              |                                  |    |
|                   |                |                                   |                           |                                           |                                           |                                 |                                              |                                  |    |
|                   |                |                                   |                           |                                           |                                           |                                 |                                              |                                  |    |
|                   |                |                                   |                           |                                           |                                           |                                 |                                              |                                  |    |
|                   |                |                                   |                           |                                           |                                           |                                 |                                              |                                  |    |
|                   |                |                                   |                           |                                           |                                           |                                 |                                              |                                  |    |
|                   |                |                                   | Discharge Data            |                                           | Contrad Datas                             |                                 |                                              |                                  |    |
|                   |                |                                   | Discharge Date:           | Select Date                               | Contact Date: Select Date                 |                                 |                                              |                                  |    |
|                   |                |                                   | Initiative:               | Practice 💌                                | Duration: 20                              | Mins                            |                                              |                                  |    |
|                   |                |                                   | Facility:                 | Select Facility                           | Care Type: Select Care Type               | ×v                              |                                              |                                  |    |
|                   |                |                                   |                           |                                           |                                           |                                 |                                              |                                  |    |
|                   |                |                                   |                           |                                           |                                           |                                 |                                              |                                  |    |
|                   |                |                                   |                           |                                           |                                           |                                 |                                              |                                  |    |

## **DOSE ADMINISTRATION: DAILY PATIENT TRIAGE**

**My Activities** 

💵 Patient Chart 👿 Messages 🎁 Reception 🝵 Schedule 🍵 Schedule Reports 📑 Finalize Notes 🥕 Practice Setu

\* OIT CONNECT 20:27:29

Medical Clinic Inc.

To administer a dose, return to the Daily Patient Triage Dashboard. Dashboard > **Daily Patient Triage** 

Select the **checkbox** next to the order. Select Dose Administer.

| Den     | 10, Mark     | ×v             | Search Options    | Pat            | ient: Demo, Mark Acco  | ount #: 977 | 39 DOB: 0  | 1/01/1998 <b>A</b> g | <b>je:</b> 23 yrs, 5 mo <b>Se</b> | ex: M More | •                      |                     |                        |       |                 | 🗇 Park Tabs 🛛 🖗 🖛 🛛 🚺 🖌 🛃 Logout           |
|---------|--------------|----------------|-------------------|----------------|------------------------|-------------|------------|----------------------|-----------------------------------|------------|------------------------|---------------------|------------------------|-------|-----------------|--------------------------------------------|
| Dashbo  | ard Sch      | edule 🗙 🛛 Pa   | ient Chart ×      |                |                        |             |            |                      |                                   |            |                        |                     |                        |       |                 |                                            |
| Daily P | atient Triag | ge Office C    | ommunication I    | lessages Pati  | ient Portal OIT Orders |             |            |                      |                                   |            |                        |                     |                        |       |                 |                                            |
| )       |              |                |                   |                |                        |             |            |                      |                                   |            |                        |                     |                        |       | Dose Administer | Confirm Order Assign Room Check Out 🧿 View |
|         | Time         | Check In Tin   | e Visit Type Roon | Status         | Provider               | Order Id    | Order Date | Order Status         | Food                              | Image      | Last Dose              | Last Dose Time      | Next Dose              | Timer |                 |                                            |
| ⊟ P     | atient: OIT  | Connect, Patie | nt Account: 97757 | DOB: 07/13/197 | <b>72 (5)</b>          |             |            |                      |                                   |            |                        |                     |                        |       |                 |                                            |
|         | 10:30 AM     | 09:09 AM       | ODO               | Checked Out    | Giri Dandamudi, M.D    | 104         | 02/20/2021 | Dose Admi            | Chickpea                          | -          | Chickpea Sol A 10 mcg/ | 03/27/2021 10:50 AM | Chickpea Sol A 10 mcg/ |       |                 |                                            |
|         | 10:30 AM     | 09:09 AM       | ODO               | Checked Out    | Giri Dandamudi, M.D    | 82          | 01/22/2021 | Dose Admi            | Chickpea                          | -          | Chickpea Fragment who  | 6:14 AM             | Chickpea whole (1.00)  |       |                 |                                            |
|         | 10:30 AM     | 09:09 AM       | ODO               | Checked Out    | Giri Dandamudi, M.D    | 103         | 02/20/2021 | Ordered              | Eggs                              | #          |                        |                     | Liq Egg White Solution |       |                 |                                            |
|         | 10:30 AM     | 09:09 AM       | ODO               | Checked Out    | Giri Dandamudi, M.D    | 146         | 06/15/2021 | Ordered              | Peanut                            | -          |                        |                     | PN Solution A 2.5 mcg/ |       |                 |                                            |
| 122     | 10:30 AM     | 09:09 AM       | ODO               | Checked Out    | Giri Dandamudi, M.D    | 102         | 02/20/2021 | Confirmed            | Cow's Milk                        | <u>n (</u> |                        |                     | Cow's Milk Soln A 100  |       |                 |                                            |

To administer a dose:

Select the **checkbox** under **Double Check** Select the **Green Arrow**  $\Rightarrow$  to Administer.

| Demo, N     | Mark         | × v         | Search Options -    | Patient: Demo, Mark          | Account | #: 97739 DO | <b>B:</b> 01/01/199 | 8 Age: 23 yrs,  | , 5 mo <b>Sex</b> | x: M More      |            |               |          |             |          |     |             |                               | 🖻 Park Tabs 🛛 🖿 🔋 🗶 📑 Lo |
|-------------|--------------|-------------|---------------------|------------------------------|---------|-------------|---------------------|-----------------|-------------------|----------------|------------|---------------|----------|-------------|----------|-----|-------------|-------------------------------|--------------------------|
| Dashboard   | Scheduk      | X Patient   | Chart ×             |                              |         |             |                     |                 |                   |                |            |               |          |             |          |     |             |                               |                          |
| Daily Patie | nt Triage 👖  | Office Comm | nunication Mess     | ages Patient Portal OIT      | Orders  |             |                     |                 |                   |                |            |               |          |             |          |     |             |                               |                          |
| Jose Admins | ster Cow's P | tilkas      |                     |                              |         |             |                     |                 |                   |                |            |               |          |             |          |     |             |                               | 8                        |
| 1           |              | ccount #:   | 97757               |                              |         |             | Con                 | nmunication Pre | eferences:        | Email          |            |               |          |             |          |     | Provider:   | Dandamudi, Giri               |                          |
|             | P.           | lame:       | OITConnect, Pa      | atient Test                  |         |             | Ema                 | ail:            |                   | patient1.oitco | onnect@gm  | nail.com      |          |             |          |     | Cell Phone: |                               |                          |
| 3           |              | OB:         | 07/13/1972          |                              |         |             | Eme                 | ergency Person: |                   | last name, er  | nergency c | contact Relat | onship:  |             |          |     | Work Phone: |                               |                          |
|             | 5            | ex:         | Male                |                              |         |             | Eme                 | ergency Contact | t:                |                |            |               |          |             |          |     | Email:      | patient1.oitconnect@gmail.com |                          |
| Administer  | red By:      | D           | andamudi, Seshagiri |                              |         |             |                     |                 |                   |                |            | Check         | in Time: | 8:25 PM     |          |     |             |                               |                          |
| Administer  | red Date:    | 0           | 6/15/2021 8:25 PM   |                              |         |             |                     |                 |                   |                |            | Start T       | me:      | 8:25 PM     |          |     |             |                               |                          |
| Consent Fo  | orm Signed:  | Y           | es                  |                              |         |             |                     |                 |                   |                |            | Height        |          | 5 Feet 10 I | nches    |     |             |                               |                          |
| Pre Challer | nge Preparat | ion Done: Y | es                  |                              |         |             |                     |                 |                   |                |            | Weight        |          | 189 Lbs     |          |     |             |                               |                          |
| 👚 Seq#      | Dosing       |             | Location            | Solutions / Food Types       | Dose    | Unit        | Protein (m          | g] Dose Given   | Date              | Time           | 1          | Double Check  | Vitals   | Reaction    | Comments | • • |             |                               |                          |
| Current (1  | 1)           |             |                     |                              |         |             |                     |                 |                   |                |            |               |          |             |          |     |             |                               |                          |
|             | DAY ONE      |             | In Office           | Cow's Milk Soln A 100 mcg/ml | 2.00    | ml          | 0.20                | 2.00            | 06/15/2021        | 1 8:27 P       | м          | <b>V</b>      | 1        | 1           | <b>1</b> |     |             |                               |                          |

#### www.oitconnect.com

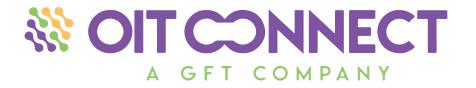

# INTEGRATED PATIENT APP

## **PATIENT PORTAL - INTEGRATED**

| ≡ Dashboard                     | 💥 OIT Patient                                                                         | Dashboa 🗮 Oral Immunotherapy                                                     | ▲App Store ■ Oral Immunotherapy                                           | Cral Immunotherapy                                                                                                    | Oral Immunotherapy                                                                |
|---------------------------------|---------------------------------------------------------------------------------------|----------------------------------------------------------------------------------|---------------------------------------------------------------------------|----------------------------------------------------------------------------------------------------|-----------------------------------------------------------------------------------|
| New Messages<br>Inbox           | <ul> <li>⑧ Patient Test OITConn ~</li> <li>Ⅲ Dashboard</li> <li>◎ Managara</li> </ul> | Peanut<br>4.00 ml<br>Ten Notken<br>Vitals Reaction Comments<br>Peanut<br>4.00 ml | Vitals<br>Temperature<br>96.0<br>Pulse Rate<br>80<br>BP Systolic<br>100   | Peanut<br>4.00 ml<br>Ten Notken<br>Reactions<br>Noaction                                                                                                    | Peanut<br>4.00 ml<br>Ten Notken<br>Vitals Reaction Comments<br>Peanut<br>Comments |
| Upcoming Visits<br>Appointments |                                                                                       | No future                                                                        | BP Diastolic<br>80<br>Respiratory Rate<br>Pulse Ox<br>95<br>FEV1<br>470.0 | <ul> <li>Extended Observation</li> <li>Shortness of breath</li> <li>Wheezing</li> <li>Repetitive cough</li> <li>Oral Medications</li> <li>Injectable Medications</li> </ul> | Going well Cancel Save                                                            |
|                                 | (1) Logout<br>Touch ID                                                                | Submit                                                                           | Cancel Save                                                               | Other Reactions Cancel Save Submit                                                                                                    | Submit                                                                            |

From the patient app, under **Oral Immunotherapy** in the menu, Patients can document at-home doses including **vitals**, **reactions**, and **comments**. Once they hit submit, the does administration will be documented and visible in the Provider's trending report.

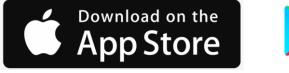

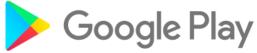

## **PATIENT PORTAL – PRACTICE PORTAL - INTEGRATED**

| Download on the App Store                                                                                                    | ≡ Dashboard                     | OIT Patient                                                                                               |
|----------------------------------------------------------------------------------------------------|---------------------------------|----------------------------------------------------------------------------------------------------|
| Google Play                                                                                                    | New Messages<br>Inbox           | <ul> <li>⑧ Patient Test OITConn ~</li> <li>□ Dashboard</li> <li>☆ Messages ~</li> <li>□ Vitals</li> </ul> |
|                                                                                                    | Upcoming Visits<br>Appointments | 료 Oral Immunotherapy                                                                                      |
| Appointment Management<br>The OITConnect <sup>™</sup> patient application<br>tracks previous and upcoming<br>in-office dosing appointments.<br>Patients can also schedule their next<br>appointment with their provider through | Check-in                        | () Logout                                                                                                 |

the application.

#### **Continued Communication**

Dashbo

 $\bowtie$ 

🖾 No new r

🔅 No future

**Touch ID** 

Patients can stay connected to the practice from home with a **two-way secure messaging system**. Engaged patients experience more effective OIT treatment. Providers and patients can monitor progress and ask questions through the OITConnect<sup>™</sup> application.

## **INTEGRATED PRACTICE AND PATIENT PORTAL**

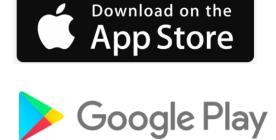

Dosing Reminders Patients can stay on track with at-home dosing through the OITConnect<sup>™</sup> patient application. Patients will be reminded of at-home maintenance dosing schedules.

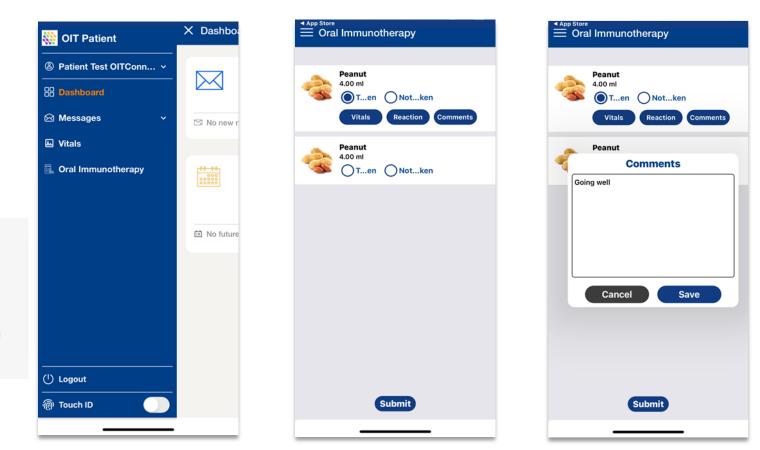

## **INTEGRATED PRACTICE AND PATIENT PORTAL**

# Download on the App Store

Google Play

Reaction Documentation The OITConnect<sup>™</sup> patient application makes it easier to track patient progress during at-home maintenance dosing. With standardized, easy to understand questionnaires, patients can report any minor reactions or let their providers know things are going well. This information is automatically sent to the provider, attached to the patient's chart, and visible in the patient OIT treatment trending.

|                         | _          | Vitals | -    |  |
|-------------------------|------------|--------|------|--|
| Temperatu<br>96.0       | re         |        |      |  |
| Pulse Rate<br>80        |            |        |      |  |
| BP Systolia<br>100      | c          |        |      |  |
| BP Diastol<br><b>80</b> | ic         |        |      |  |
| Respira                 | atory Rate |        |      |  |
| Pulse Ox<br>95          |            |        |      |  |
| FEV1<br>470.0           |            |        |      |  |
|                         |            |        |      |  |
|                         |            |        |      |  |
|                         |            |        |      |  |
|                         | Cancel     |        | Save |  |

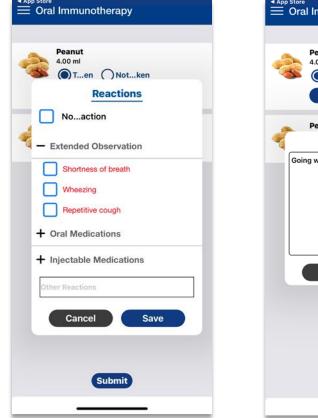

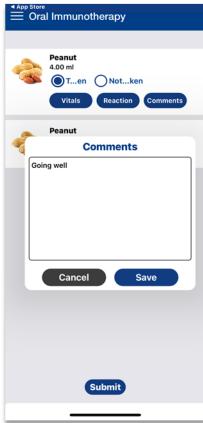

## **Trending Report**

To view a trending report of doses administered, including at home doses documented in the patient app:

#### **Patient Chart > OIT > Orders**

Select the **checkbox** next to the order. Select **View**.

| ical Clinic Inc. | CT 20:58:24<br>AGIRI, Detroit (ES |                                                              | art 🔯 Messages 👘                          | Reception          | My Activities           | Reports 🛛 🕞 Finalize No | tes 🌾 Practice Setup |                                    |                     |              |                |              |                   |           |
|------------------|-----------------------------------|--------------------------------------------------------------|-------------------------------------------|--------------------|-------------------------|-------------------------|----------------------|------------------------------------|---------------------|--------------|----------------|--------------|-------------------|-----------|
| OITConnect, P    | Patient Te 🗙 💌                    | Search Options -                                             | Patient                                   | : OITConner        | ct, Patient Test Accoun | it #: 97757 DOB: /      | 07/13/1972 Age: 48 y | rs, 11 mo Sex: M More.             | 9                   |              |                |              | 🗖 Park Tabs 🔞 🖿 🕕 | 🗶 🛛 📑 Log |
| shboard Pa       | atient Chart ×                    |                                                              |                                           |                    |                         |                         |                      |                                    |                     |              |                |              |                   |           |
|                  |                                   |                                                              |                                           |                    |                         |                         |                      |                                    |                     |              |                |              |                   |           |
| emographics -    | View Notes -                      | <ul> <li>Visit Notes •</li> </ul>                            | Messages • OIT •                          |                    |                         |                         |                      |                                    |                     |              |                |              |                   |           |
|                  |                                   | Visit Notes      Visit Notes      Orders                     |                                           |                    |                         |                         |                      |                                    |                     |              |                |              |                   |           |
| tient Dashboar   | rd 0IT SOAP                       |                                                              | ×                                         |                    | edication Finalize      |                         |                      |                                    |                     |              |                |              |                   | 0         |
| tient Dashboar   | rd OIT SOAF                       | P Notes × Orders >                                           | × Dose Administer                         | Mix   M            | Nedication Finalize     | Date Of Birth           | Food Imag            | je Provider                        | Location            | Confirmed By | Confirmed Date | Finalized By | Finalized Date    |           |
| tient Dashboar   | rd OTT SOAP                       | P Notes X Orders 3<br>Order Confirm Orde<br>Appointment Date | x<br>er   Dose Administer<br>Order Status | Mix M<br>Account # |                         |                         |                      | pe Provider<br>Giri Dandamudi, M.D | Location<br>Detroit | Confirmed By | Confirmed Date | Finalized By | Finalized Date    |           |

| Medical Clin | 20:58:02<br>nic Inc.<br>DI SESHAGIRI, Detroit (EST) | Patient Chart     |                          | My Activities<br>chedule 藚 Sched                                                              | ıle Reports 🛛 🙀 Finalize Notes 🥻 Pract | ice Setup           |             |                     |             |                         |                                                                                                    |              |           |           |           |
|--------------|-----------------------------------------------------|-------------------|--------------------------|-----------------------------------------------------------------------------------------------|----------------------------------------|---------------------|-------------|---------------------|-------------|-------------------------|----------------------------------------------------------------------------------------------------|--------------|-----------|-----------|-----------|
| OITCo        | onnect, Patient Te 🗙 💌                              | Search Options -  | Patient: OITConnect, Pa  | atient Test Acco                                                                              | ount #: 97757 DOB: 07/13/1972          | Age: 48 yrs, 11 mo  | Sex: M More | . 🖗                 |             |                         |                                                                                                    | 📃 Pai        | rk Tabs 🛛 | 2   🖿   🛈 | 🗶 🛛 📑 Lo  |
| Dashboar     | rd Patient Chart ×                                  |                   |                          |                                                                                               |                                        |                     |             |                     |             |                         |                                                                                                    |              |           |           |           |
| Demogra      | aphics 👻 View Notes 👻                               | Visit Notes - Mes | sages 👻 OIT 👻            |                                                                                               |                                        |                     |             |                     |             |                         |                                                                                                    |              |           |           |           |
| Patient D    | ashboard OIT SOAP No                                | tes × Orders ×    |                          |                                                                                               |                                        |                     |             |                     |             |                         |                                                                                                    |              |           |           |           |
| /iew Order   | r                                                   |                   |                          |                                                                                               |                                        |                     |             |                     |             |                         |                                                                                                    |              |           | 1.6       | Print 🛛 🔞 |
|              |                                                     |                   |                          |                                                                                               |                                        | Medical Clini       | c Inc       |                     |             |                         |                                                                                                    |              |           |           |           |
| onfirmed     |                                                     |                   |                          | Emergency Pers<br>Emergency Con<br>Check In Time: 1<br>Start Time: 11:4<br>Height:<br>Weight: | 11:40 AM                               | ienam keiationsnip: |             |                     |             | Er<br>O<br>O<br>Er<br>P | lork Phone:<br>mail: giridandam@gmail.co<br>rder Finalized<br>bservation Time:<br>nd Time:<br>ost Challenge Instructions:<br>ast Comments of the Day: |              |           |           |           |
| Seq          | Dosing                                              | Location          | Solutions / Food Types   |                                                                                               | Protein (mg) Frequency                 | Duration(In Days)   | Dose Given  | Given Time          | Temperature | Pulse Rate              | BP Systolic                                                                                                    | BP Diastolic | R.R       | Pulse Ox  | FEV1      |
| 1            | DAY ONE                                             | In Office         | PN Solution A 2.5 mcg/ml | 2.00 ml                                                                                       | every 20 minutes                       | 0                   | 2.00        | 06/03/2021 11:40 AM |             |                         |                                                                                                    |              |           |           |           |
| 2            | DAY ONE                                             | In Office         | PN Solution A 2.5 mcg/ml | 4.00 ml                                                                                       | every 20 minutes                       | 0                   | 4.00        | 06/03/2021 11:41 AM |             |                         |                                                                                                    |              |           |           |           |
| 3            | DAY ONE                                             | In Office         | PN Solution B 25 mcg/ml  | 1.00 ml                                                                                       | every 20 minutes                       | 0                   | 1.00        | 06/03/2021 11:41 AM |             |                         |                                                                                                    |              |           |           |           |
| 4            | DAY ONE                                             | In Office         | PN Solution B 25 mcg/ml  | 2.00 ml                                                                                       | every 20 minutes                       | 0                   | 2.00        | 06/03/2021 11:41 AM |             |                         |                                                                                                    |              |           |           |           |
| 5            | DAY ONE                                             | In Office         | PN Solution B 25 mcg/ml  | 4.00 ml                                                                                       | every 20 minutes                       | 0                   | 4.00        | 06/03/2021 11:41 AM |             |                         |                                                                                                    |              |           |           |           |
| 6            | DAY ONE                                             | In Office         | PN Solution C 250 mcg/ml | 1.00 ml                                                                                       | every 20 minutes                       | 0                   | 1.00        | 06/03/2021 11:41 AM |             |                         |                                                                                                    |              |           |           |           |
| 7            | DAY ONE                                             | In Office         | PN Solution C 250 mcg/ml | 2.00 ml                                                                                       | every 20 minutes                       | 0                   | 2.00        | 06/03/2021 11:41 AM |             |                         |                                                                                                    |              |           |           |           |
| 8            | DAY ONE                                             | In Office         | PN Solution C 250 mcg/ml | 4.00 ml                                                                                       | every 20 minutes                       | 0                   |             | 06/03/2021 11:41 AM |             |                         |                                                                                                    |              |           |           |           |
| 9            | HOME DOSE                                           | At Home           | PN Solution C 250 mcg/ml | 4.00 ml                                                                                       | once a day                             | 6                   | 4.00        | 06/03/2021 11:45 AM | 100.00      | 98                      | 100                                                                                                    | 80           | 20        | 98        | 400.00    |
| 10           | HOME DOSE                                           | At Home           | PN Solution C 250 mcg/ml | 4.00 ml                                                                                       | once a day                             | 6                   | 4.00        | 06/03/2021 11:50 AM | 89.00       | 90                      | 100                                                                                                    | 80           |           |           |           |
| 11           | HOME DOSE                                           | At Home           | PN Solution C 250 mcg/ml | 4.00 ml                                                                                       | once a day                             | 6                   | 4.00        | 06/04/2021 11:29 AM |             |                         |                                                                                                    |              |           |           |           |
| 12           | HOME DOSE                                           | At Home           | PN Solution C 250 mcg/ml | 4.00 ml                                                                                       | once a day                             | 6                   | 4.00        | 06/06/2021 07:46 PM | 97.00       | 86                      | 110                                                                                                    | 80           | 14        | 98        | 400.00    |
| 13           | HOME DOSE                                           | At Home           | PN Solution C 250 mcg/ml | 4.00 ml                                                                                       | once a day                             | 6                   | 4.00        | 06/15/2021 08:52 PM | 96.00       | 80                      | 100                                                                                                    | 80           |           | 95        | 470.00    |

Email: Support@OITConnect.com Sign Up: www.OITConnect.com

# **A GFT COMPANY**

Douglas H. Jones, MD, FACAAI, FAAAAI Atul N. Shah, MD, FACAAI, FAAAAI Giri Dandamudi, MD, FACAAI, FAAAAI Co-Founders